ФЕДЕРАЛЬНОЕ АГЕНТСТВО ПО ОБРАЗОВАНИЮ Федеральное государственное образовательное учреждение высшего профессионального образования

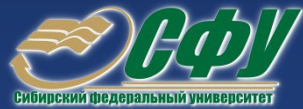

Сибирский федеральный университет Институт инженерной физики и радиоэлектроники

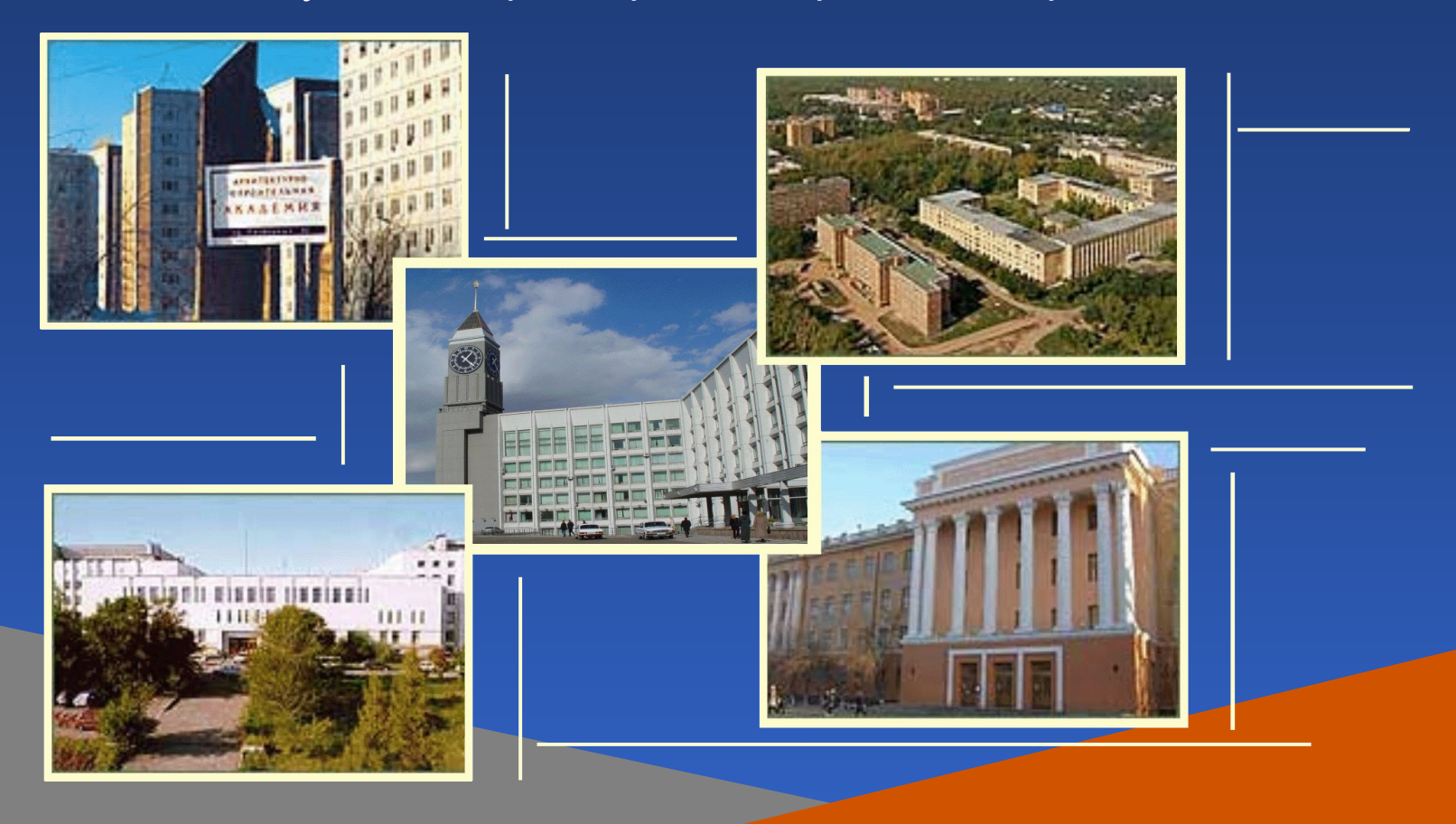

Красноярск, 2008

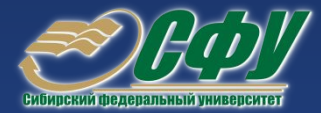

#### В. Б. Кашкин

# **Цифровая обработка аэрокосмических изображений**

Красноярск, 2008

УДК 621.51:504(07)<br><u>ББК 32.811</u>.3 ББК 32.811.3 К31

> Электронный учебно-методический комплекс по дисциплине «Цифровая обработка аэрокосмических изображений» подготовлен в рамках инновационной образовательной программы «Структурная перестройка научно-образовательного центра «Радиоэлектроника»», реализованной в ФГОУ ВПО СФУ в 2007 г.

Рецензенты:

Красноярский краевой фонд науки; Экспертная комиссия СФУ по подготовке учебно-методических комплексов дисциплин

#### **Кашкин, В. Б.**

К31 Цифровая обработка аэрокосмических изображений. Презентационные материалы. Версия 1.0 [Электронный ресурс] : наглядное пособие / В. Б. Кашкин. – Электрон. дан. (11 Мб). – Красноярск : ИПК СФУ, 2008. – (Цифровая обработка аэрокосмических изображений : УМКД № 54-2007 / рук. творч. коллектива В. Б. Кашкин). – 1 электрон. опт. диск (*DVD*). – Систем. требования : *Intel Pentium* (или аналогичный процессор других производителей) 1 ГГц ; 512 Мб оперативной памяти ; 11 Мб свободного дискового пространства ; привод *DVD* ; операционная система *Microsoft Windows* 2000 *SP* 4 */ XP SP* 2 */ Vista* (32 бит) ; *Microsoft PowerPoint* 2003 или выше.

ISBN 978-5-7638-1054-7 (комплекса)

ISBN 978-5-7638-0981-7 (пособия)

Номер гос. регистрации в ФГУП НТЦ «Информрегистр» 0320802728 от 23.12.2008 г. (комплекса) Номер гос. регистрации в ФГУП НТЦ «Информрегистр» 0320802746 от 22.12.2008 г. (пособия)

Настоящее издание является частью электронного учебно-методического комплекса по дисциплине «Цифровая обработка аэрокосмических изображений», включающего учебную программу, учебное пособие, конспект лекций, методические указания по лабораторным работам, методические указания к самостоятельной работе, контрольно-измерительные материалы «Цифровая обработка аэрокосмических изображений. Банк тестовых заданий».

Представлена презентация (в виде слайдов) теоретического курса «Цифровая обработка аэрокосмических изображений».

Предназначено для студентов направления подготовки магистров 210300.68 «Радиотехника» укрупненной группы 210000 «Электроника, радиотехника и связь», для студентов направления подготовки магистров 230200.68 «Информационные системы» укрупненной группы 230000 «Вычислительная техника и информационные технологии» и студентов направления подготовки специалистов 120201.65 «Исследование природные ресурсов аэрокосмическими средствами» укрупненной группы 120000 «Геодезия и землеустройство». Кроме того, может быть использована студентами, обучающимися по специальности 010703 «Физика Земли и планет».

© Сибирский федеральный университет, 2008

Рекомендовано к изданию Инновационно-методическим управлением СФУ

Разработка и оформление электронного образовательного ресурса: Центр технологий электронного обучения информационно-аналитического департамента СФУ; лаборатория по разработке мультимедийных электронных образовательных ресурсов при КрЦНИТ

Содержимое ресурса охраняется законом об авторском праве. Несанкционированное копирование и использование данного продукта запрещается. Встречающиеся названия программного обеспечения, изделий, устройств или систем могут являться зарегистрированными товарными знаками тех или иных фирм.

Подп. к использованию 12.12.2008 Объем 11 Мб Красноярск: СФУ, 660041, Красноярск, пр. Свободный, 79

# Оглавление

Лекция 1. Физические основы дистанционного

зондирования

Лекция 2. Методы исследования в оптическом диапазоне

Лекция 3. Методы изучения Земли из космоса

Лекция 4. Орбиты космических аппаратов

Лекция 5. Космические аппараты для дистанционного зондирования

Лекция 6. Прием данных дистанционного зондирования

Лекция 7. Восстановление спутниковых изображений

Лекция 8. Технические средства обработки изображений

Лекция 9. Форматы графических файлов

# Оглавление

Лекция 10. Модели изображений. Преобразование яркости и контраста Лекция 11. Линейная пространственно-инвариантная фильтрация Лекция 12. Фильтрация в пространственной области Лекция 13. Сегментация изображений Лекция 14. Распознавание изображений Лекция 15. Параметрические методы классификации Лекция 16. Непараметрические методы классификации Лекция 17. Нейрокомпьютеры в обработке изображений Метод главных компонентов

# Лекция 1

Физические основы

дистанционного зондирования

- 1. Спутниковый мониторинг Земли
- 2. Применение методов дистанционного зондирования в народном хозяйстве
- 3. Спектры излучения Солнца и Земли, использование различных участков спектра

## Красноярск. Вид с высоты 450 км

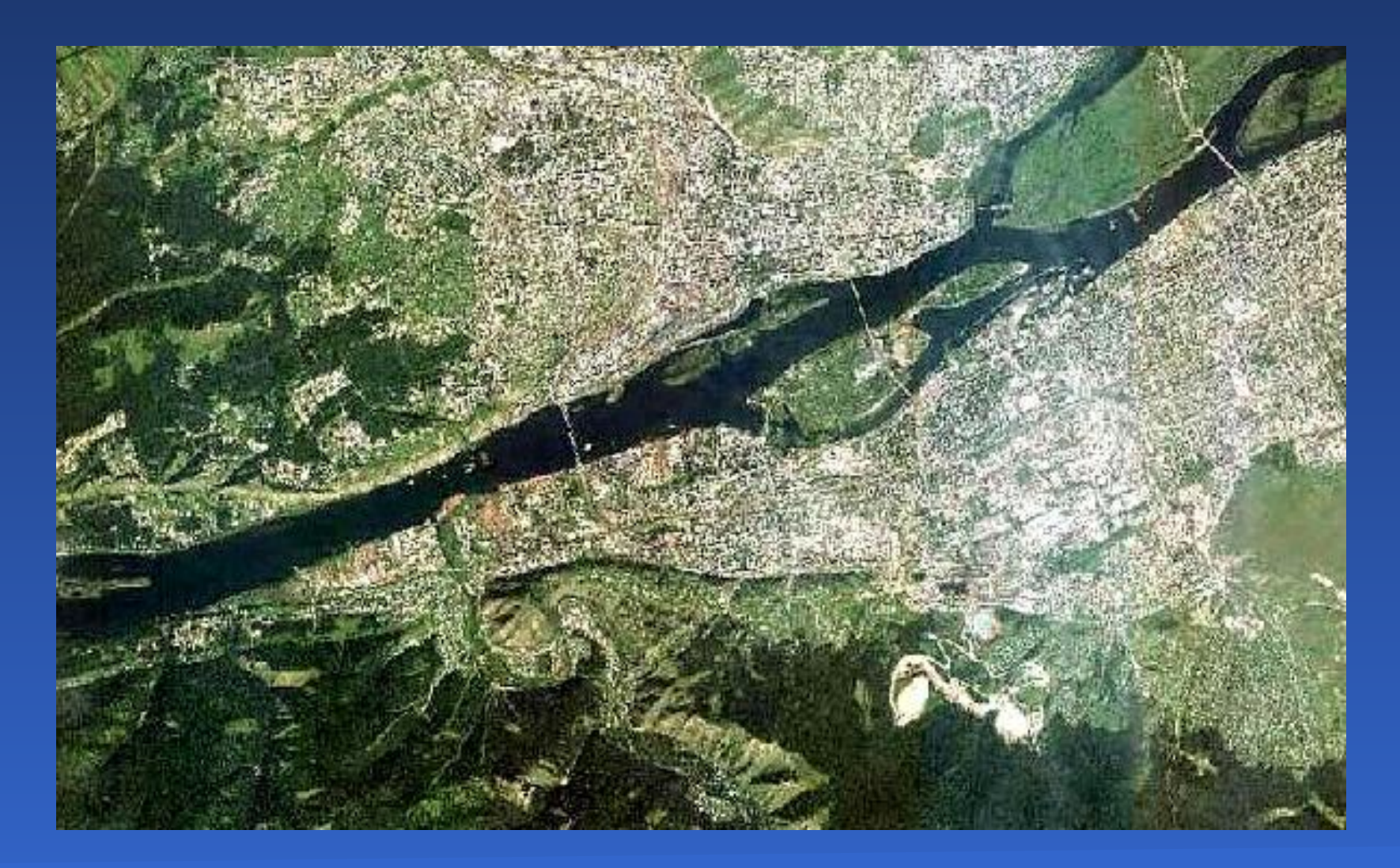

Радиолокационное изображение местности на юге Красноярского края, полученное с пилотируемого космического аппарата Shuttle (разрешение 100 м)

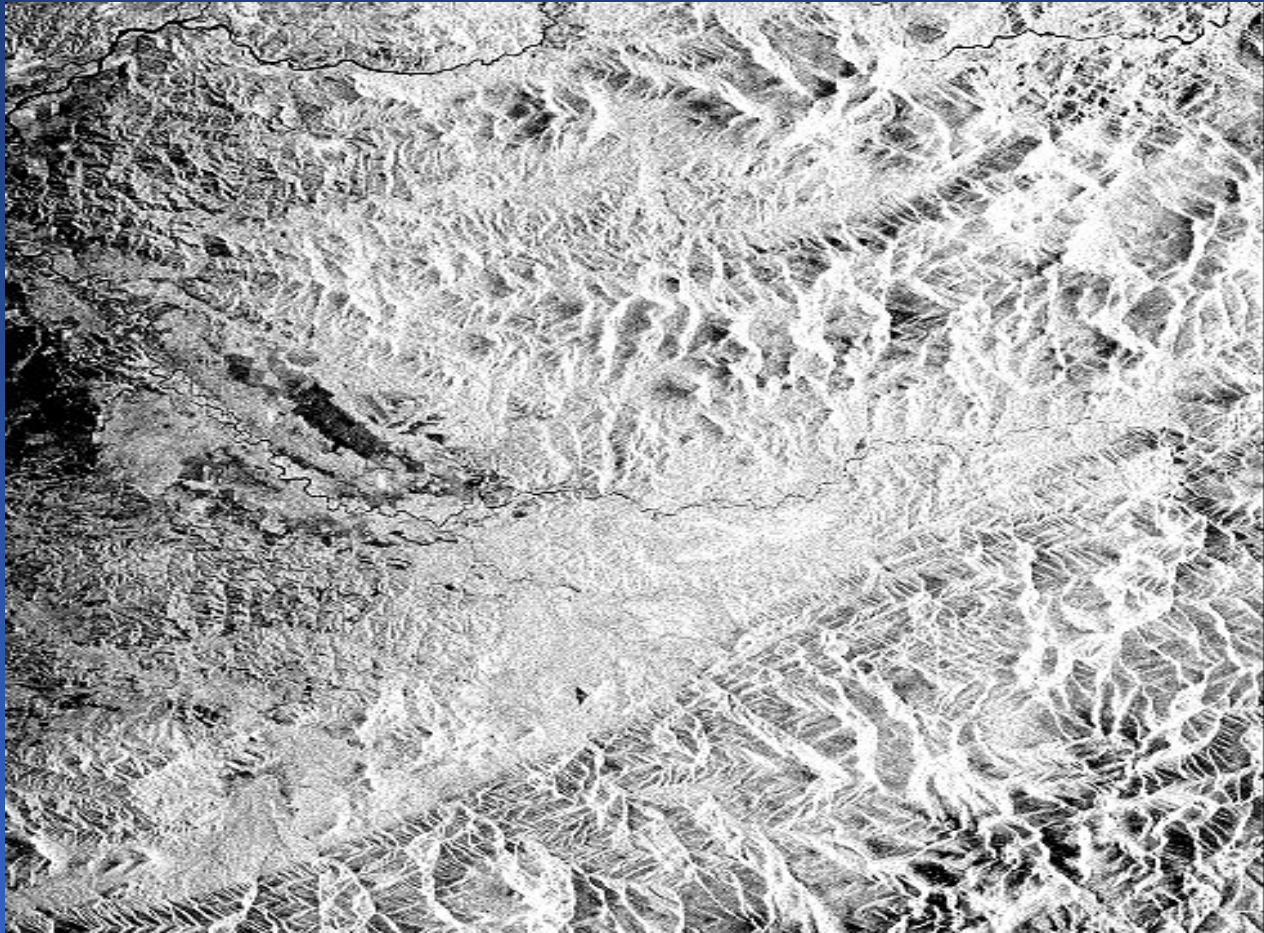

# Главный корпус Сибирского федерального университета

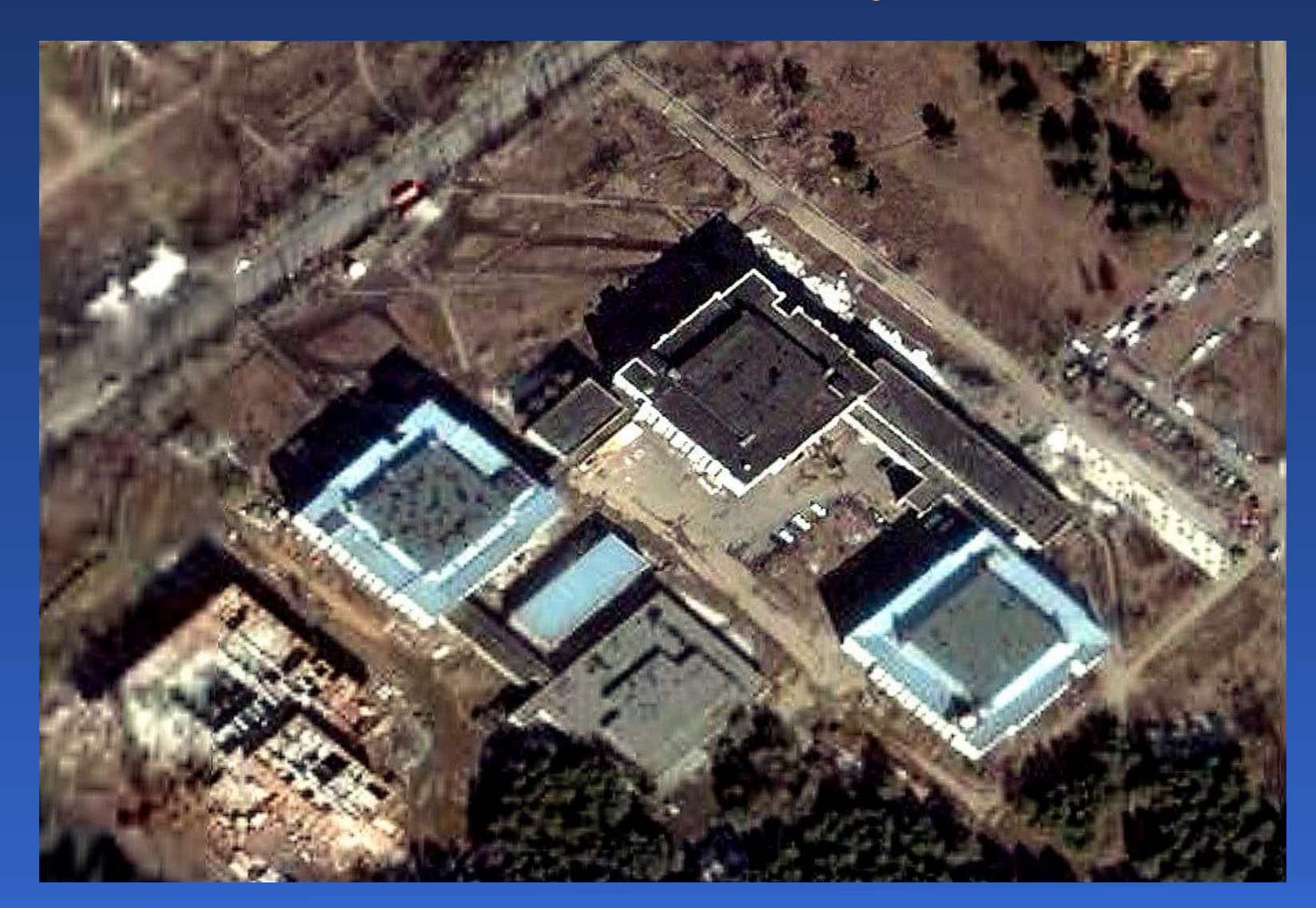

# Лесные пожары, обнаруженные со спутников в 2006 г. Красноярский край и Иркутская область

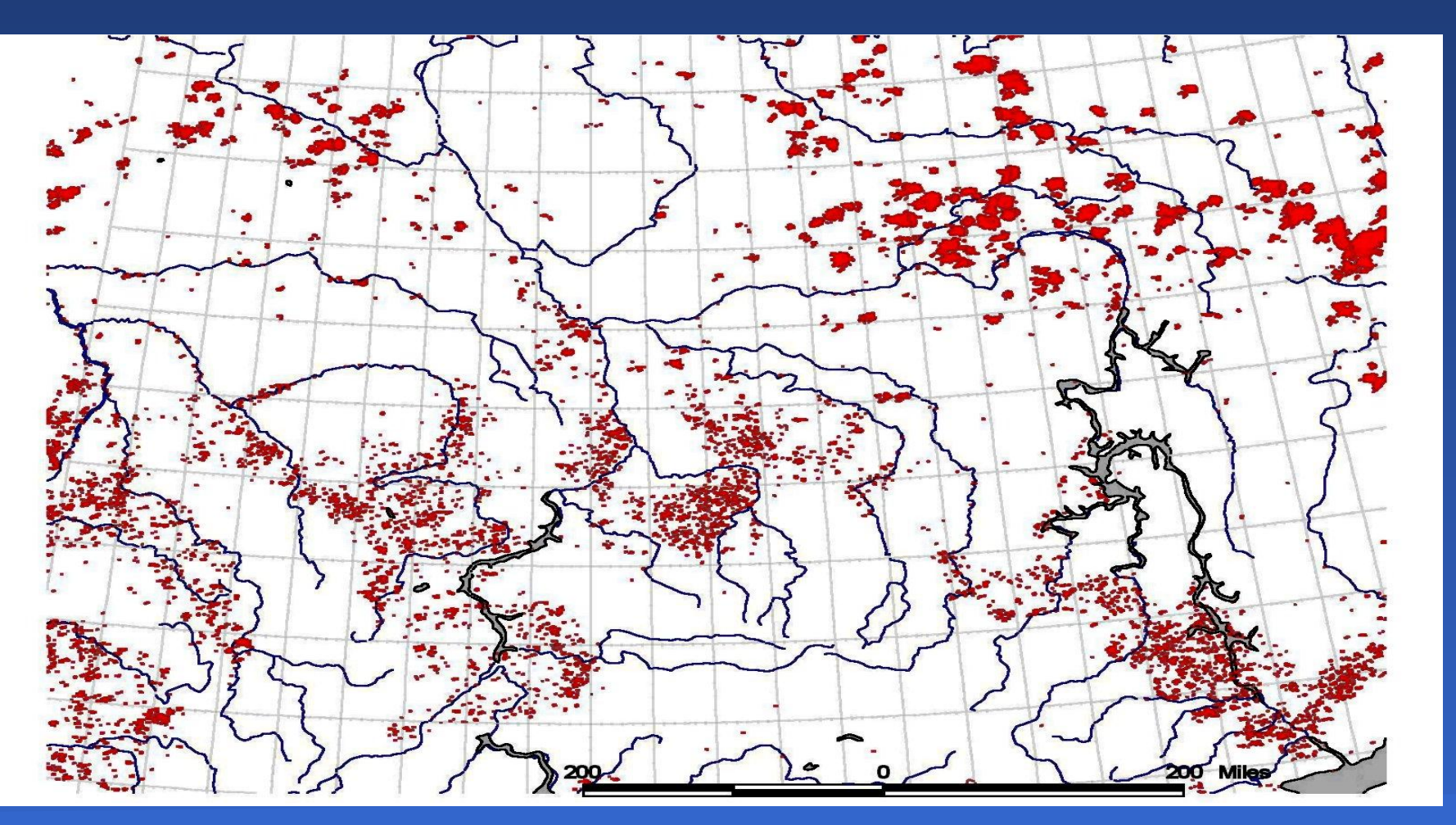

# Затор льда в устье Ангары. Спутник NOAA-14

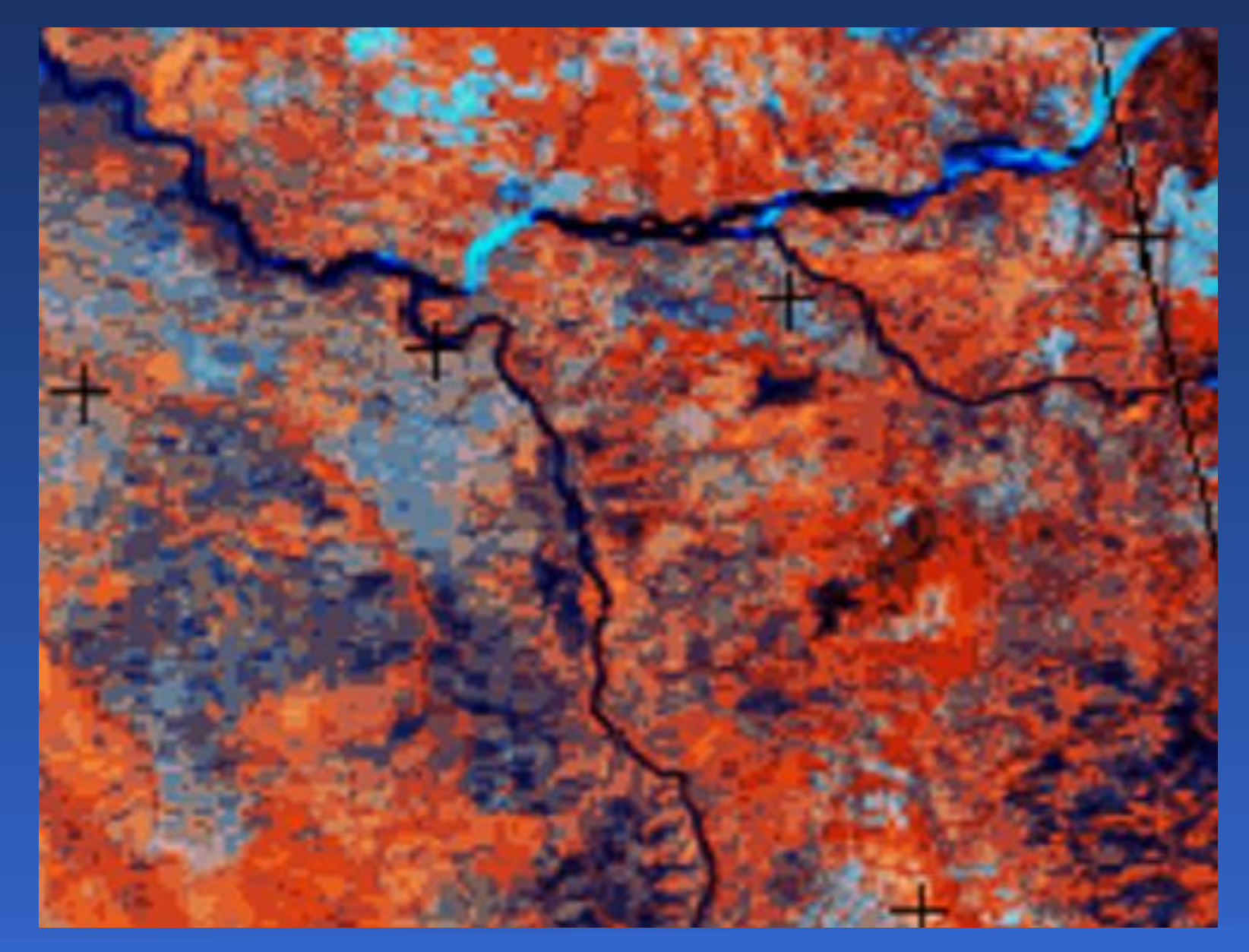

# Оптический диапазон

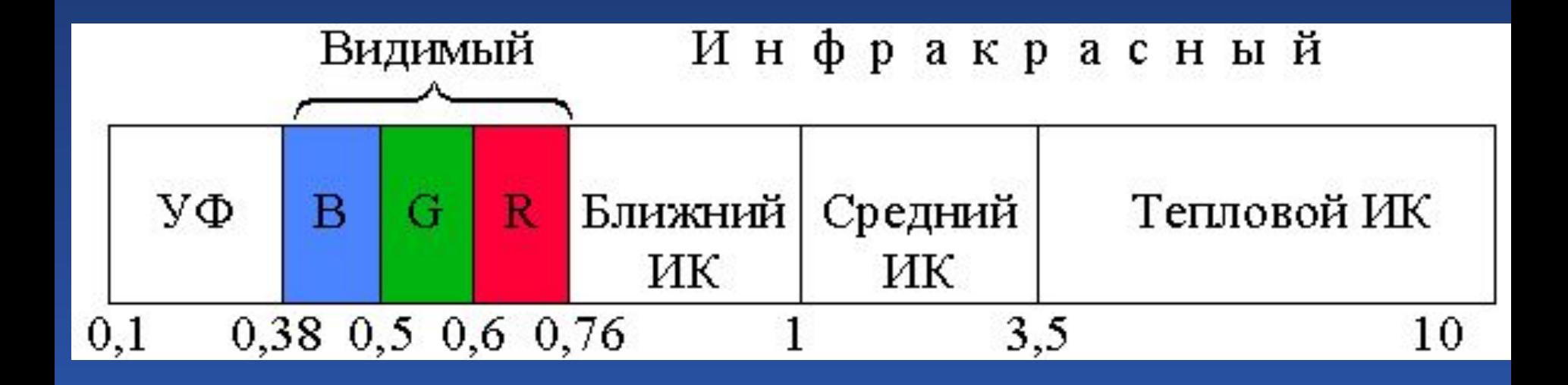

# Спектр Солнца, рассчитанный по формуле Планка

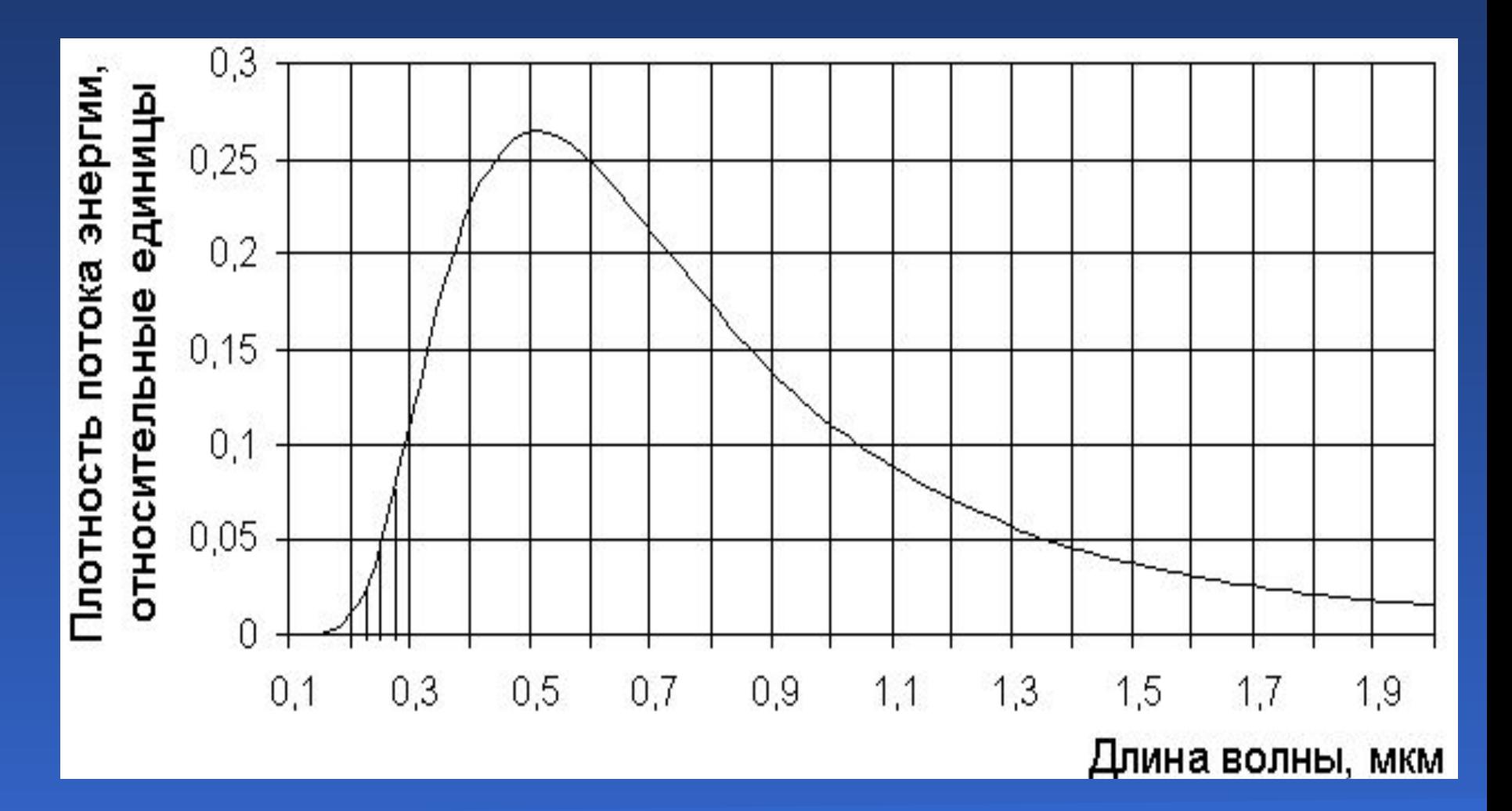

# Температурная карта Красноярского края (спутник NOAA-14) 31.01.1999 10:26 по московскому времени

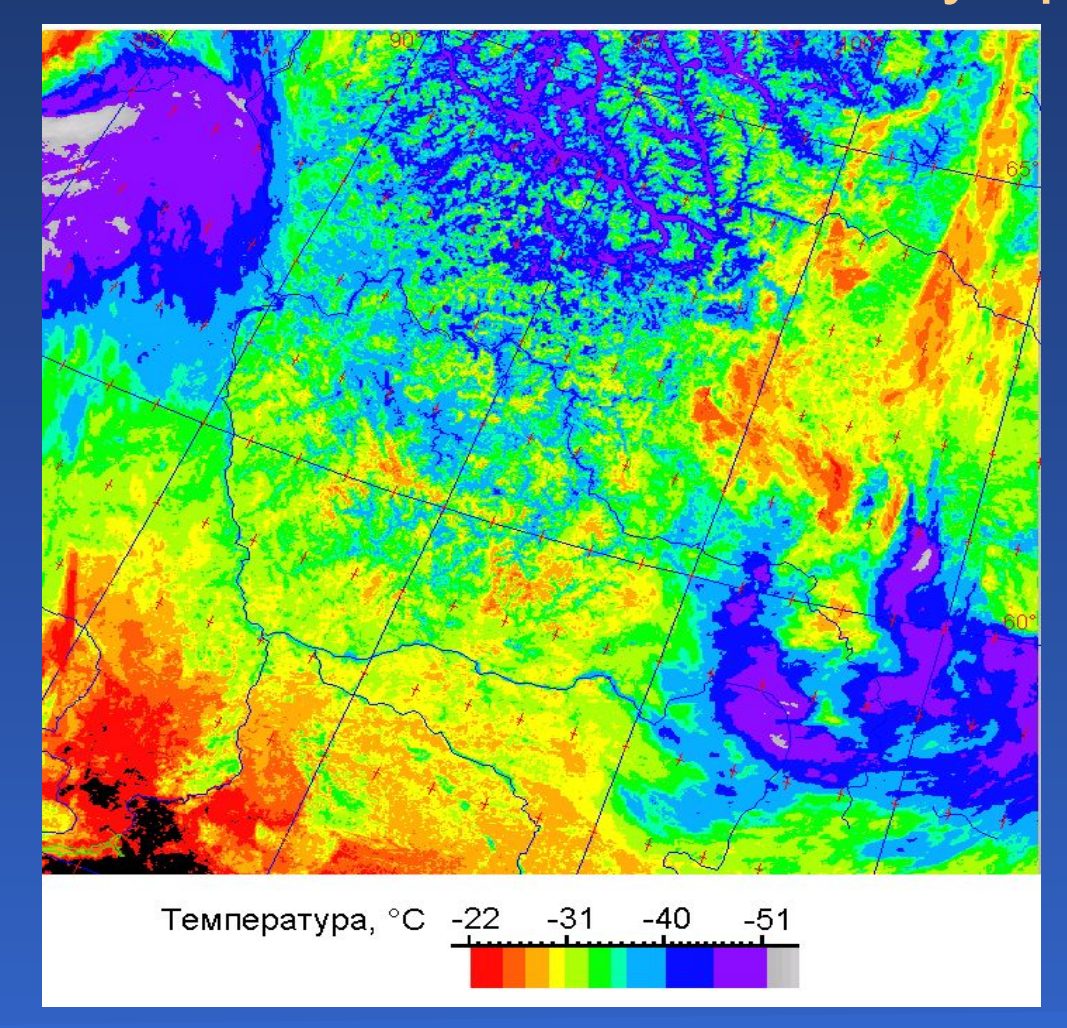

# Лекция 2

Методы исследования в оптическом диапазоне 1. Отражение и рассеяние электромагнитного излучения поверхностью в оптическом диапазоне

2. Влияние атмосферы, спутниковые методы изучения атмосферы

## Линии поглощения хлорофилла

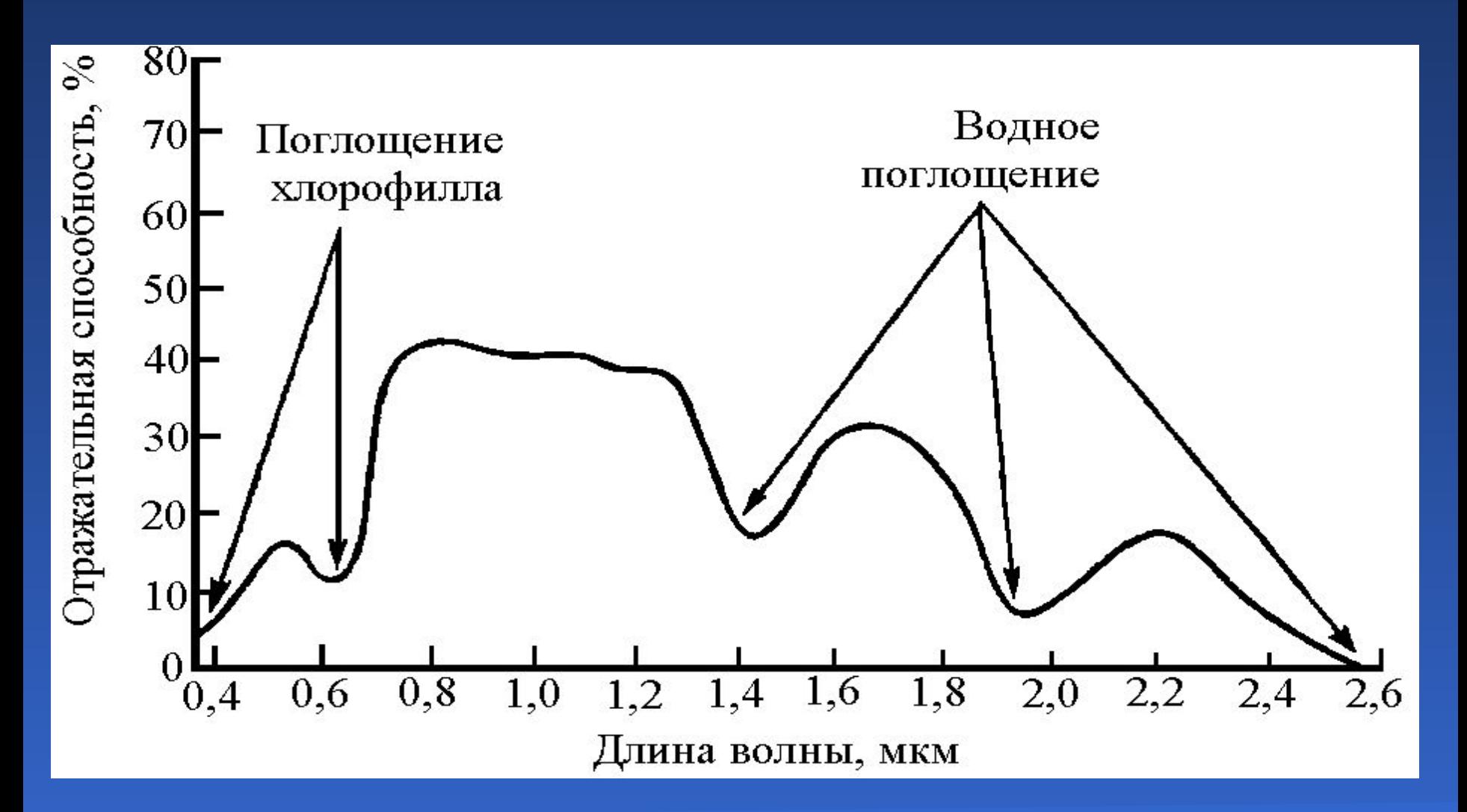

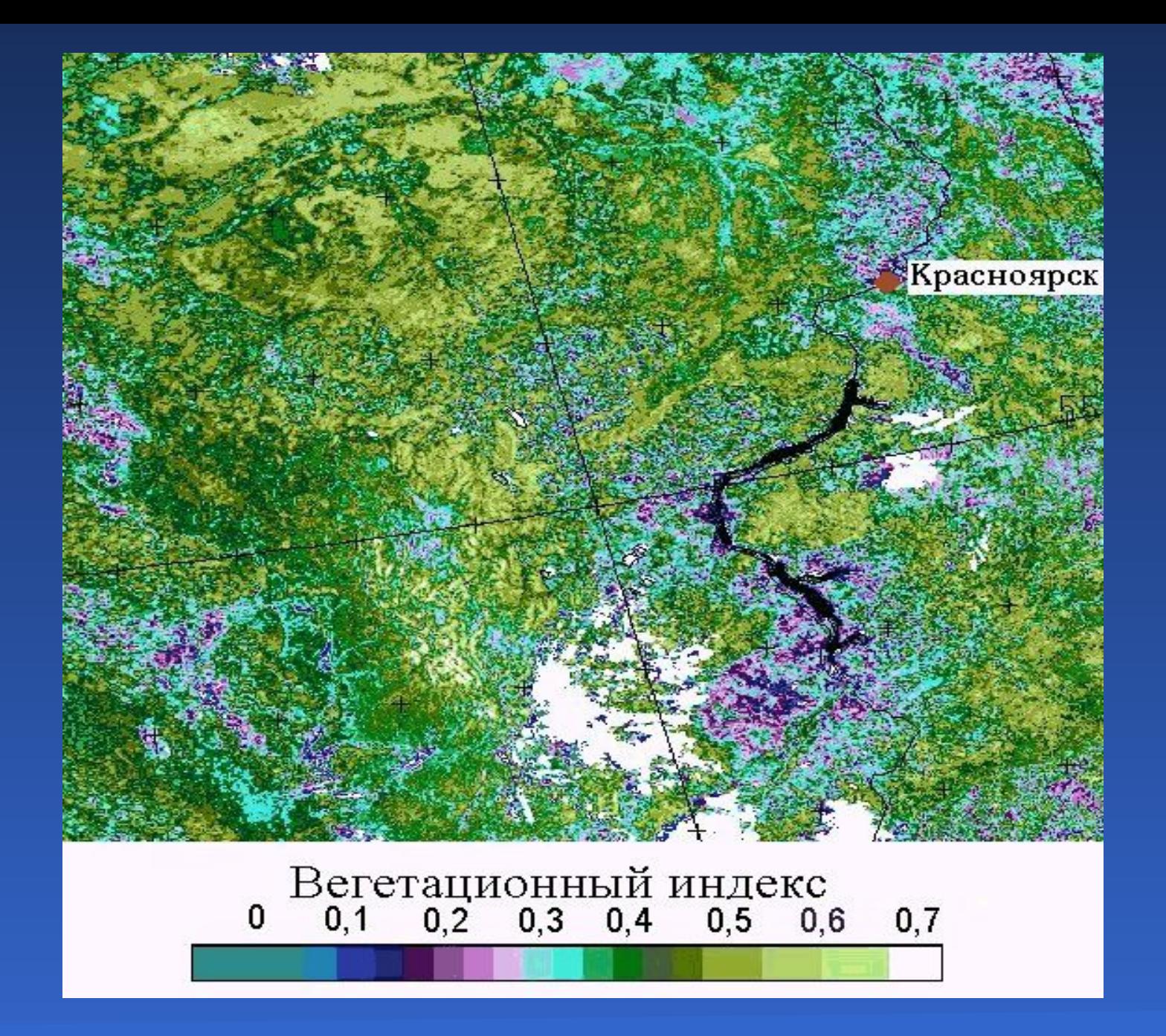

Методы исследования в оптическом диапазоне и полности по полности 18

Озоновый слой в Южном полушарии Земли и антарктическая озоновая дыра, визуализированные по данным спутника EP/TOMS

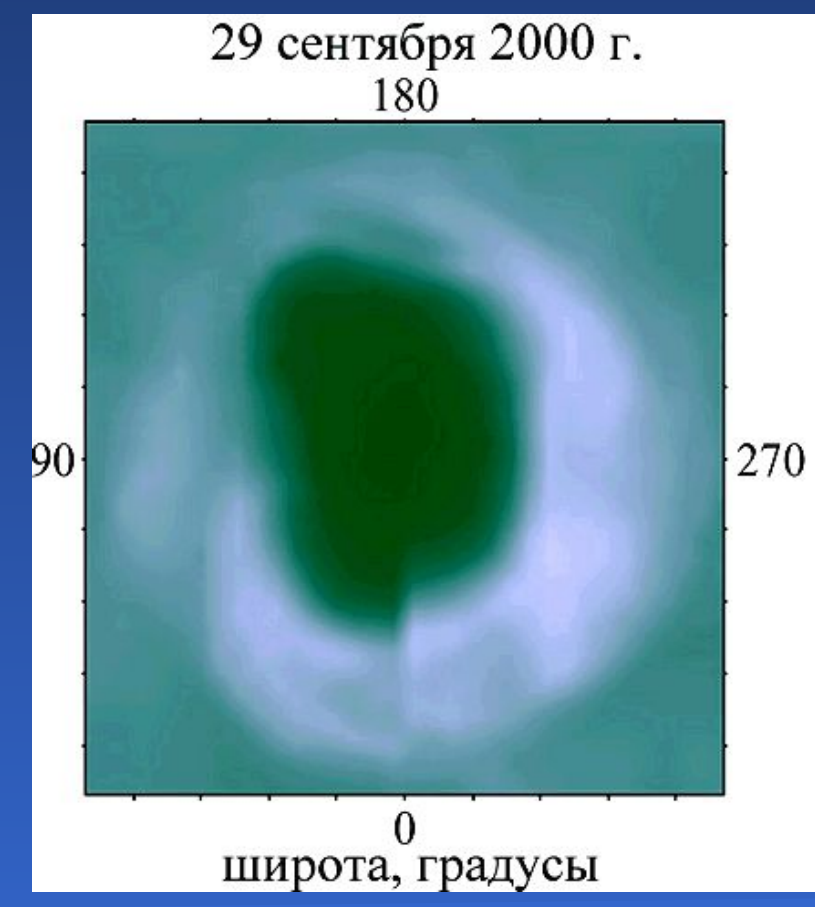

## Окна прозрачности атмосферы

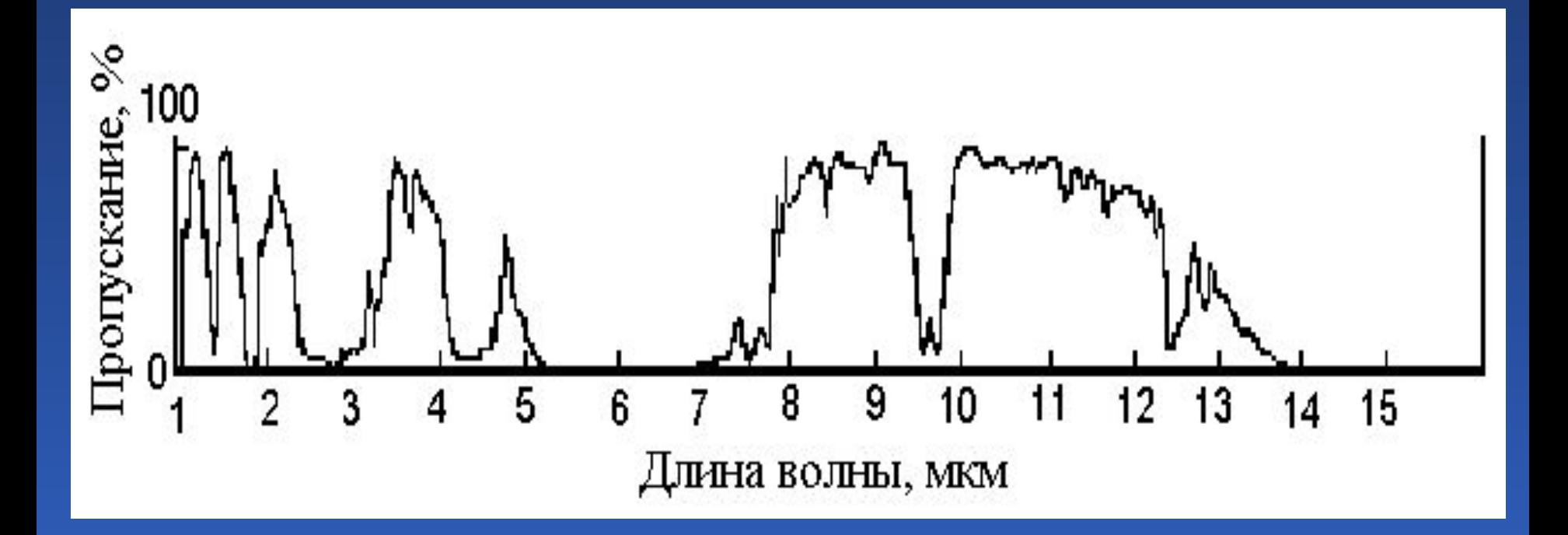

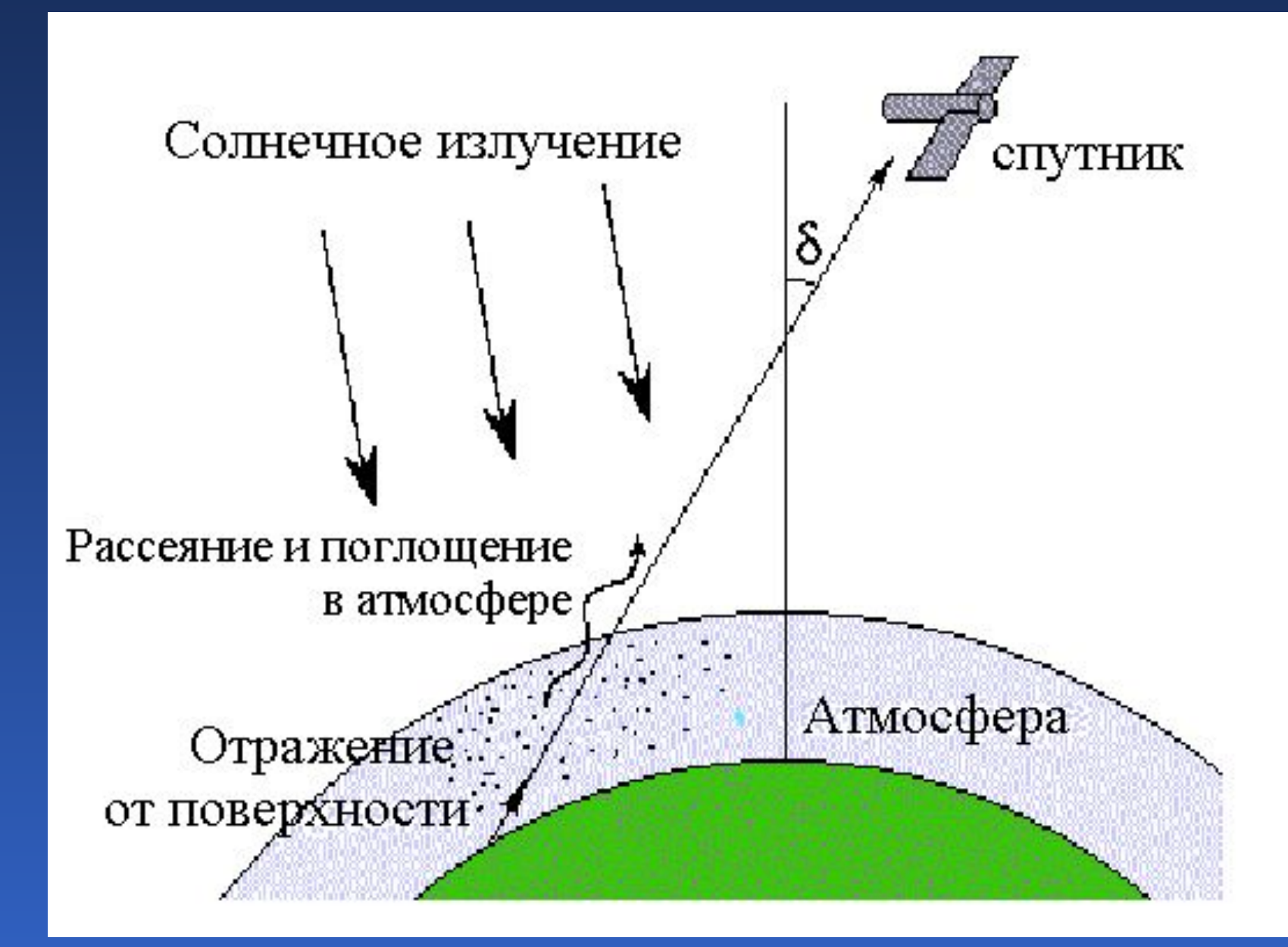

# Выброс SO<sub>2</sub> во время извержения вулкана Ключевская сопка 01.10.1994

Выброс заводов Норильска

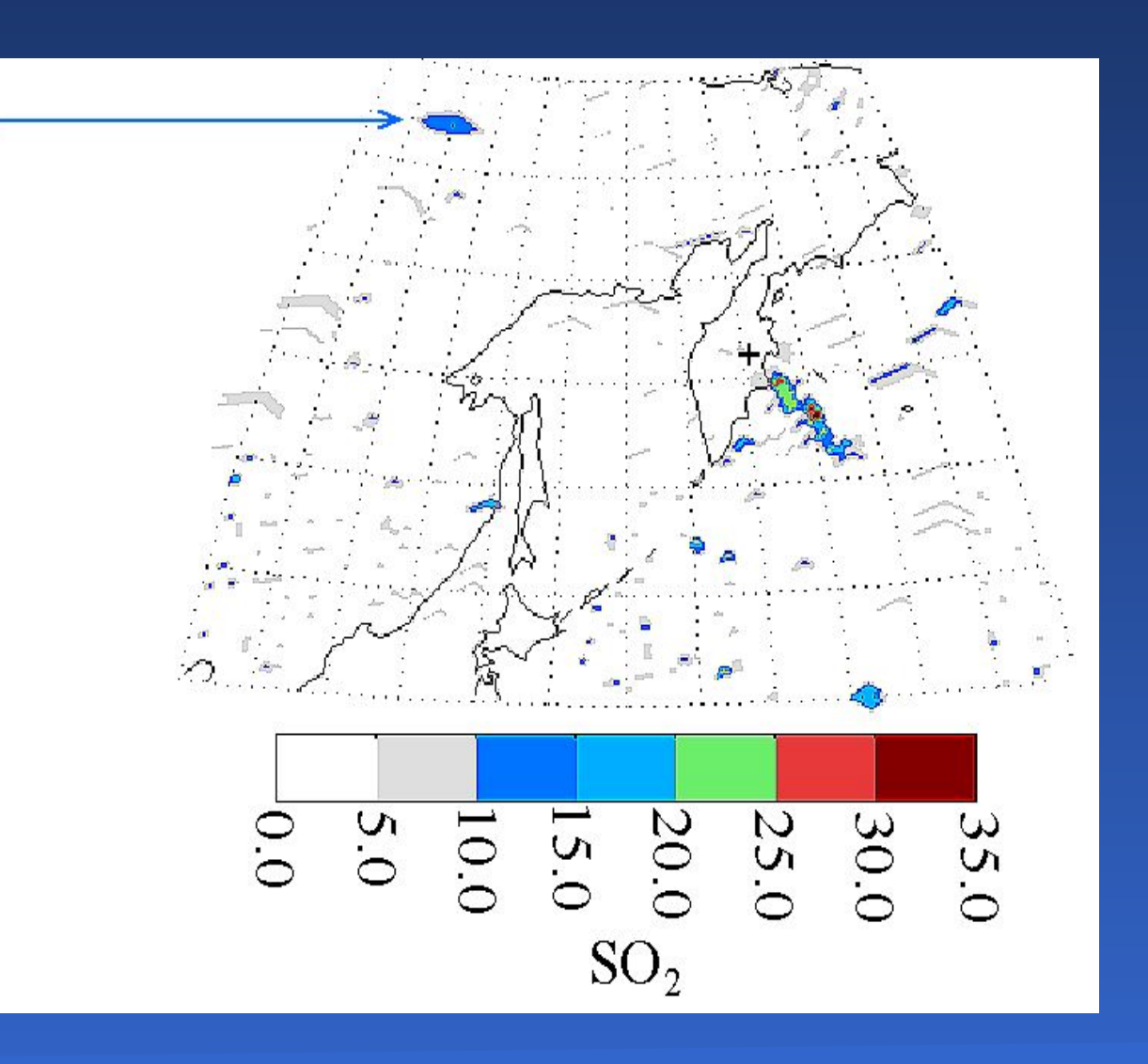

Аэрозольное облако, образовавшееся над Японией в результате лесных пожаров в Иркутской области и Бурятии в мае 2003 г.

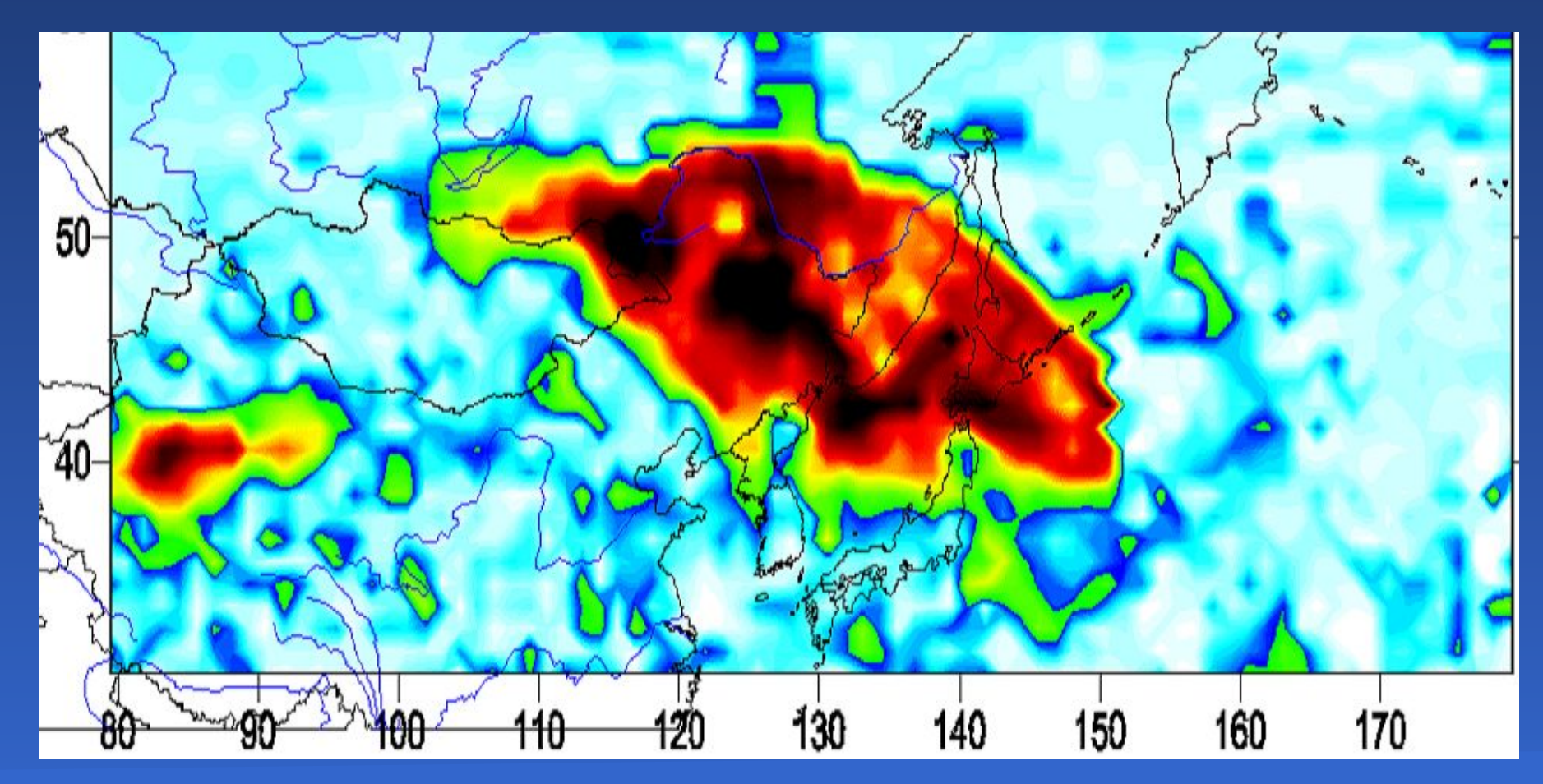

# Лекция 3

Методы изучения Земли из космоса

- 1. Оптические методы
- 2. Сканер с цилиндрической и с линейной разверткой
- 3. Мгновенный угол зрения, пространственное разрешение
- 4. Космическая радиолокация
- 5. Боковой обзор
- 6. Синтез апертуры
- 7. Радиовысотомеры, скаттерометры, радиометры

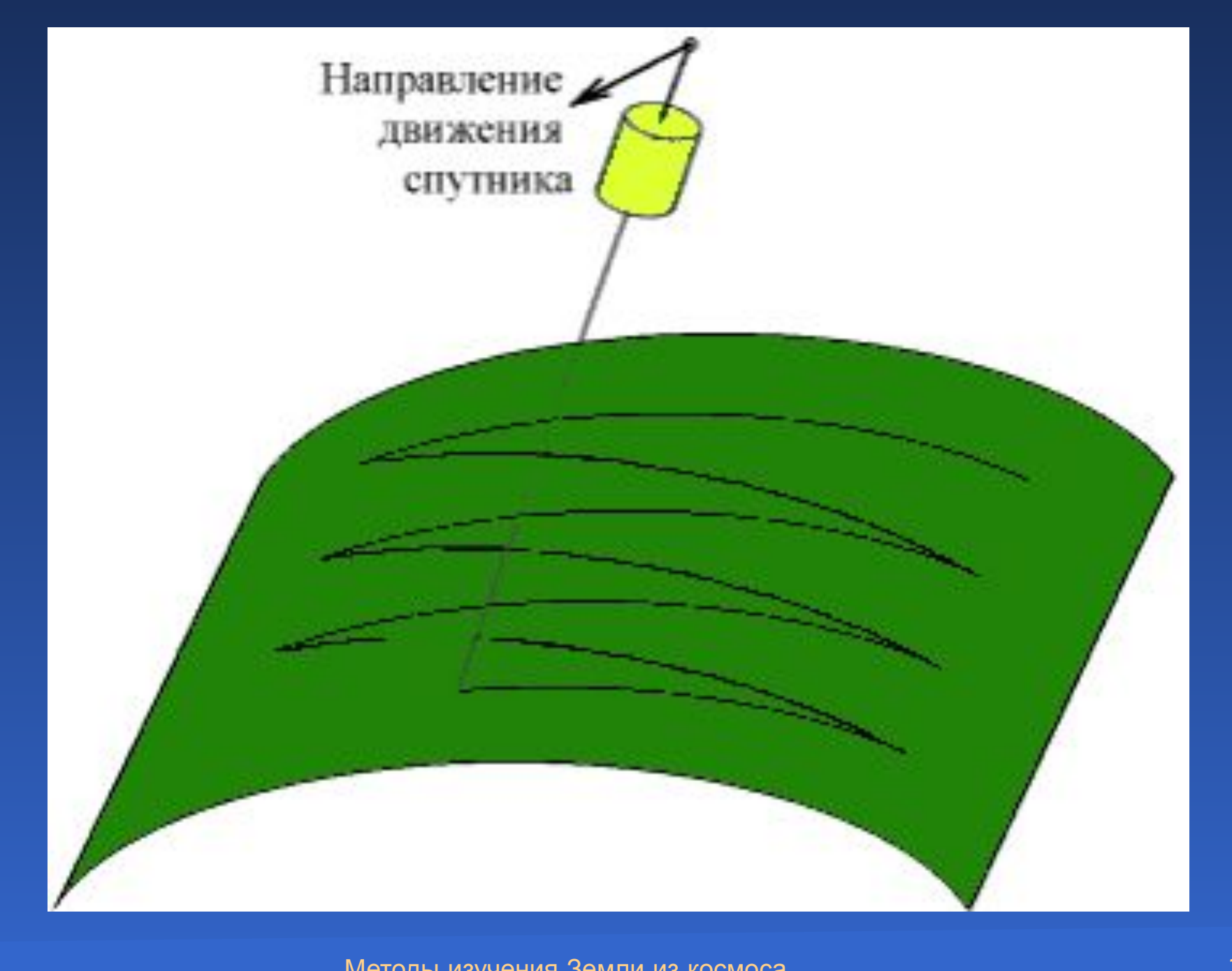

Методы изучения Земли из космоса 25

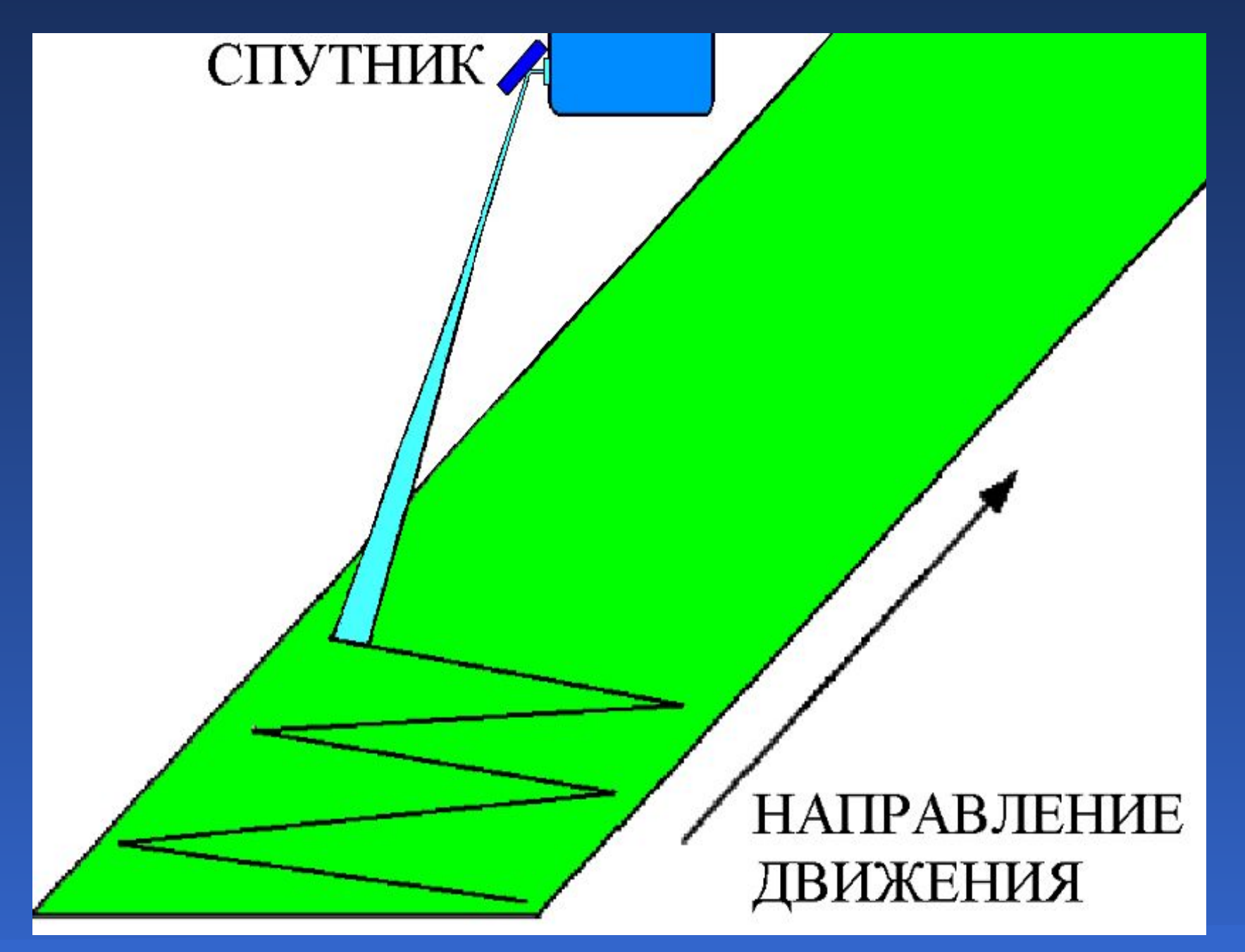

## Сканер с линейной разверткой

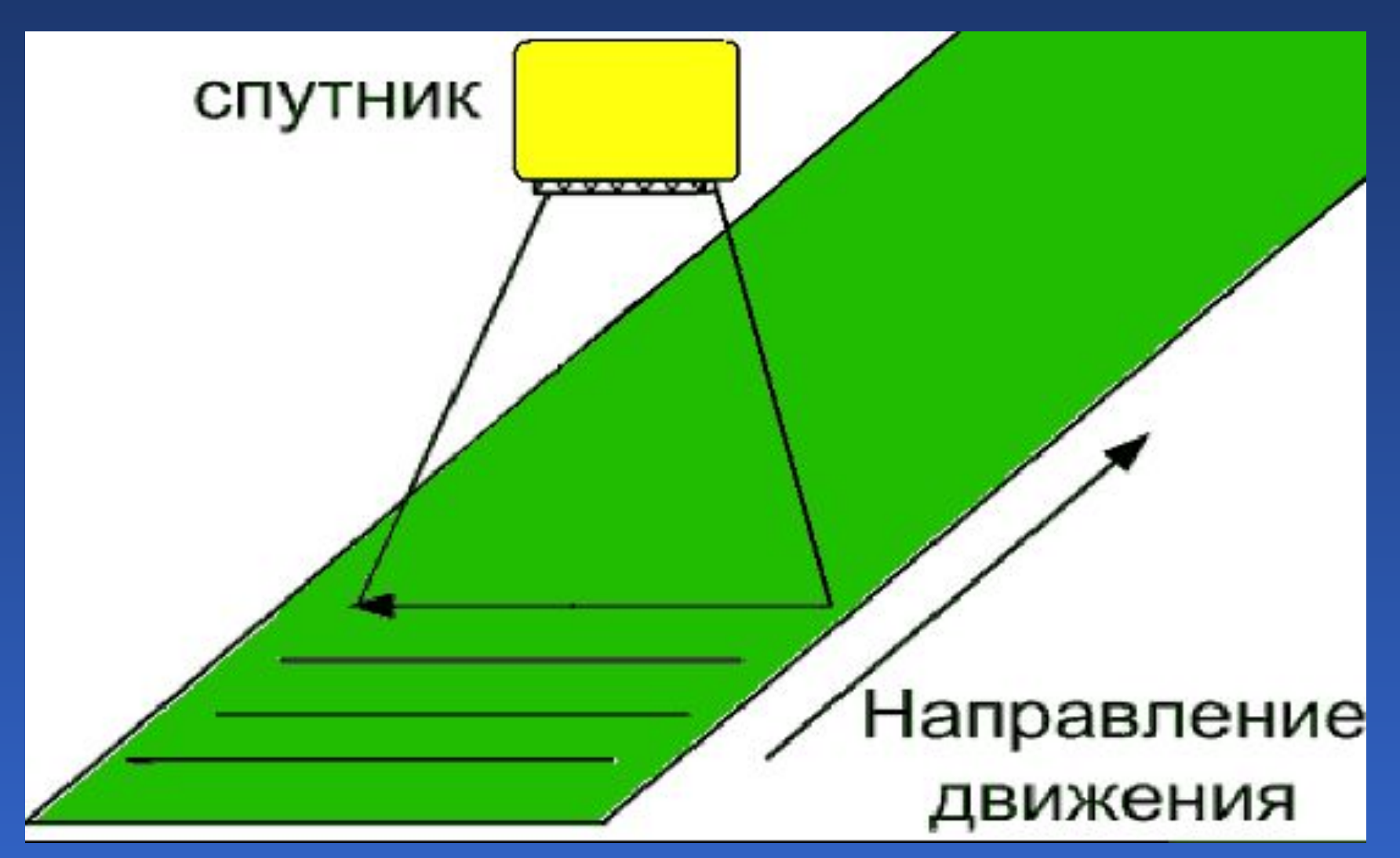

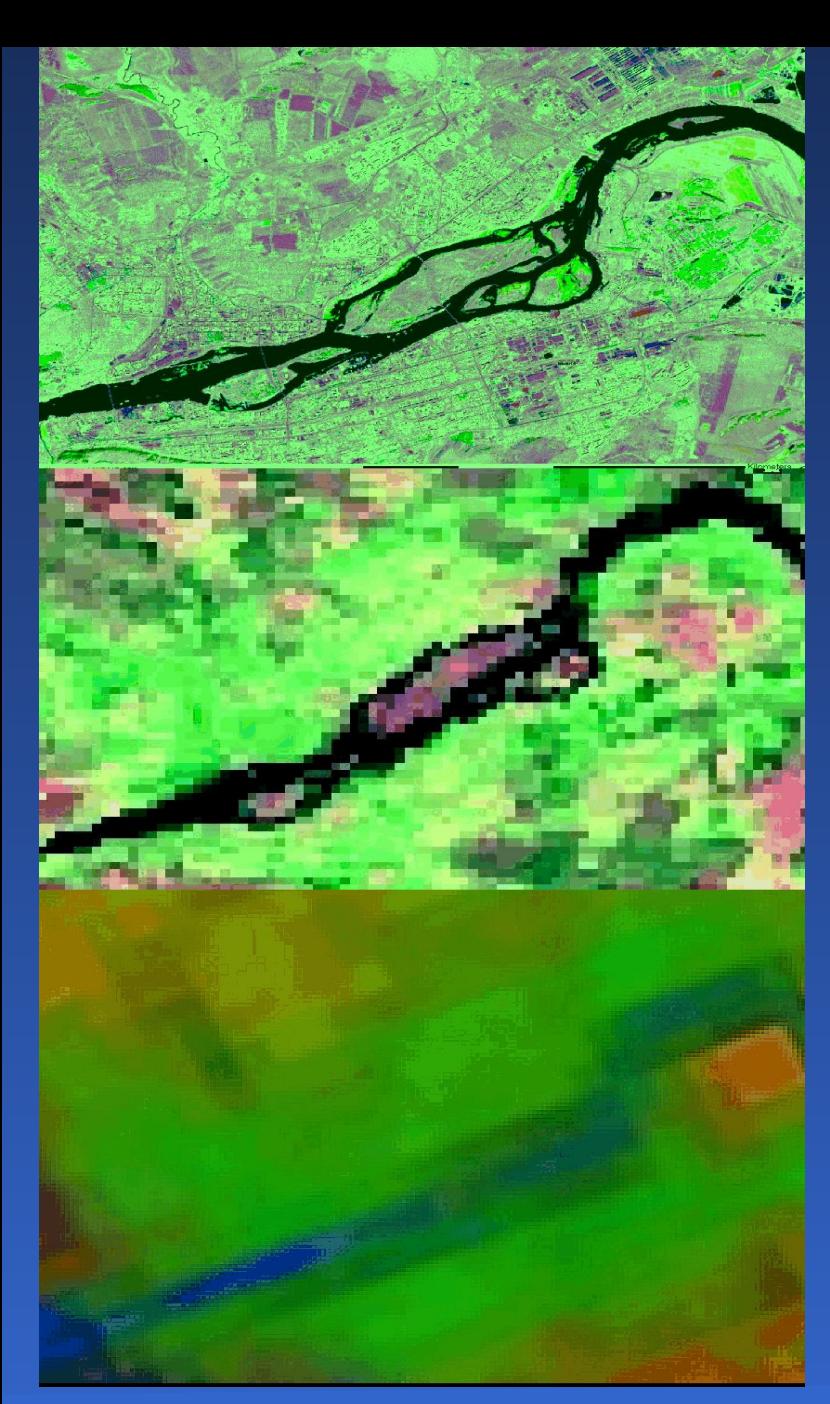

# г. Красноярск

### Разрешение 30 м

### Разрешение 250 м

### Разрешение 1,1 км

Методы изучения Земли из космоса 28

# Полоса обзора

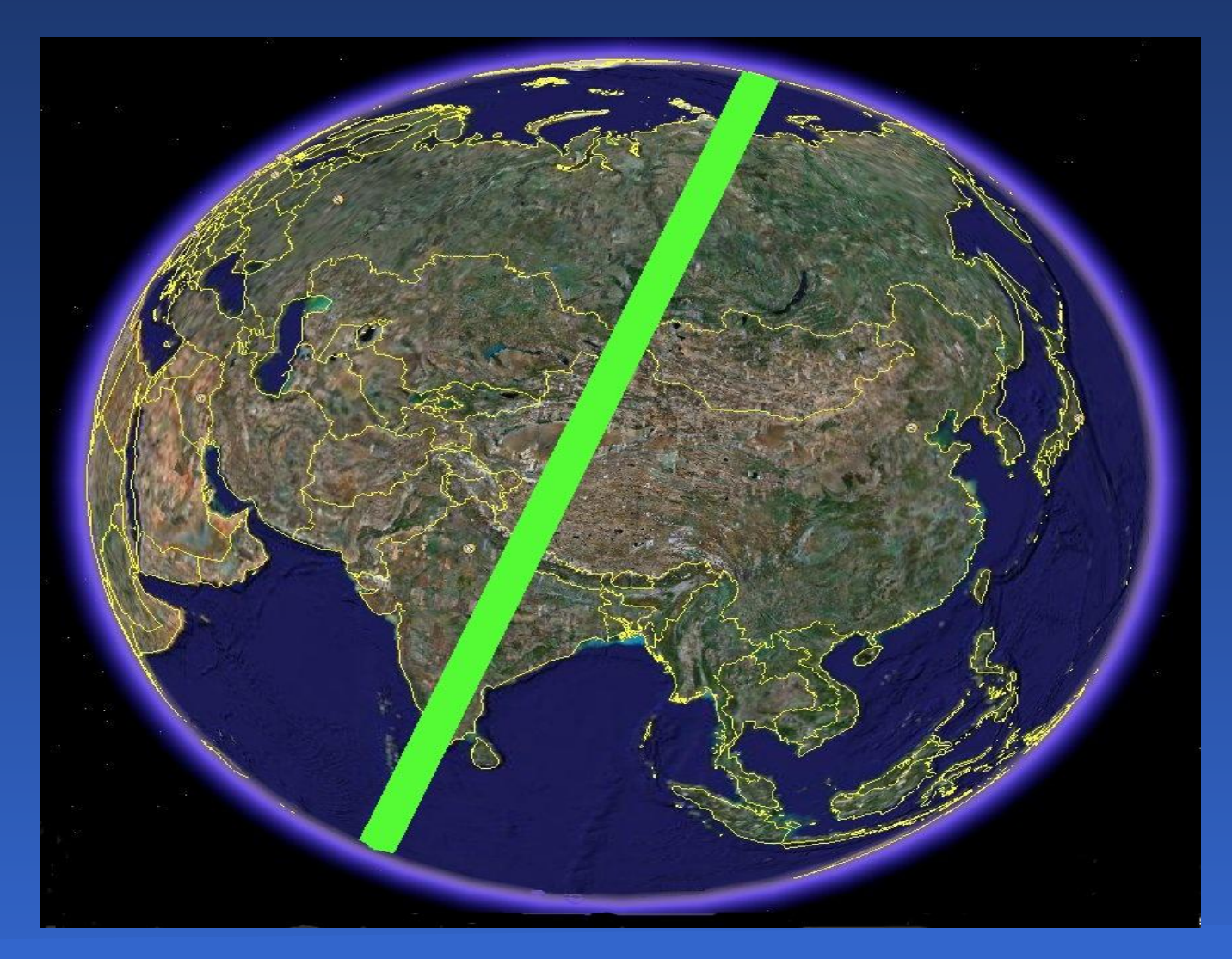

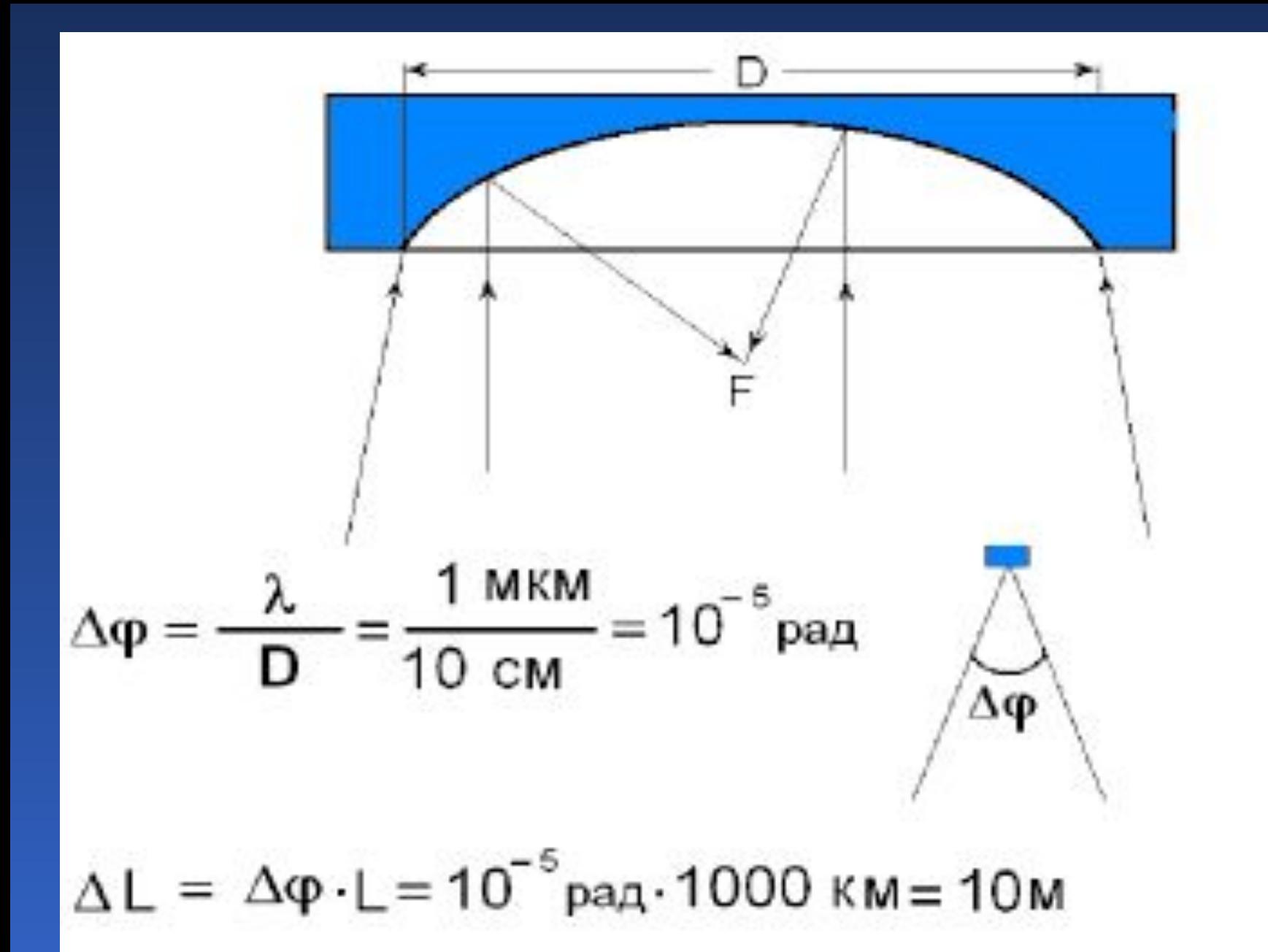

# Схема бокового обзора

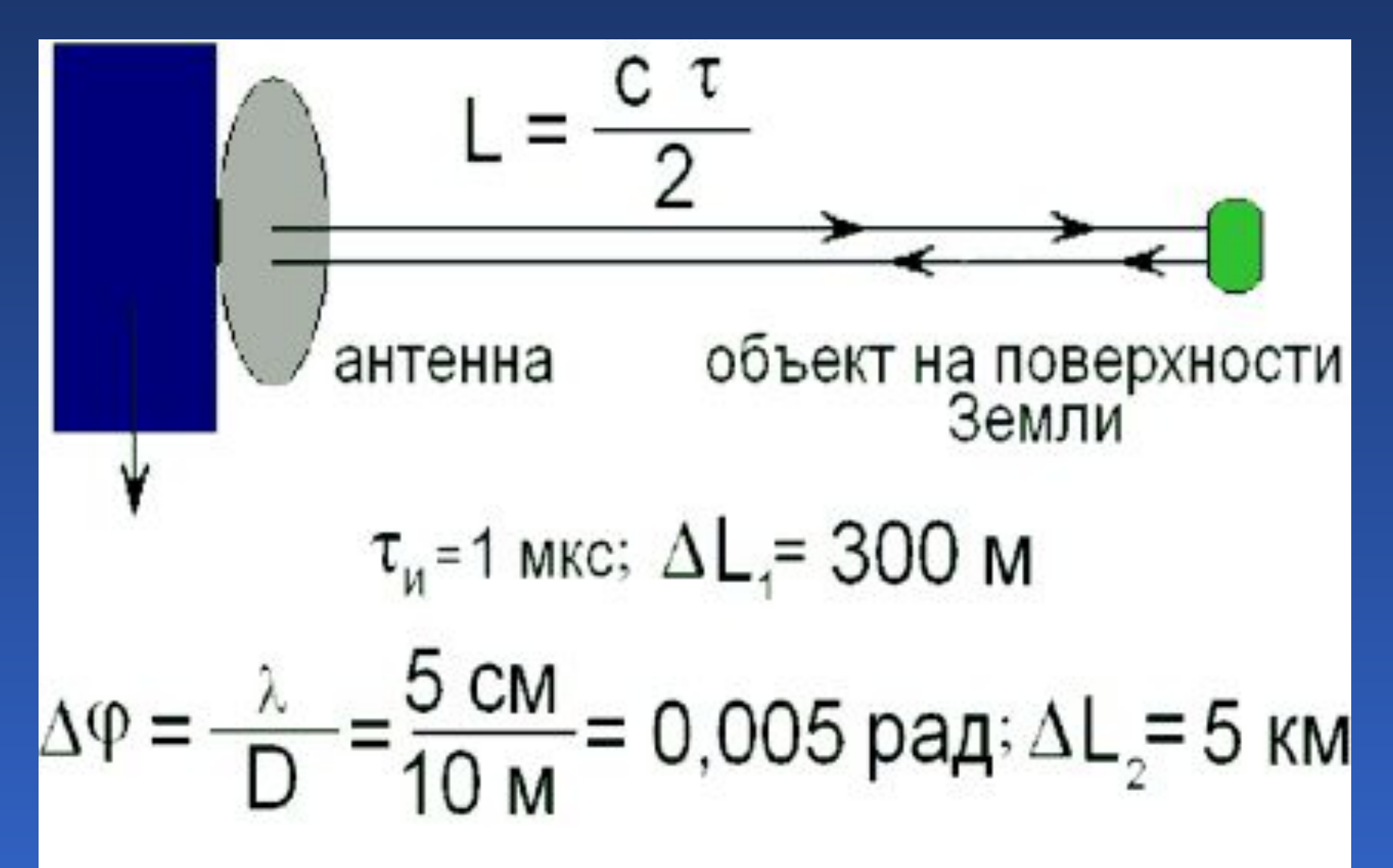

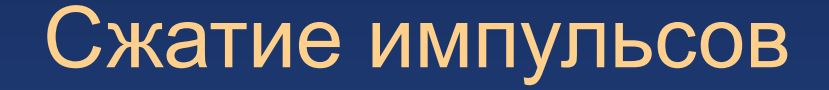

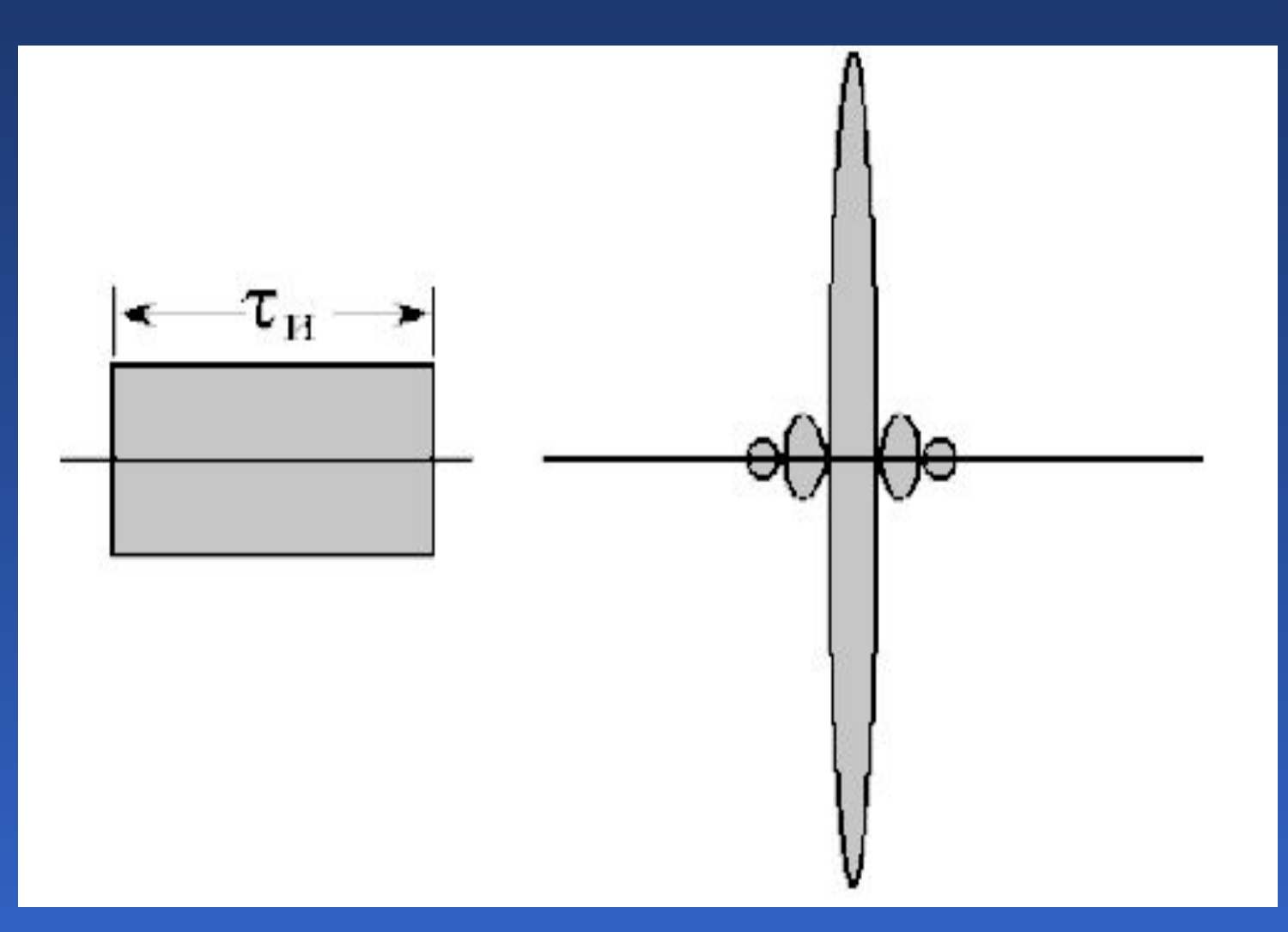

Методы изучения Земли из космоса 32

## Синтез апертуры

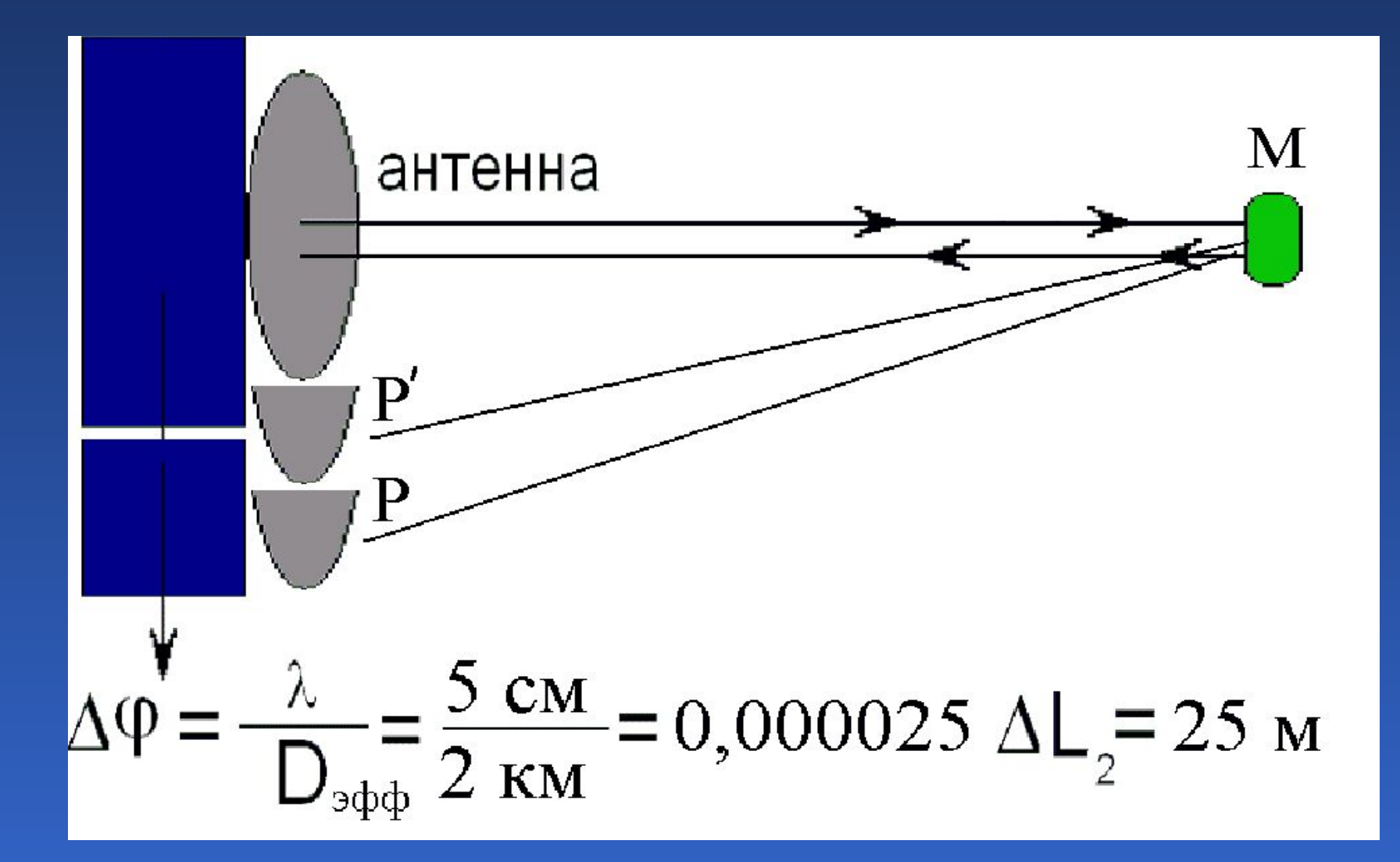

# Лекция 4

Орбиты космических аппаратов

- 1. Расчет орбит спутников дистанционного зондирования
- 2. Особенности орбит спутников дистанционного зондирования

# Абсолютная система координат

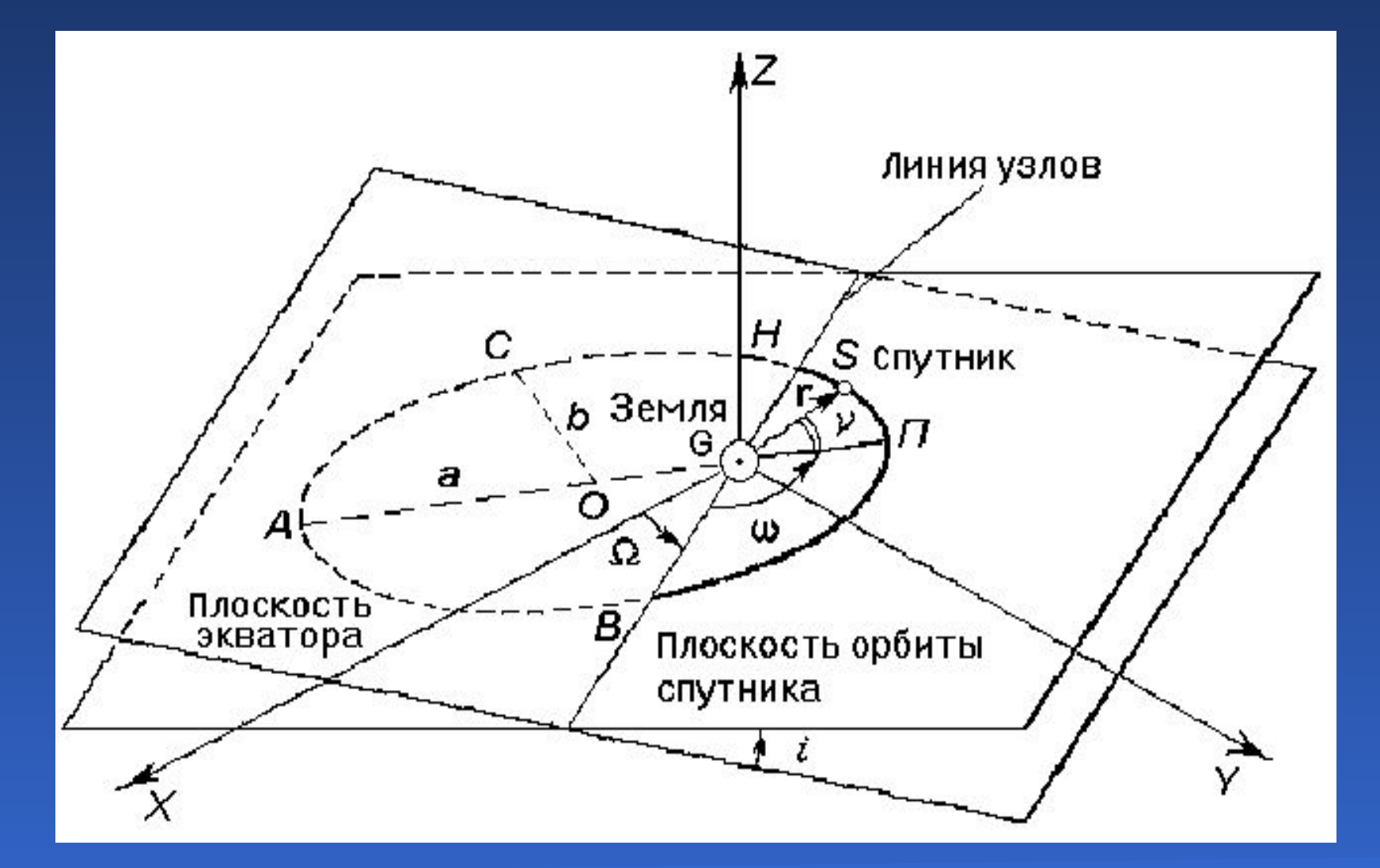

## Солнечно-синхронная орбита

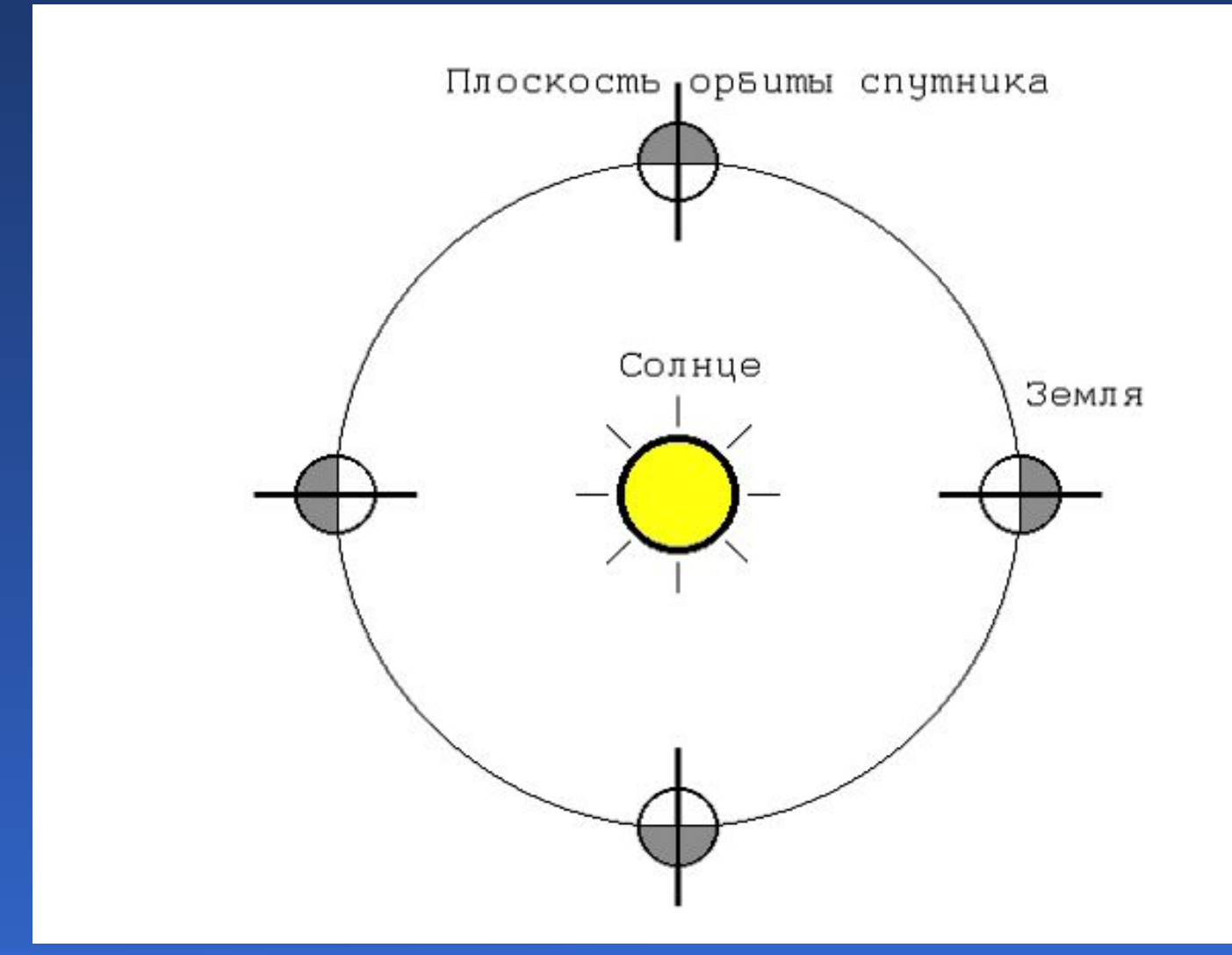
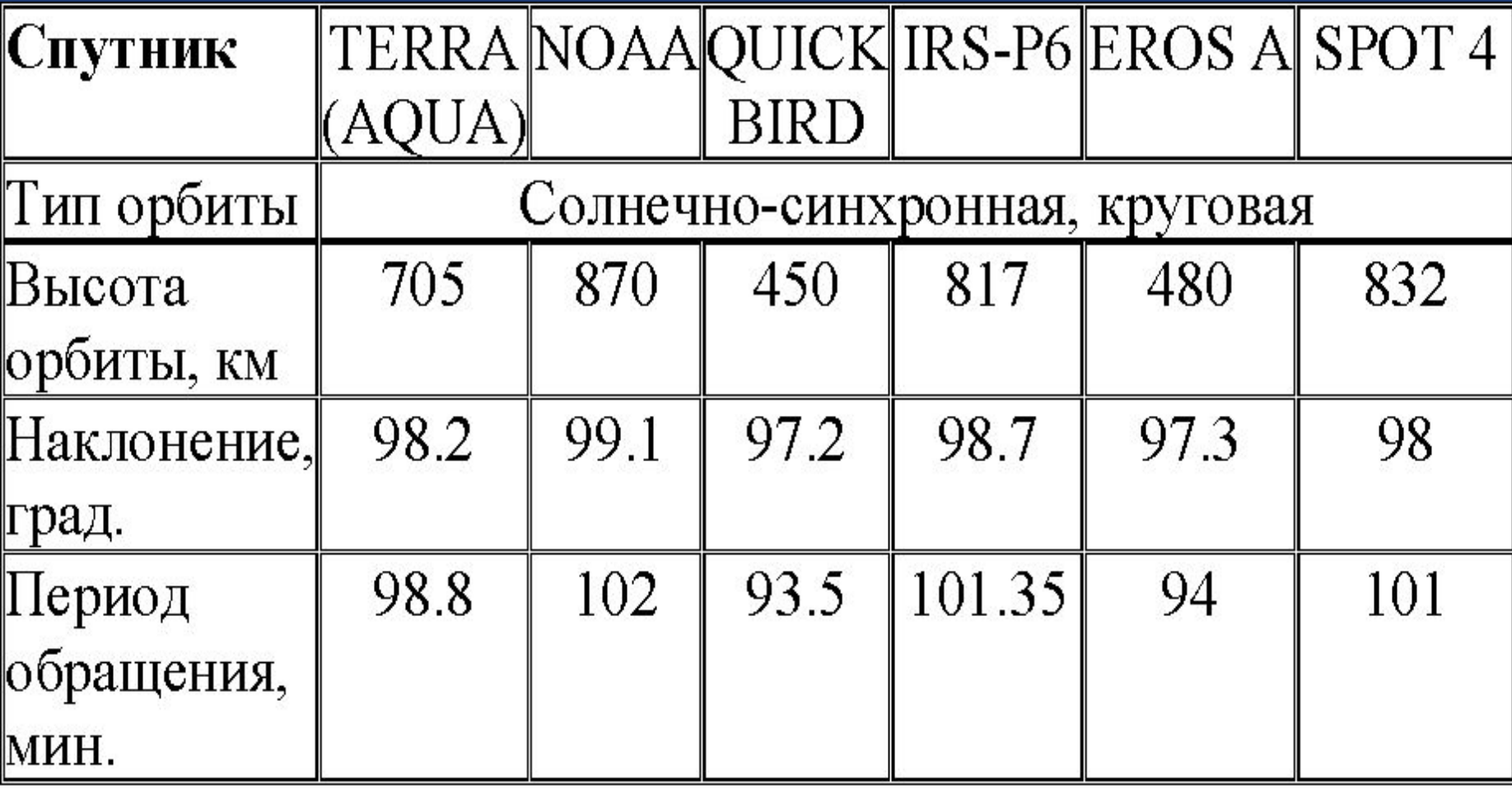

# Лекция 5

- 1. Космические аппараты низкого разрешения
- 2. Космические аппараты высокого разрешения
- 3. Малые космические аппараты, проект спутника СФУ

## Спутник NOAA

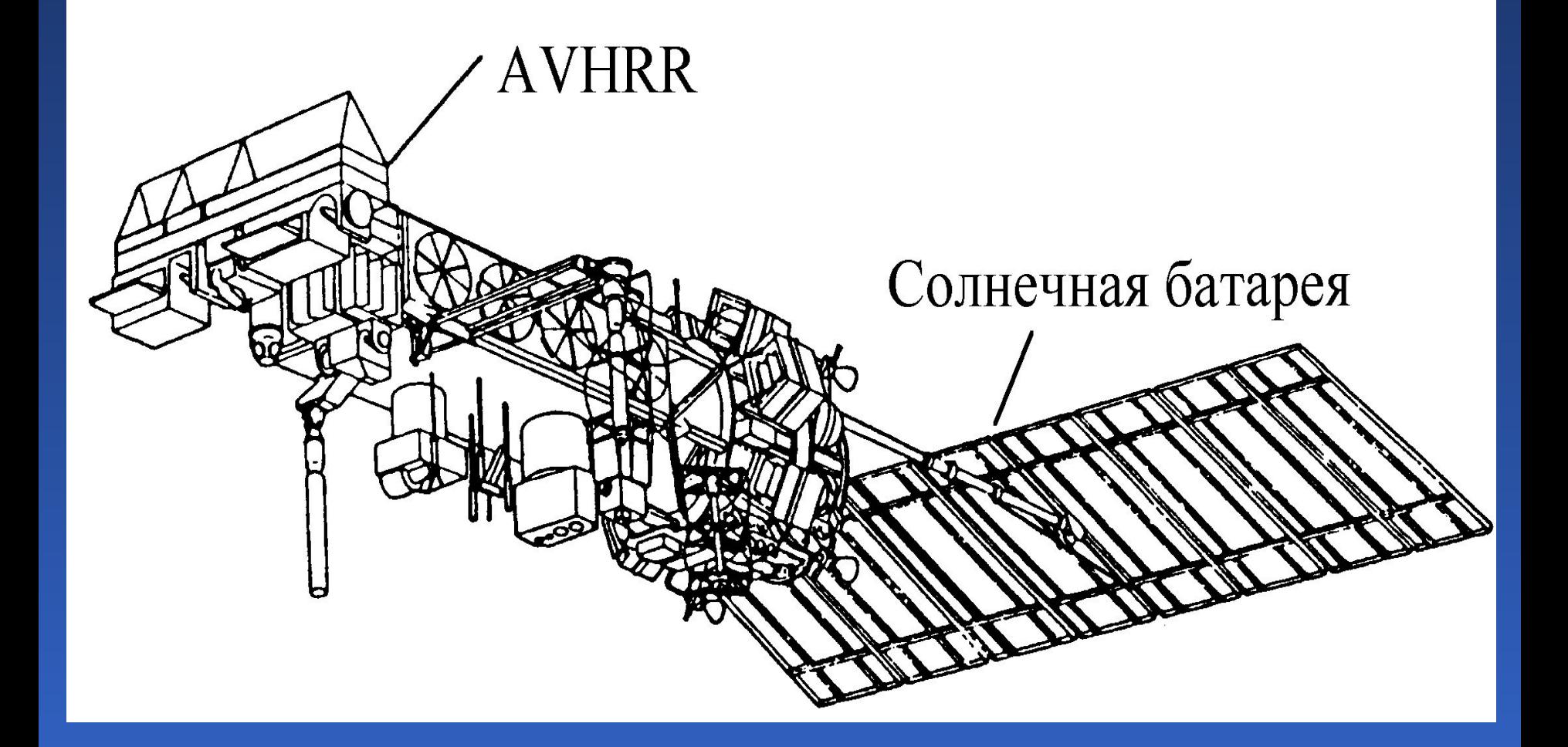

# Космический аппарат дистанционного зондирования «Ресурс-ДК»

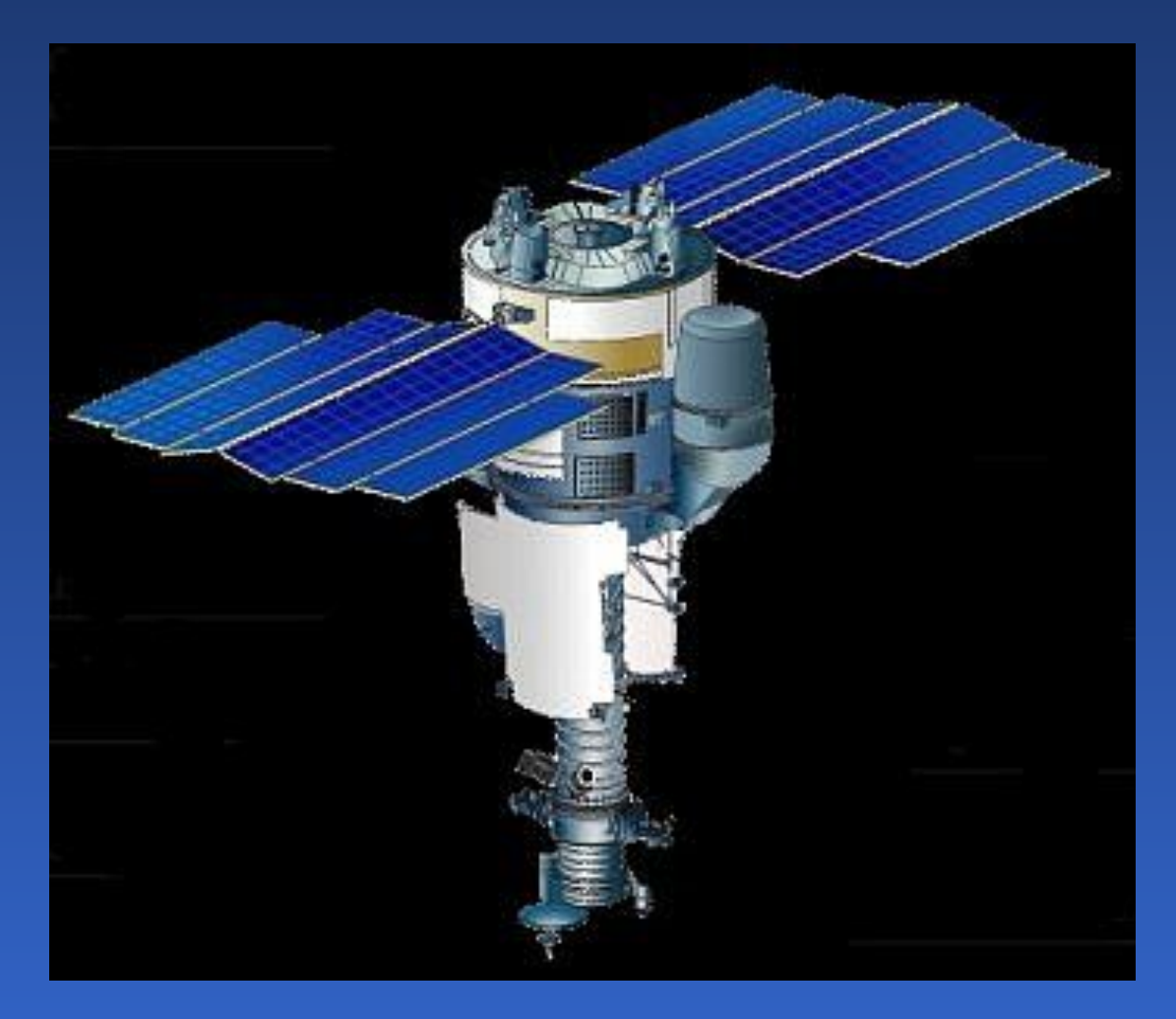

# Район строительства Богучанской ГЭС, спутник DMC

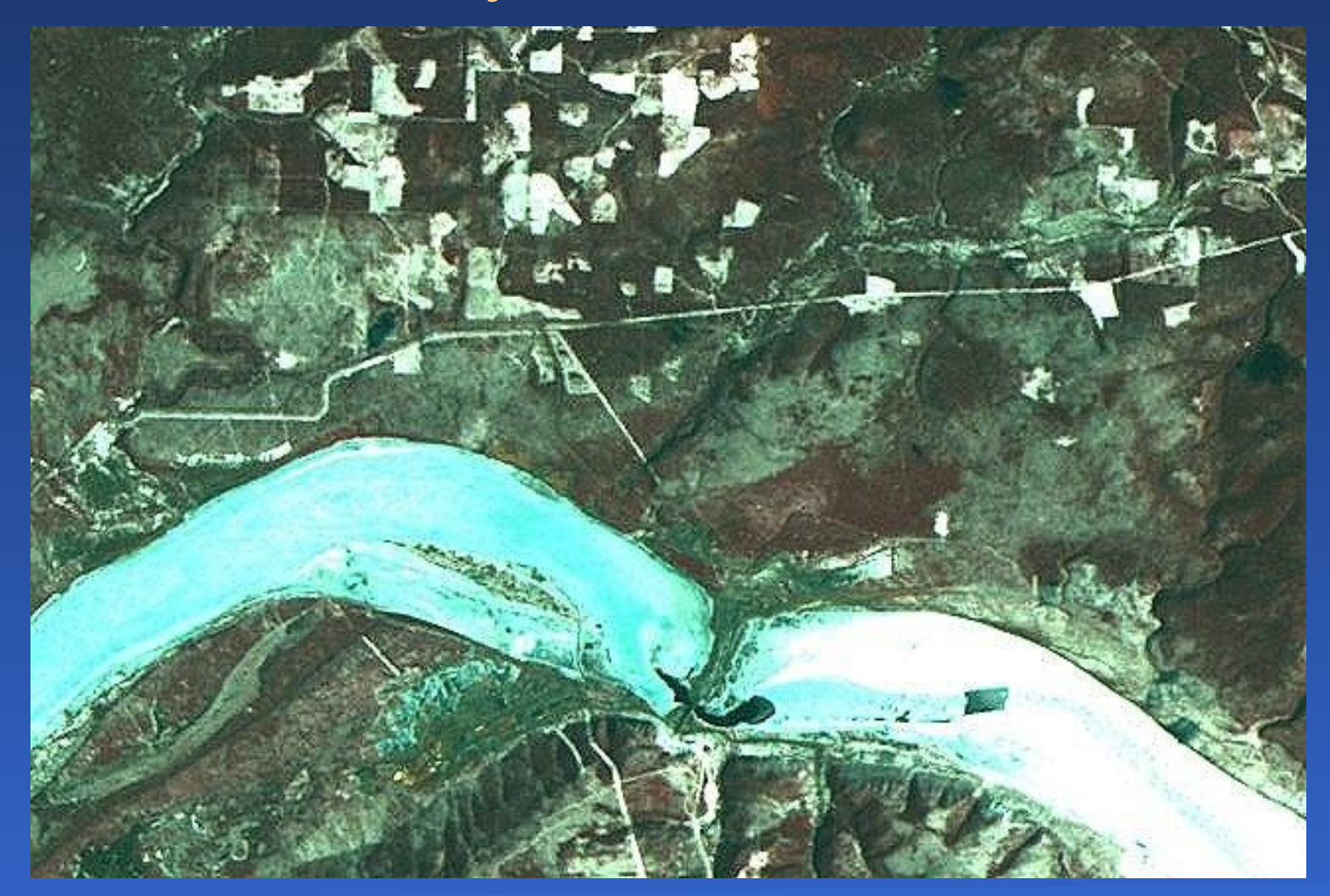

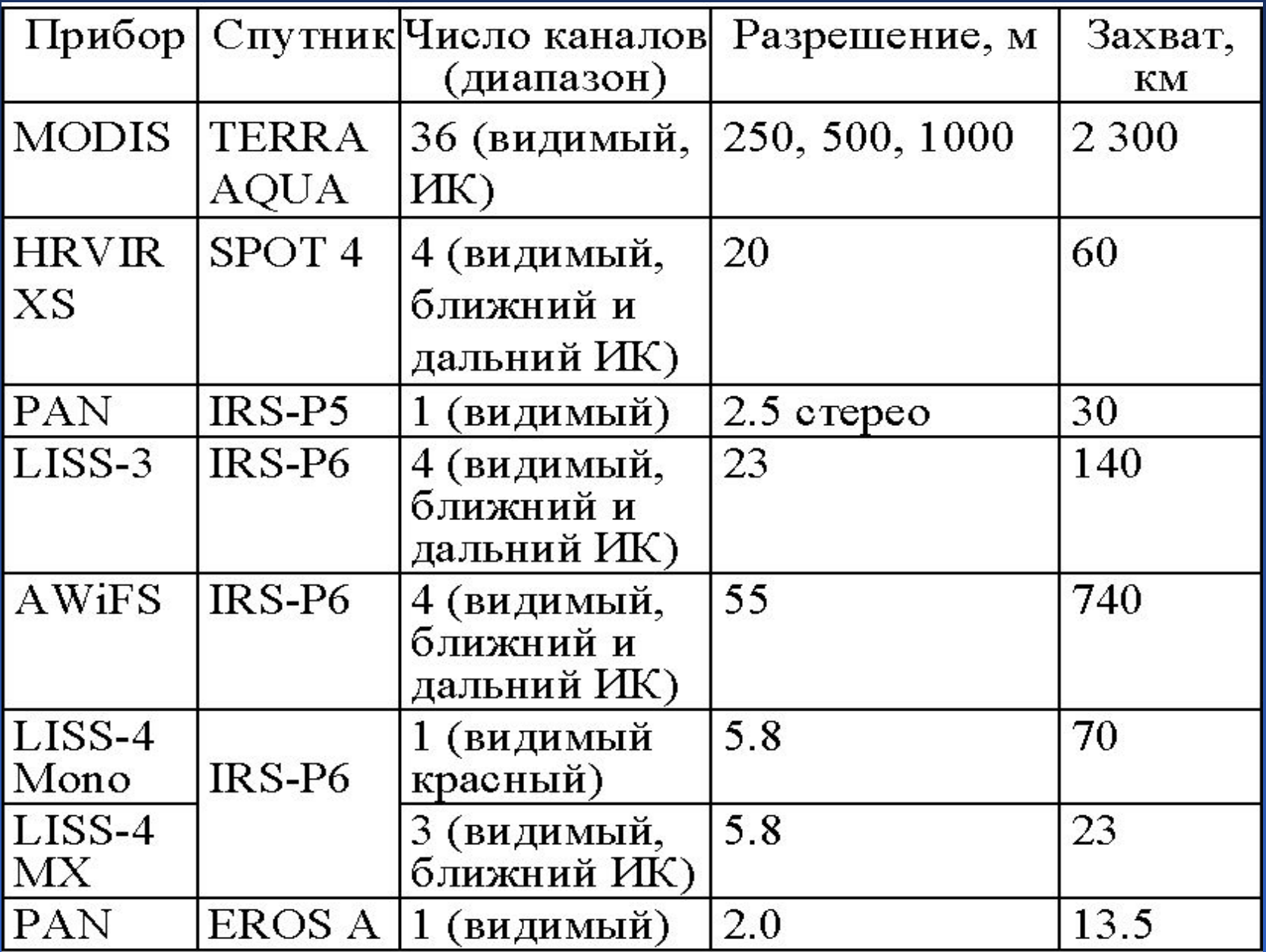

## Китайский малый спутник из группировки DMC

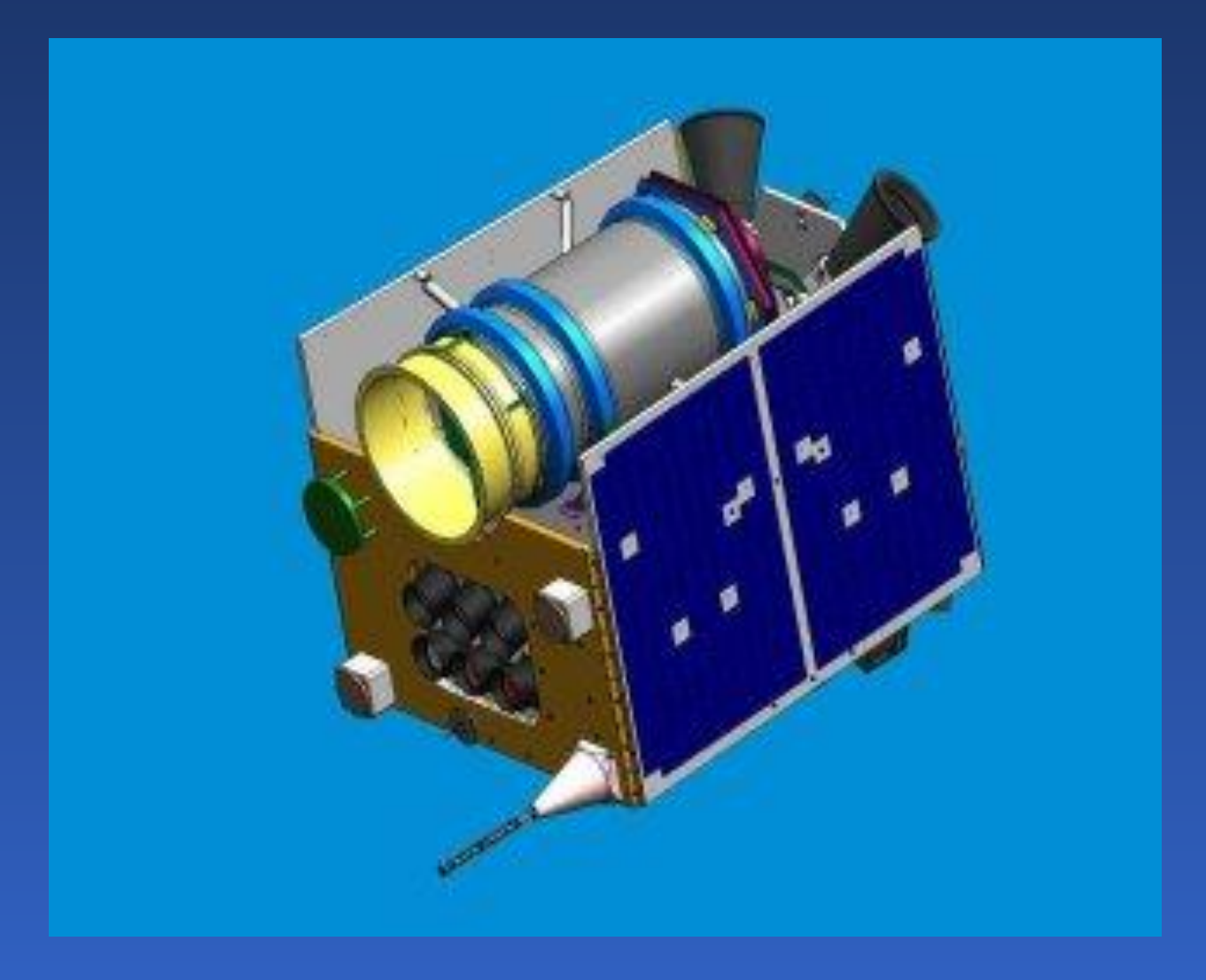

Внешний вид малого космического аппарата «Юбилейный» (Красноярск)

### Целевая аппаратура дистанционного зондирования проектируемого малого спутника Сибирского федерального университета

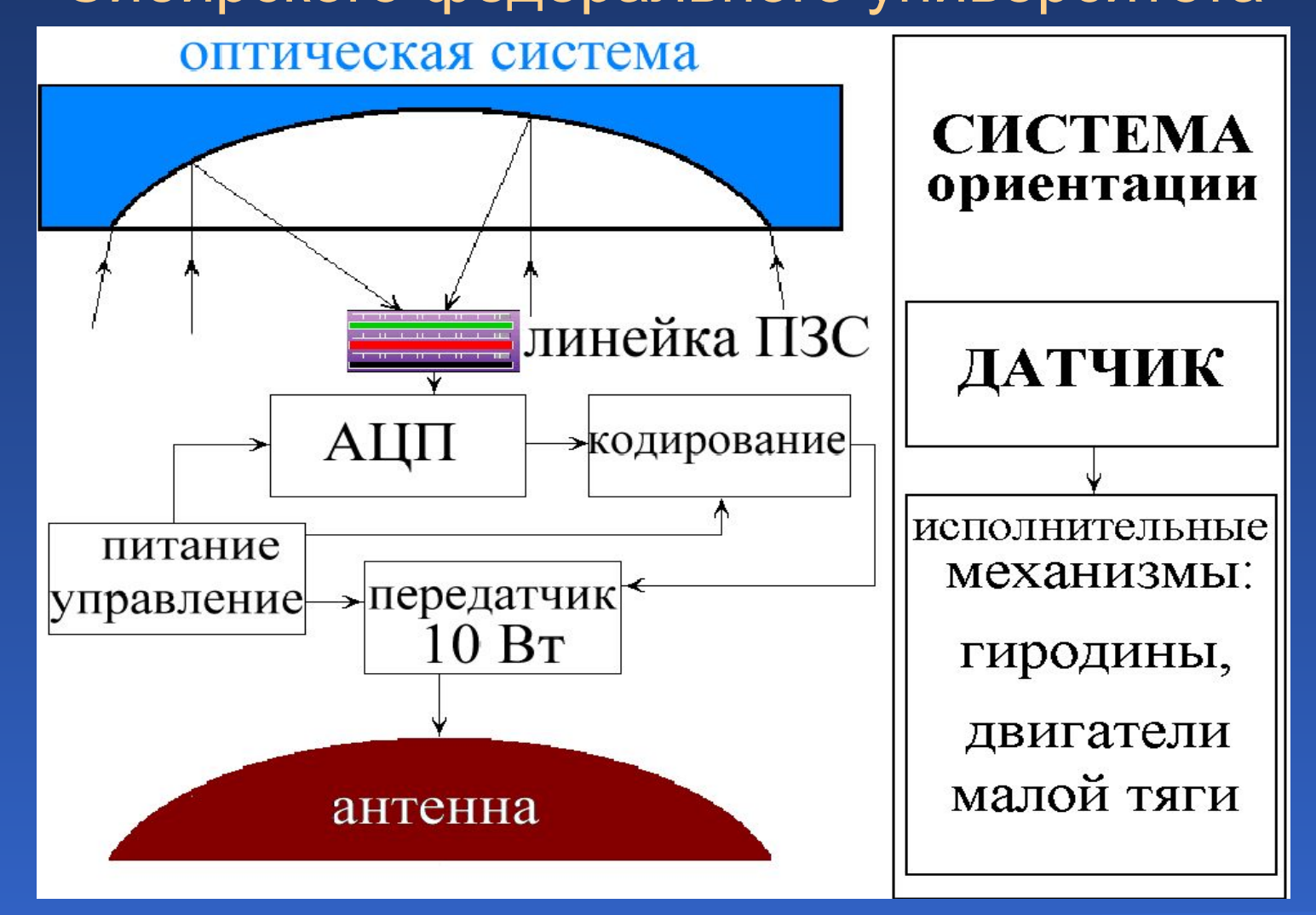

# Лекция 6

- 1. Расчет скорости передачи, размеров антенны и отношения сигнал/шум.
- 2. Станция «УниСкан-36».
- 3. Станция «Алиса-ТМ».

Антенна станции «Алиса-ТМ» с опорноповоротным устройством

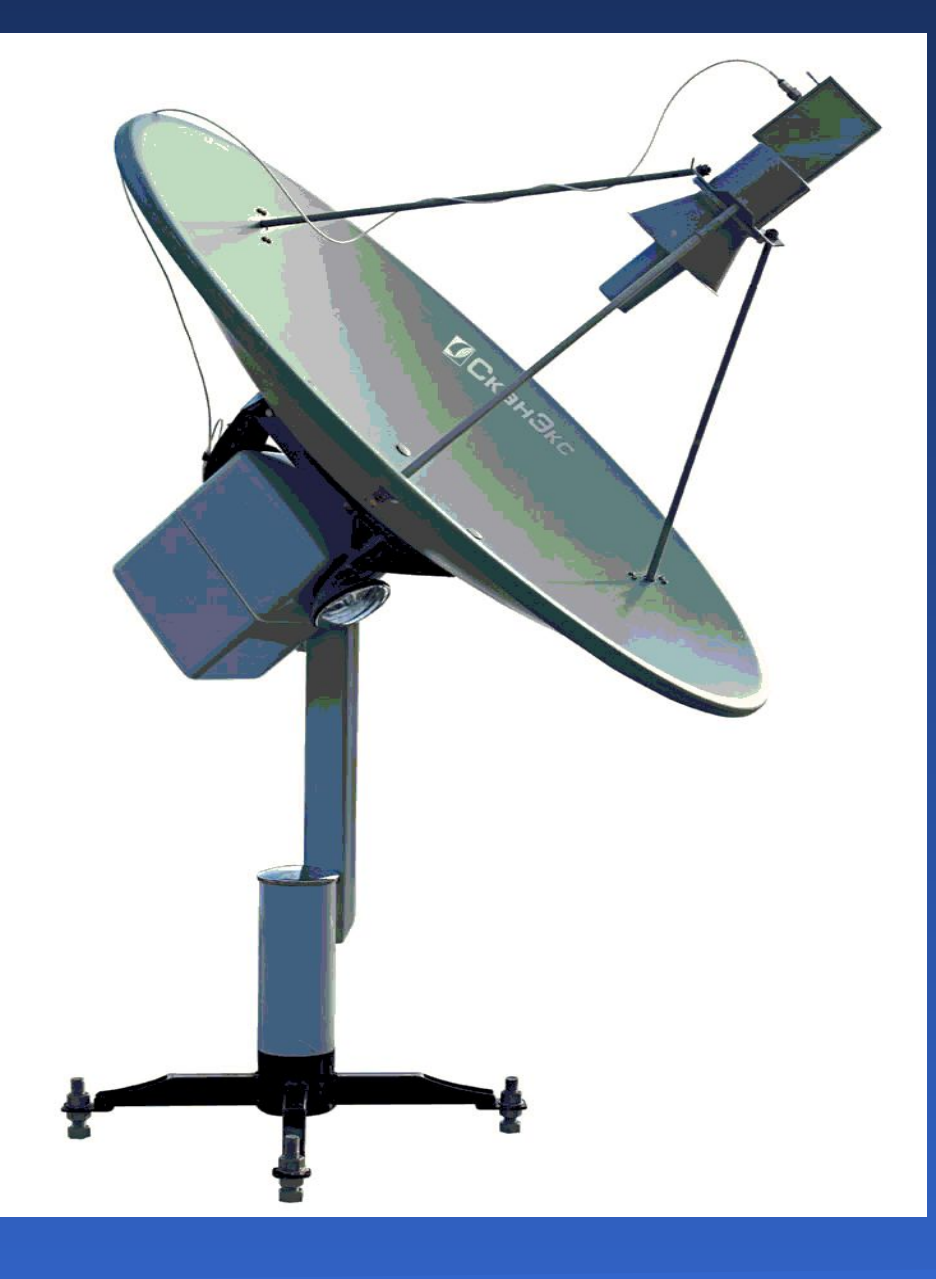

Антенна станции «УниСкан-36» с опорноповоротным устройством

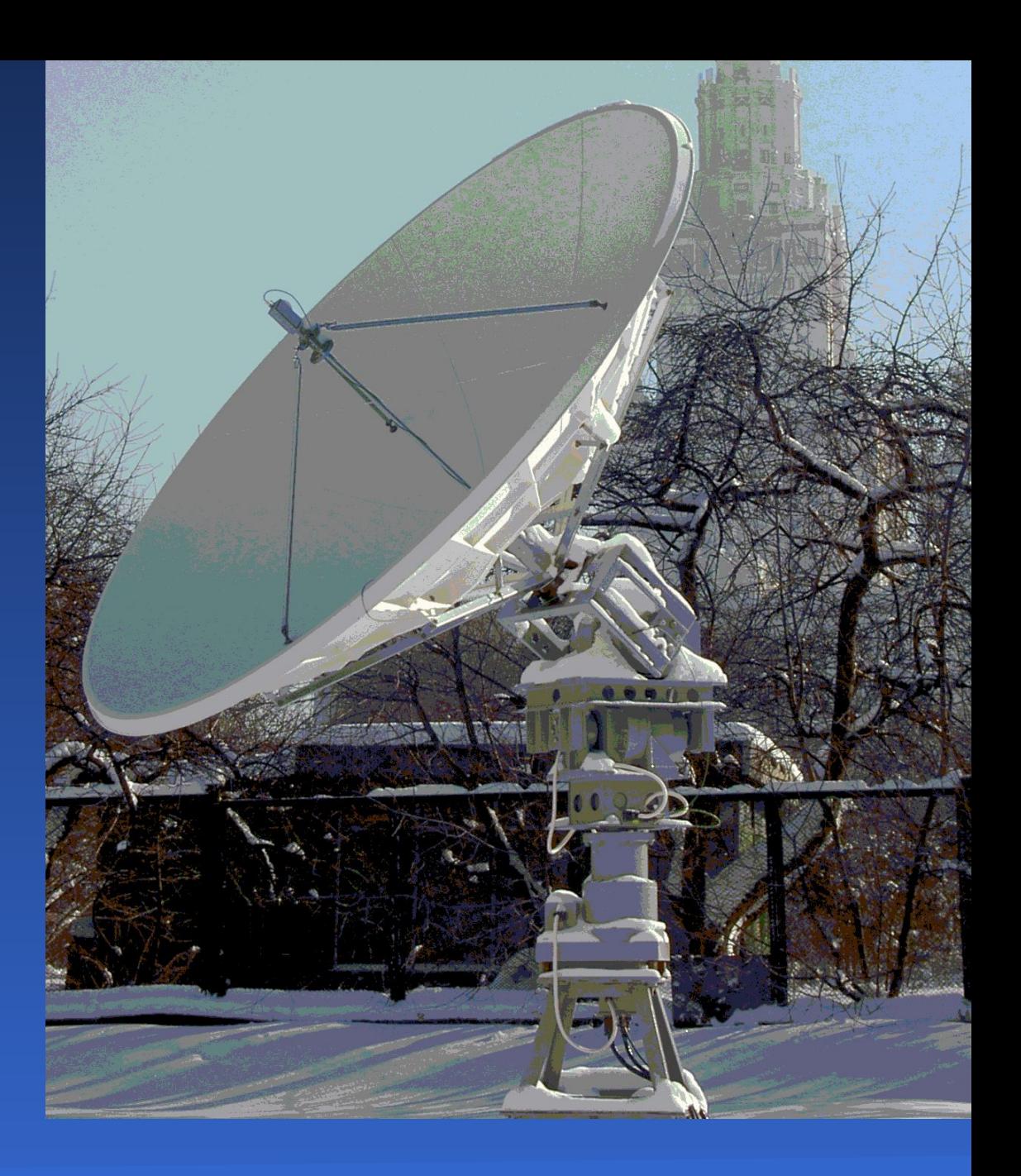

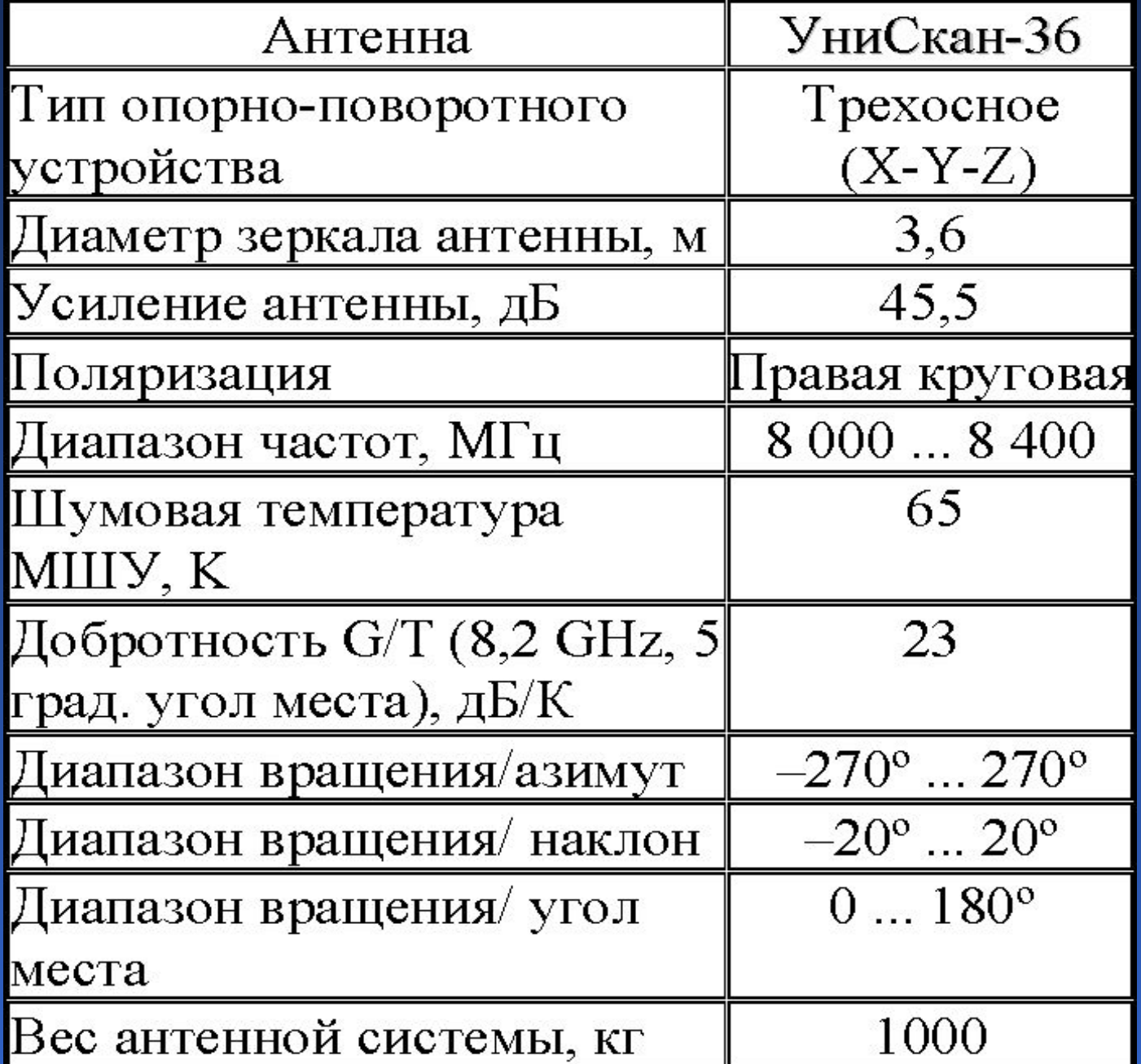

Место оператора станции «УниСкан-36»

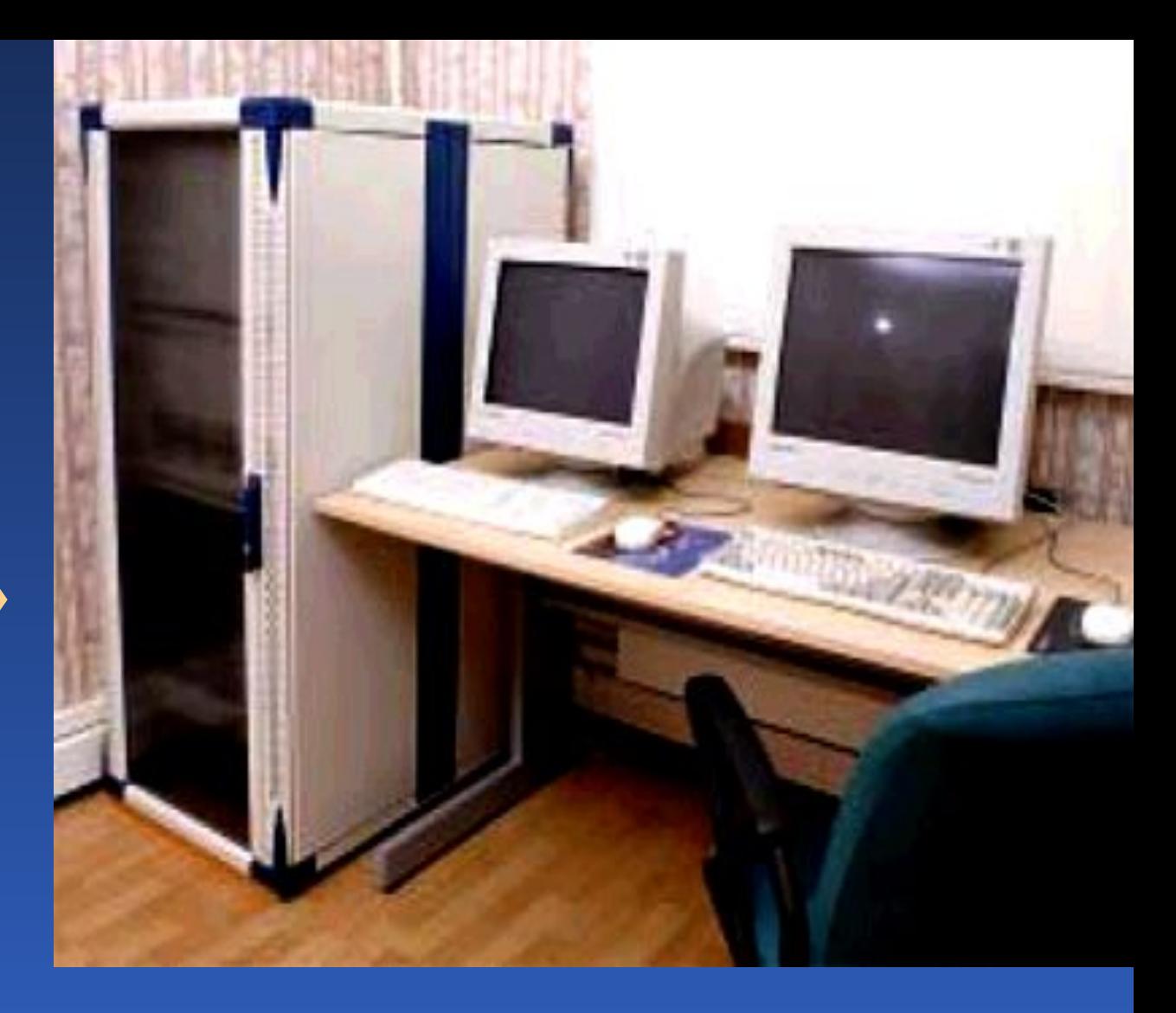

Атмосферный вихрь. Изображение со спутника NOAA-15 получено с помощью станции «Алиса-ТМ»

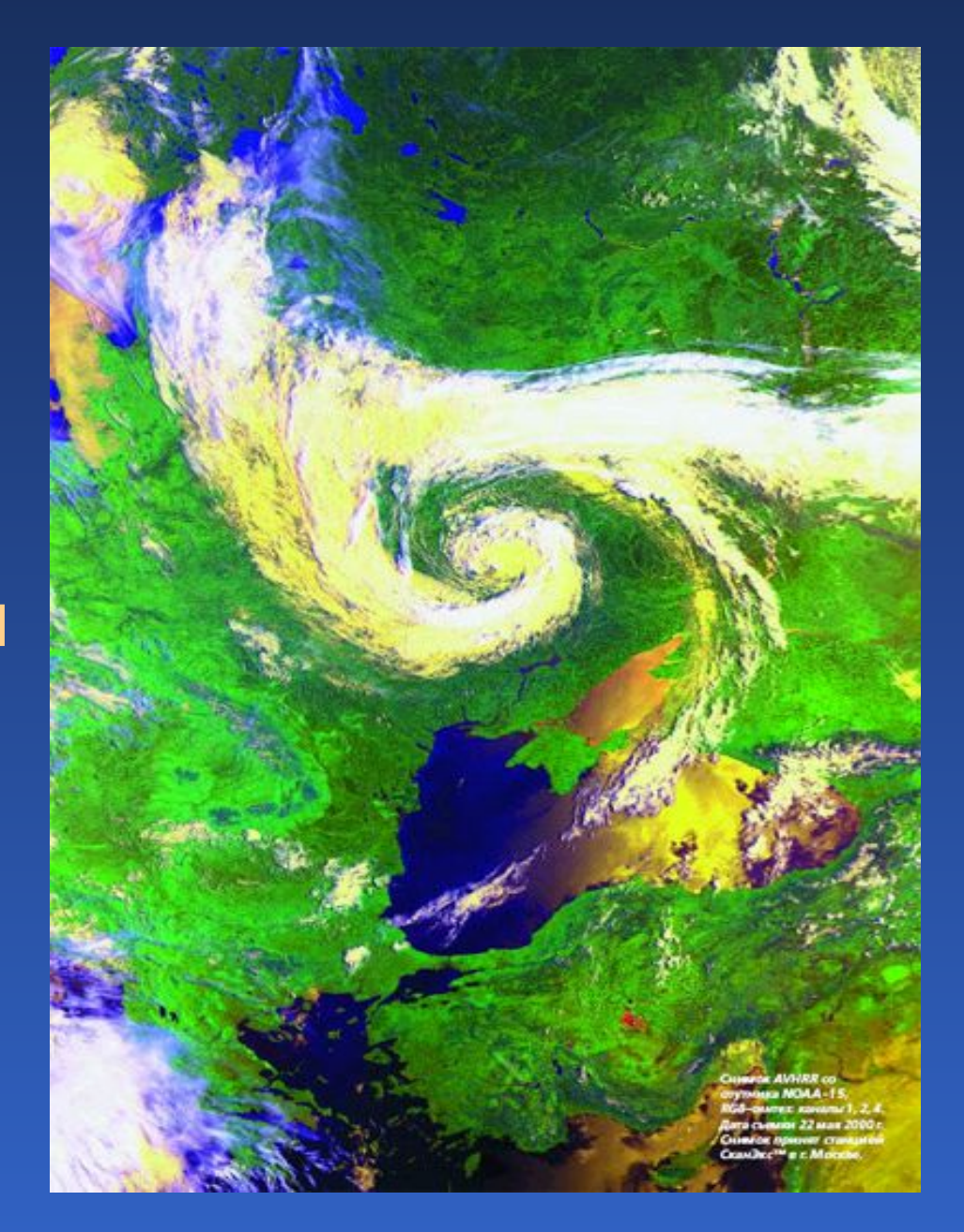

# Лекция 7

Восстановление спутниковых изображений

- 1. Причины геометрических искажений
- 2. Восстановление геометрических и радиометрических искажений
- 3. Учет влияния атмосферы

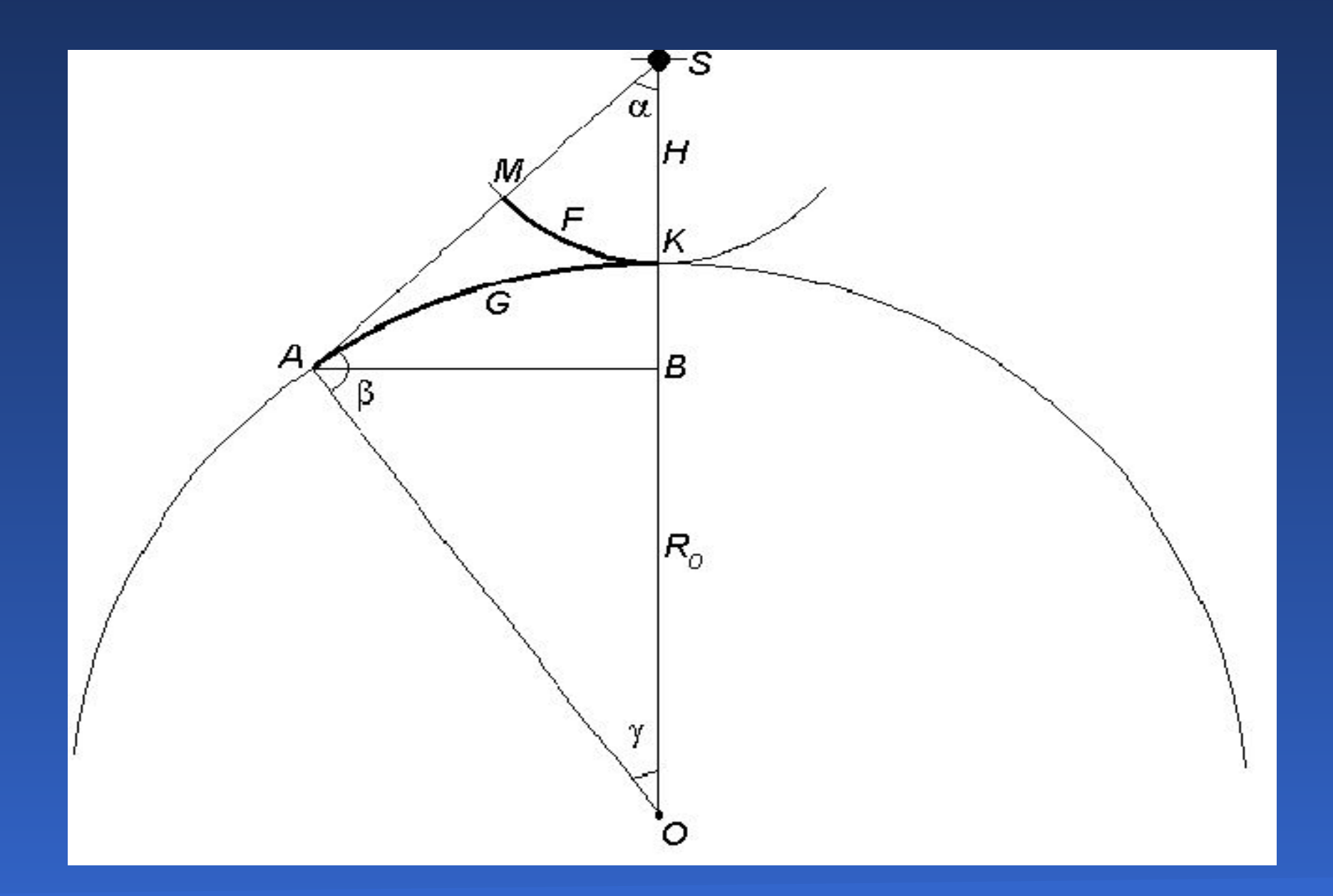

Восстановление спутниковых изображений 53

#### Надир

#### Кажущееся изображение

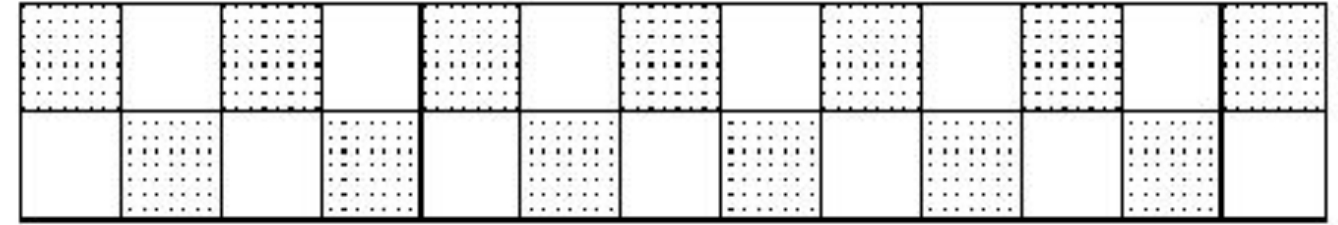

#### Реальное изображение

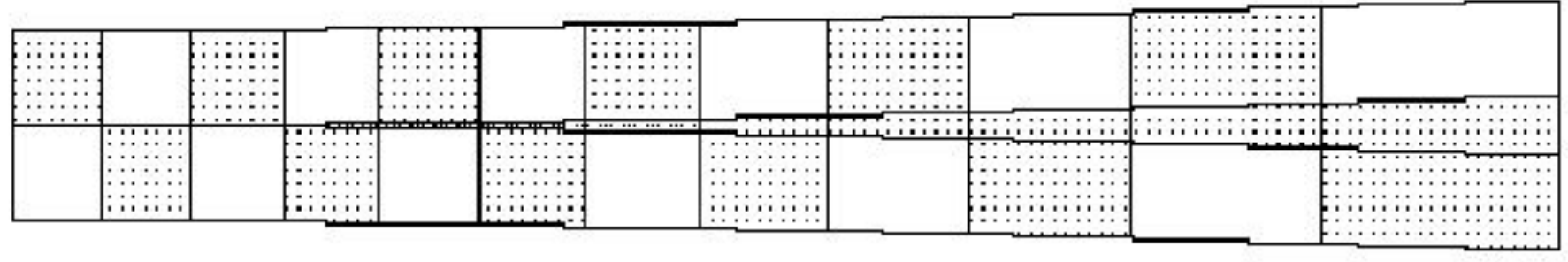

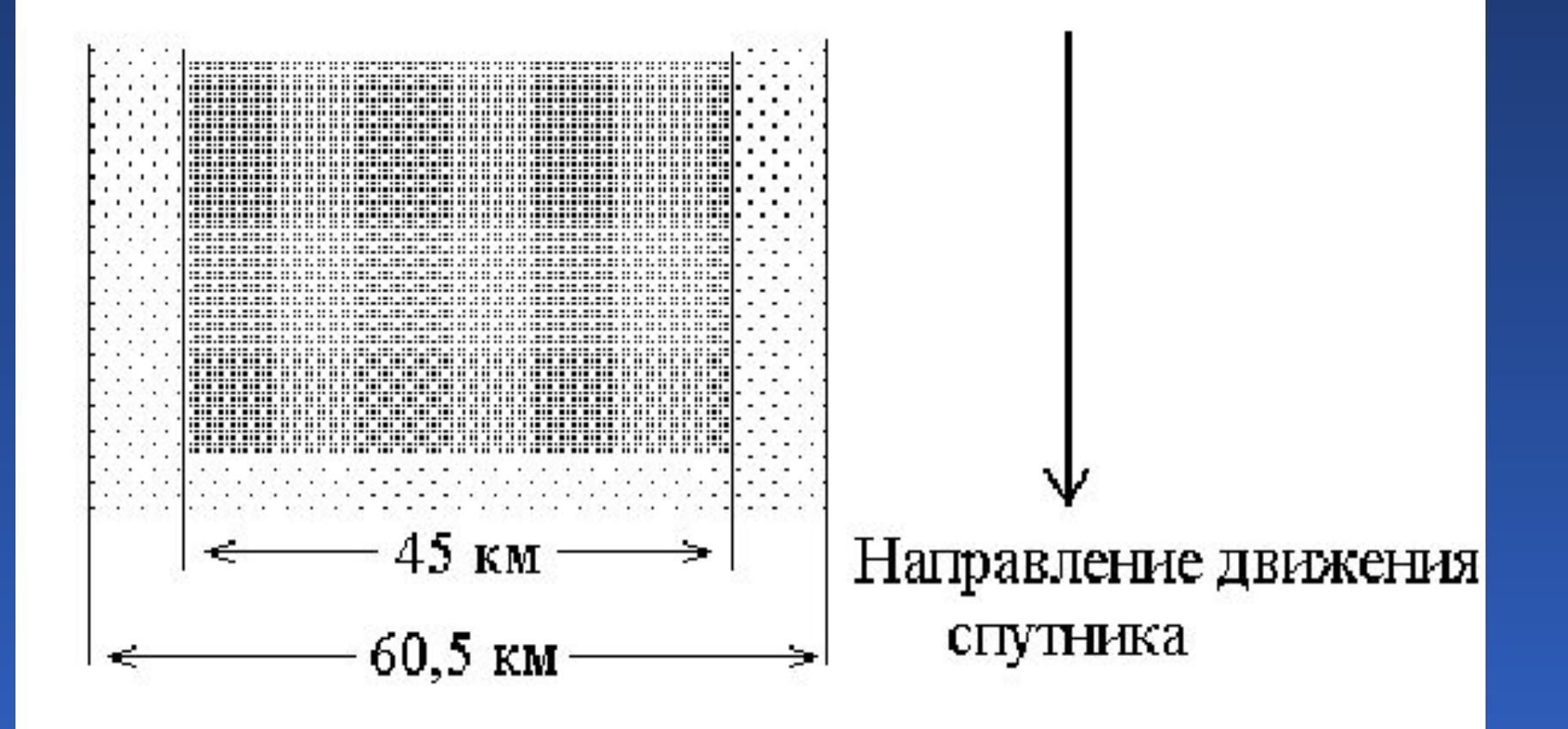

Восстановление спутниковых изображений 55

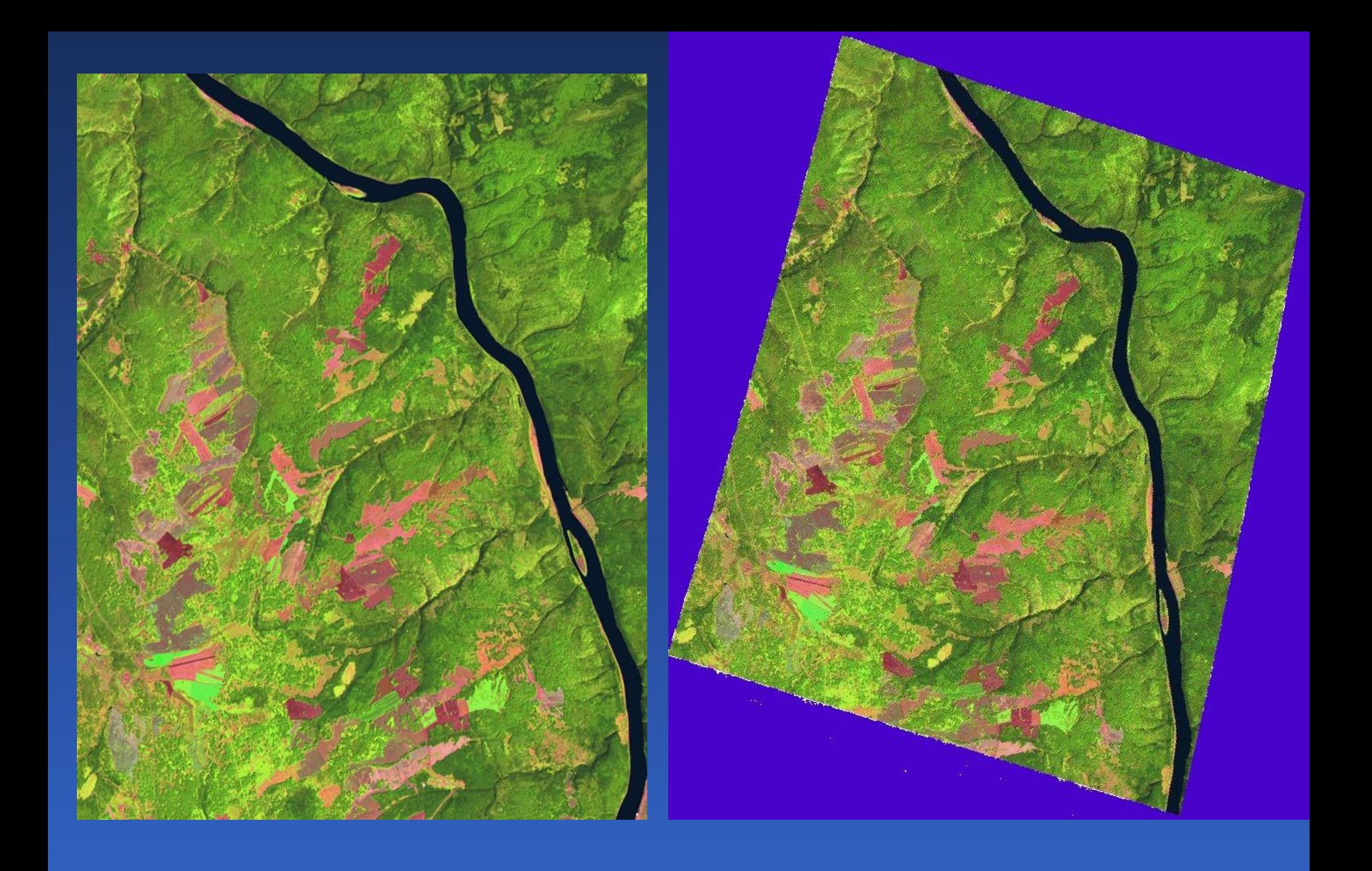

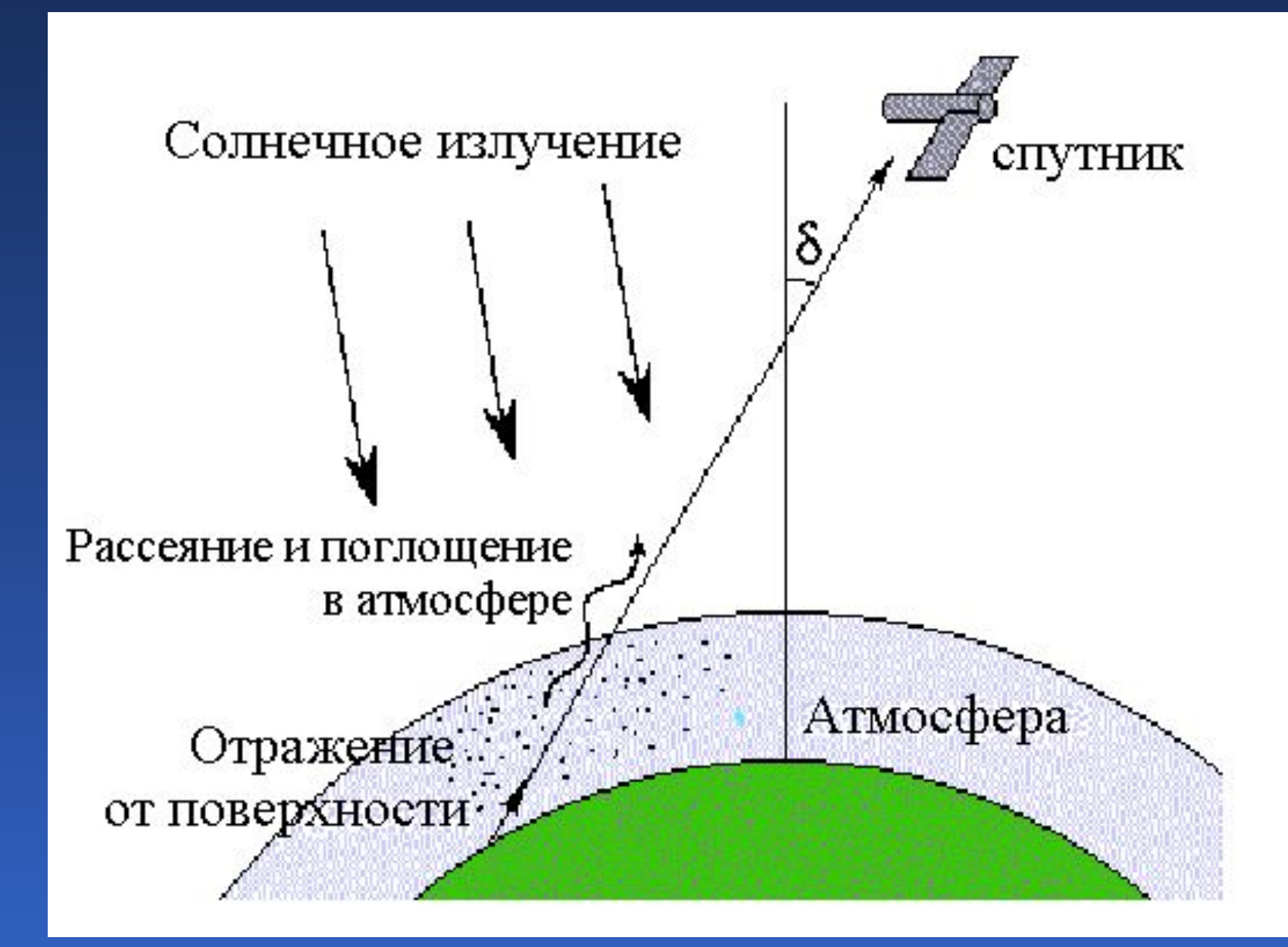

Восстановление спутниковых изображений 57

# Лекция 8

Технические средства обработки изображений

- 1. Ввод и вывод изображений в ЭВМ
- 2. Особенности визуализации изображений

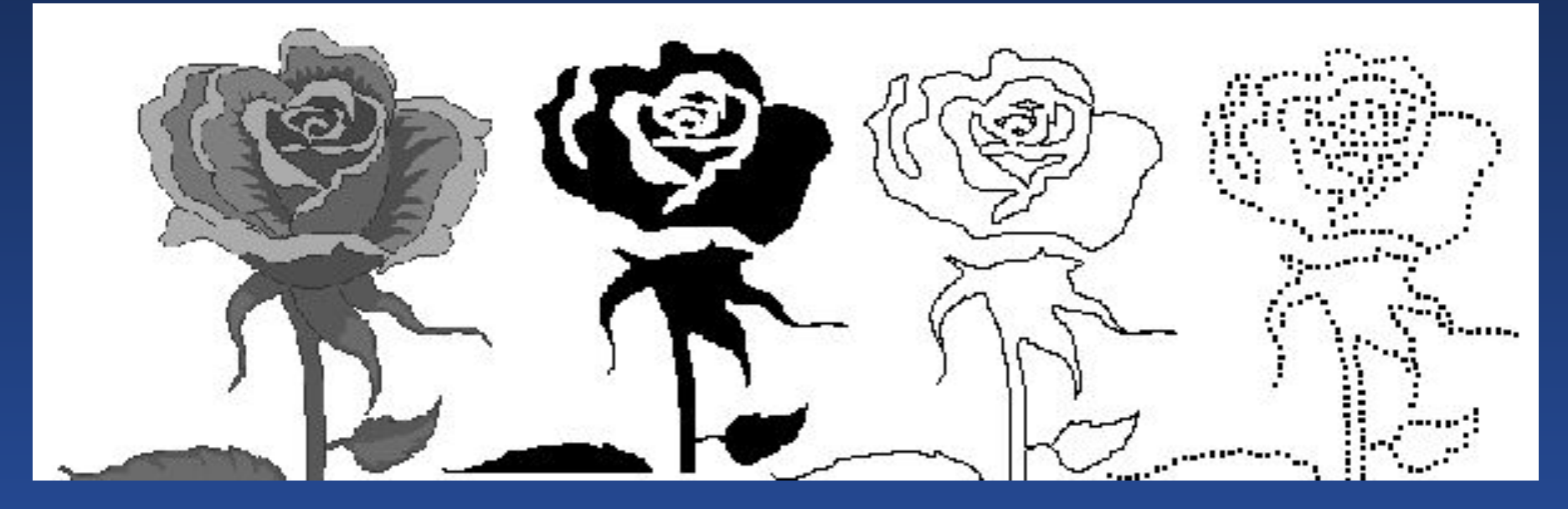

Полутоновое Бинарное Линейное Точечное

⋅

 $f = m -1$ ⋅ $E_1 + m_2 \cdot E_2 + m_3$  $E$ <sub>3</sub><br>ਸ਼ੁਦਰਸ Основные цвета:  $\lambda_1 = 0.7$  мкм (красный − *R*);  $\lambda$ <sub>2</sub> = 0,5461 мкм (зеленый − *G*);  $\lambda$ <sub>3</sub> = 0,4358 мкм (голубой − *B*).

#### Растровая графика

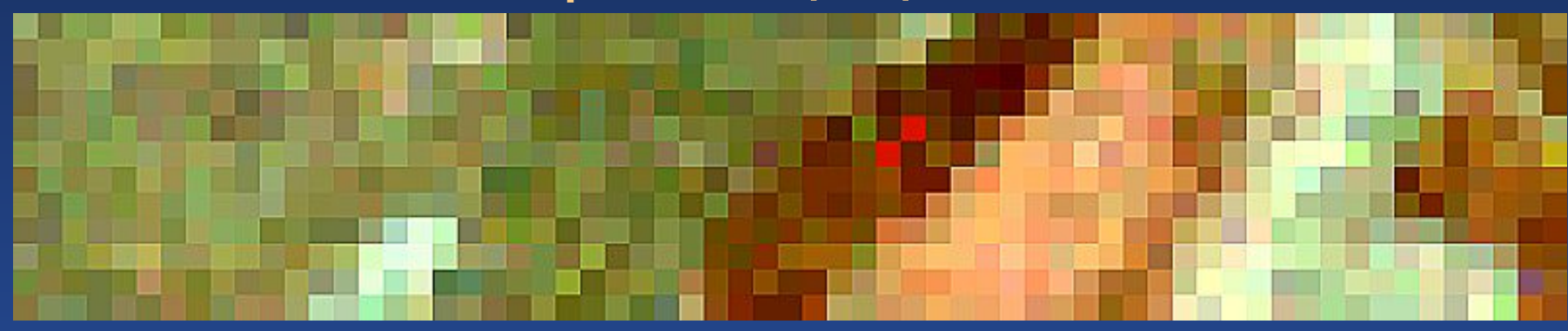

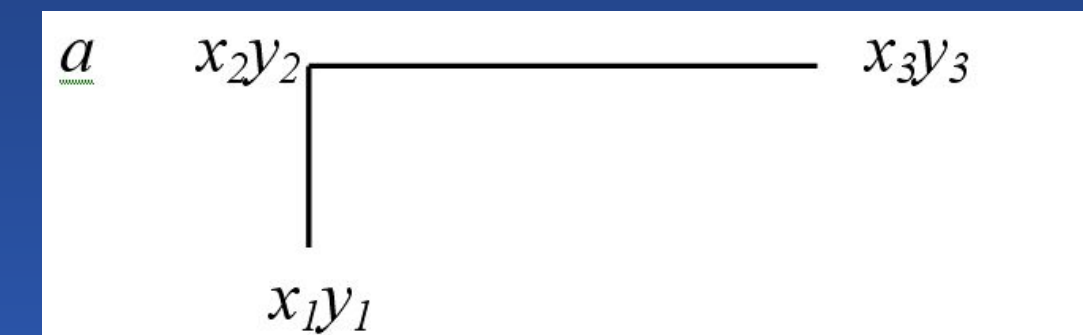

 $\overline{0}$ 

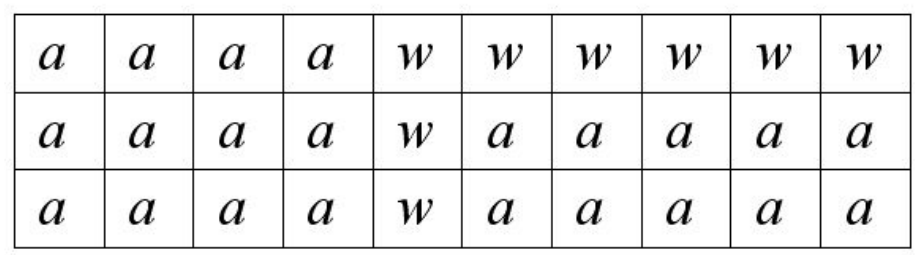

#### Векторная графика

Технические средства обработки изображений и последний боти с последний

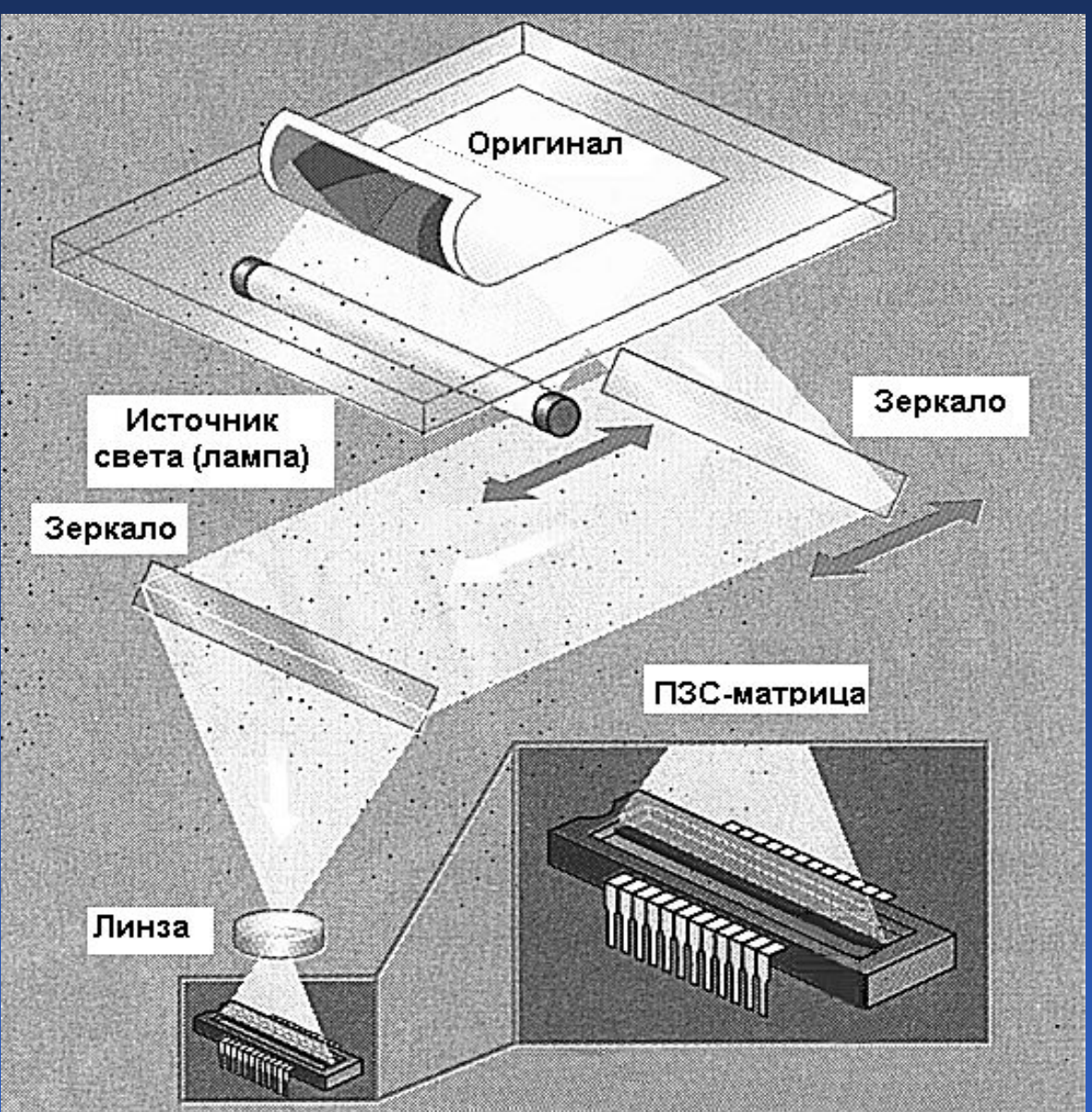

Планшетный сканер

Световой поток попадает через линзовый объектив в ПЗС-матрицу, которая обычно состоит из трех ПЗСлинеек с пленочными или матричными светофильтрами

# Лекция 9

Форматы графических файлов

- 1. Классы изображений
- 2. Сжатие изображений с потерями и без потерь
- 3. Особенности некоторых форматов графических файлов

# Исходное изображение 1,46 Мбайт RLE 479 Кбайт, LZW 436 Кбайт, JPEG 65 Кбайт

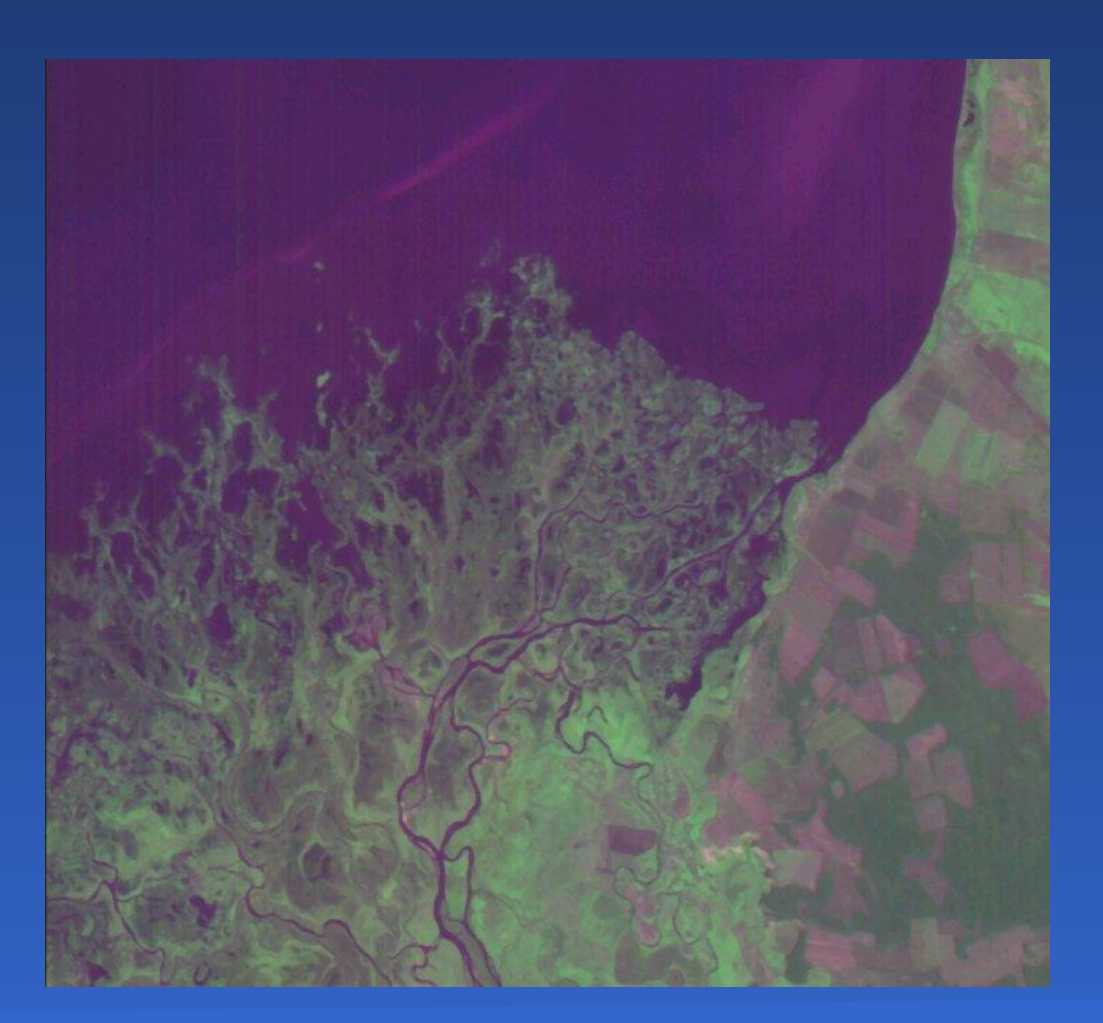

# TIFF 300 Кб, JPEG 50 Кб на глаз разница не заметна. На правом рисунке разность между двумя изображениями

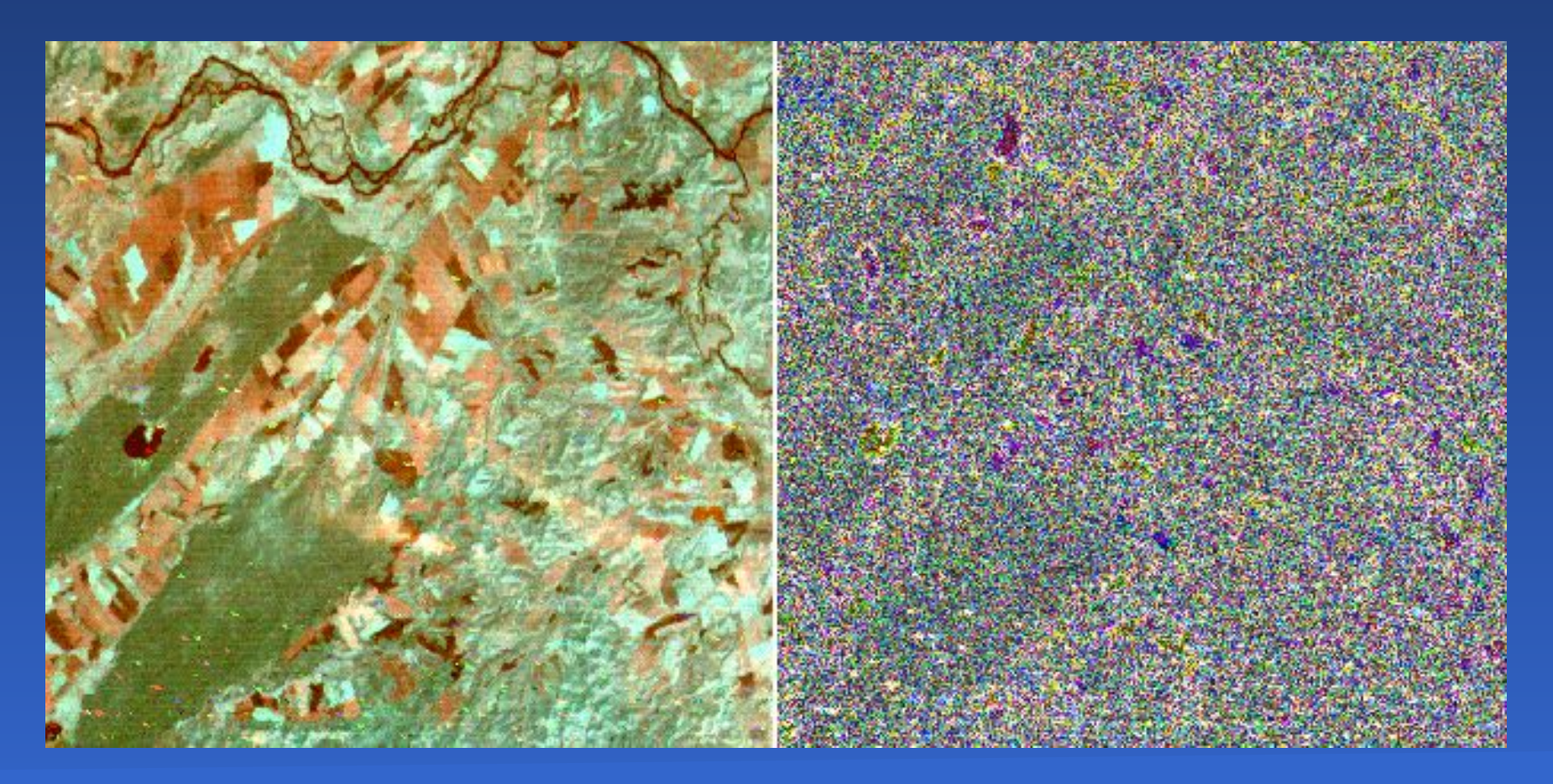

# Лекция 10

Модели изображений.

Преобразования яркости и контраста

- 1. Авторегрессионная модель
- 2. Гистограммные преобразования

Модель космоснимка леса в виде совокупности кружков различного диаметра, случайным образом размещенных на плоскости

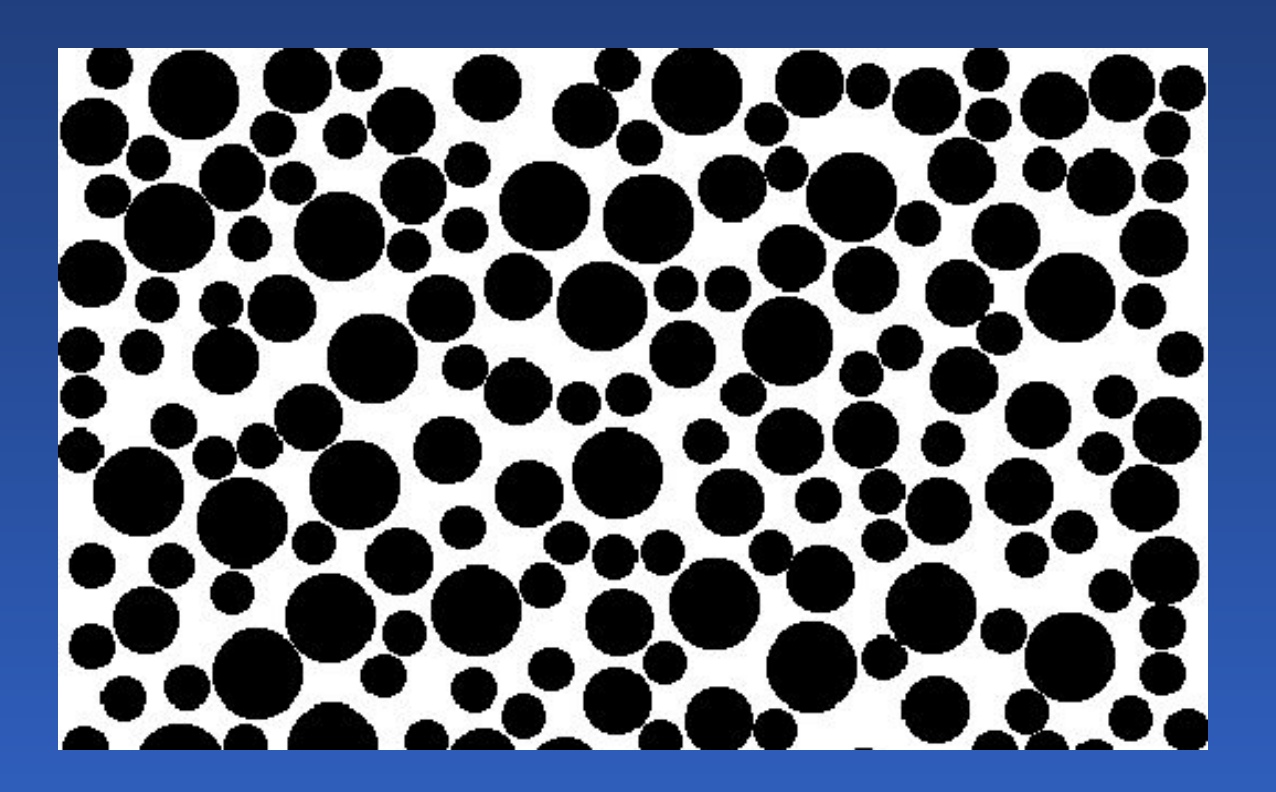

Модели изображений. Преобразование яркости и контраста 66

где *i* − номер строки; *j* − номер пиксела в строке;  $\rho_1$  и  $\rho_2$  – коэффициенты корреляции значений яркости рядом расположенных пикселов в соседних строках и в одной строке; *h<sub>ij</sub>* − одинаково распределенные независимые случайные величины с нулевой, средней и единичной дисперсиями.

$$
f_{i,j} = \mu_1 + \rho_1 (f_{i-1,j} - \mu_1) + \rho_2 (f_{i,j-1} - \mu_1) -
$$
  
-  $\rho_1 \rho_2 (f_{i-1,j-1} - \mu_1) + \sigma \sqrt{1 - \rho_1^2 - \rho_2^2 + \rho_1^2 \rho_2^2} \cdot h_{i,j}$ 

#### Трехточечная авторегрессионная модель

## Изображение, построенное по трехточечной модели

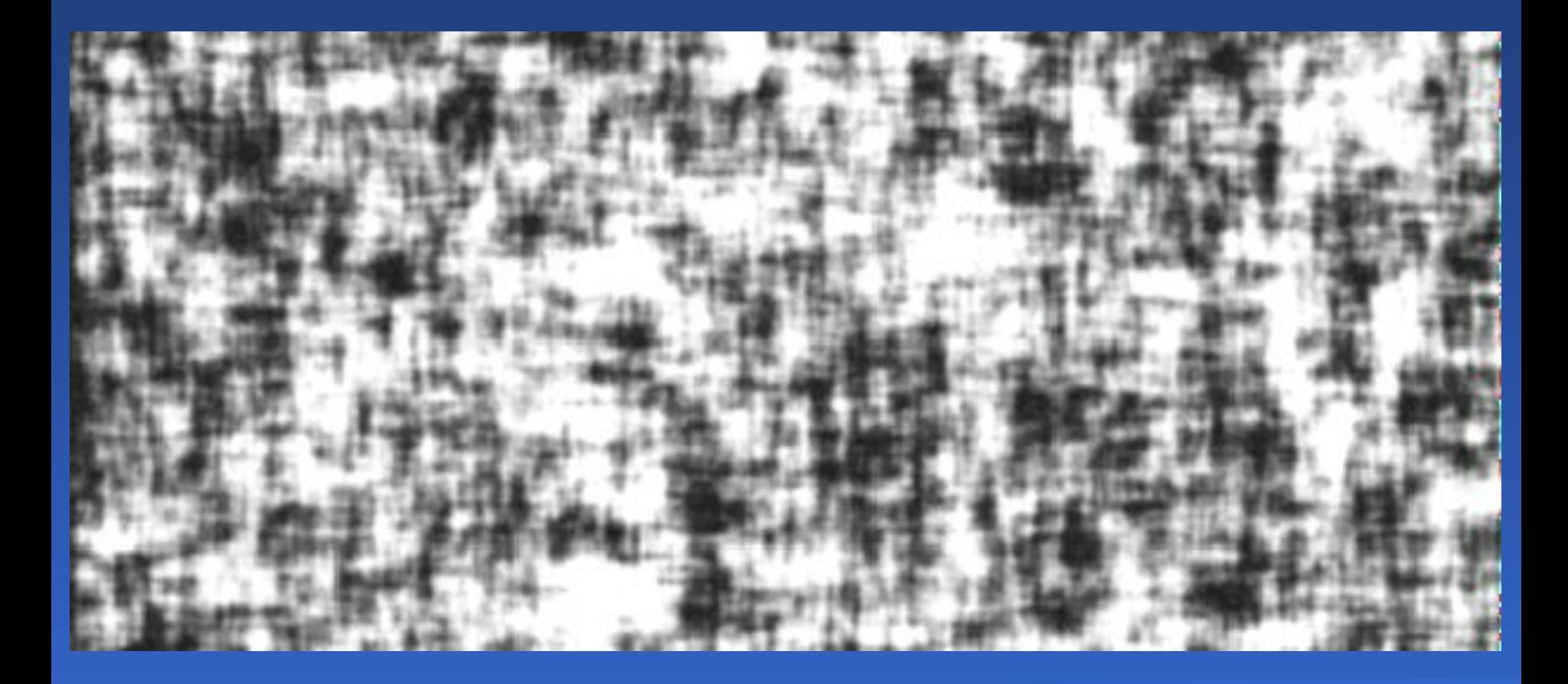

### Гистограмма яркости пикселов изображения

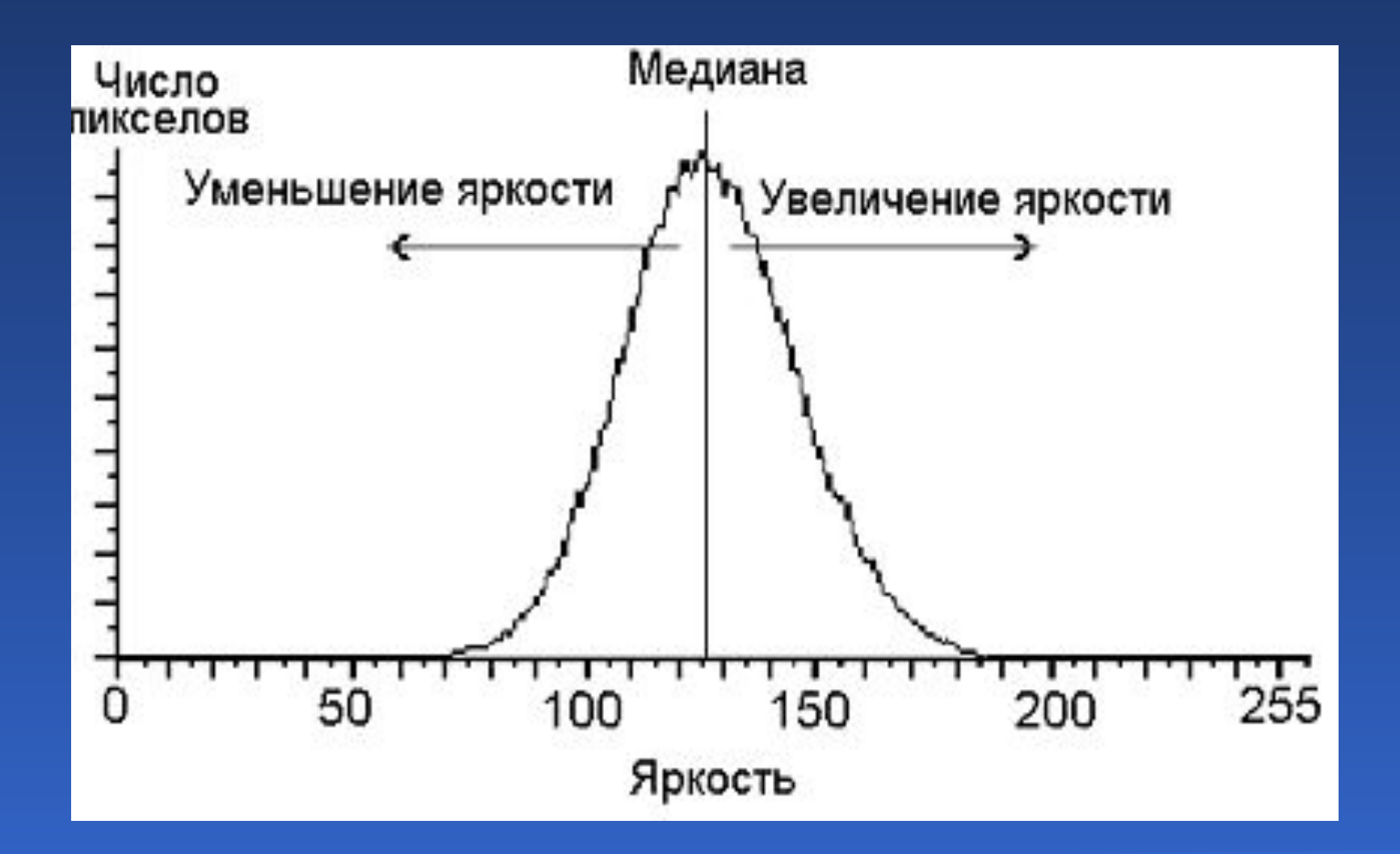

Модели изображений. Преобразование яркости и контраста место по таки с таких 69

### Линейная растяжка гистограммы

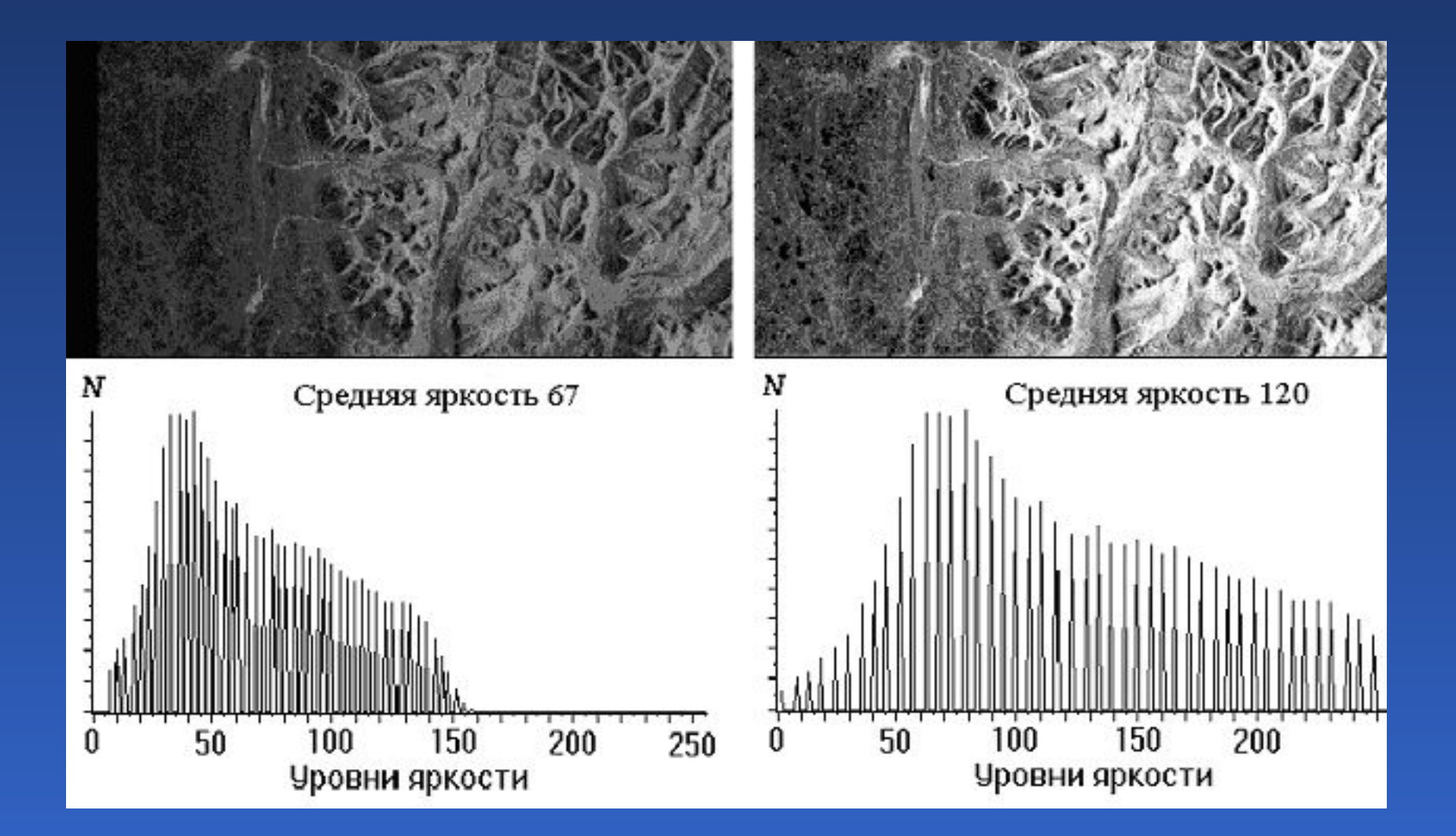

Модели изображений. Преобразование яркости и контраста 70

## Гистограмма, отвечающая равномерному закону распределения

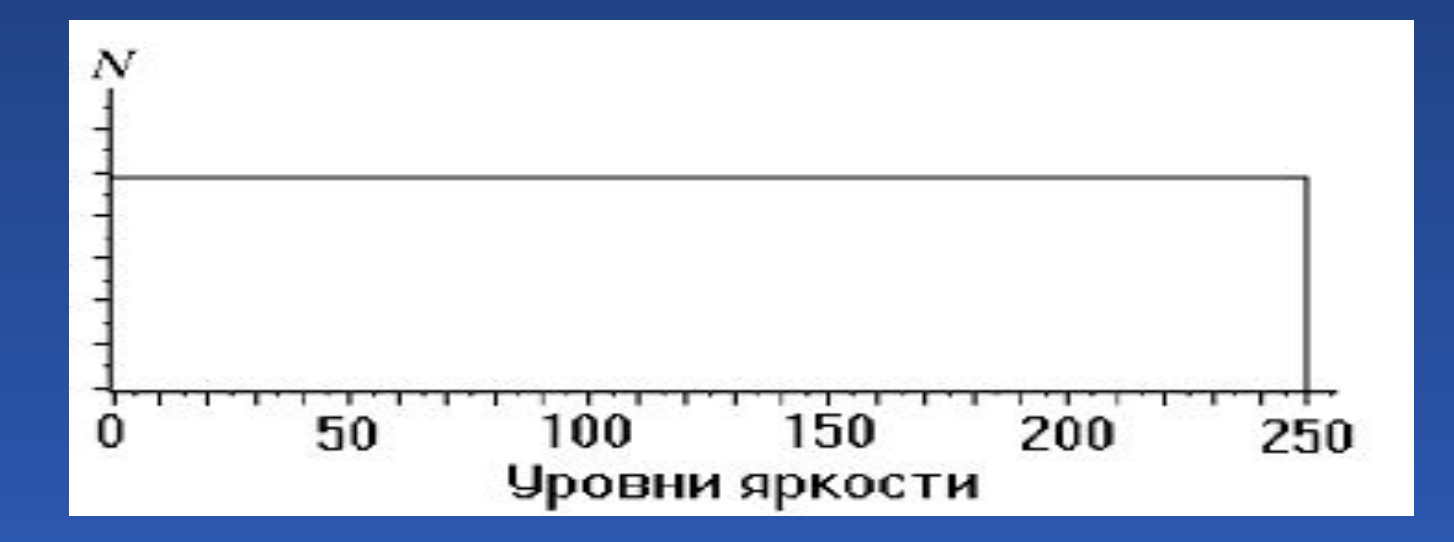

Модели изображений. Преобразование яркости и контраста 71

## Эквализация гистограммы

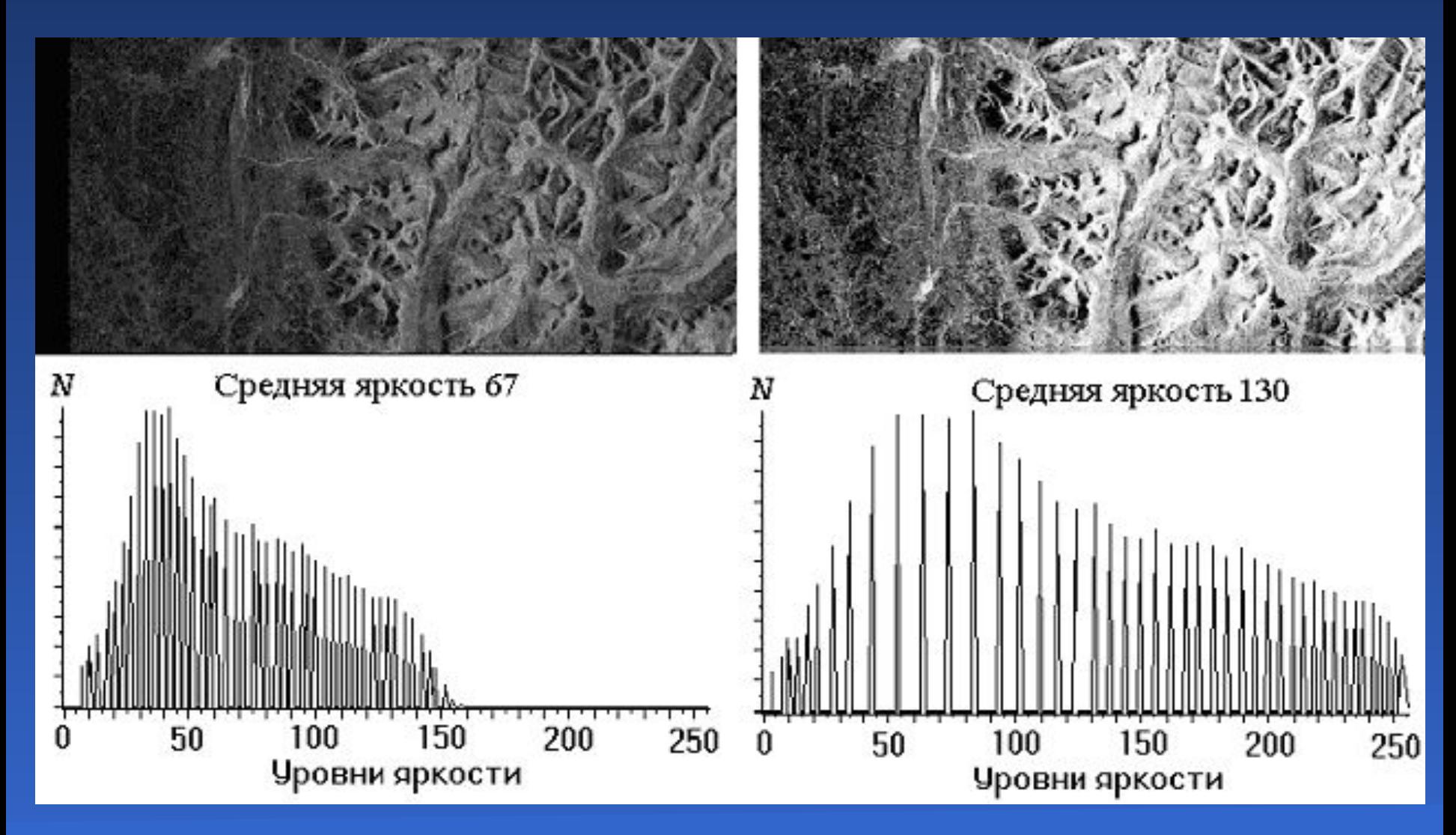

Модели изображений. Преобразование яркости и контраста 72
Линейная пространственноинвариантная фильтрация 1.Задачи фильтрации. Функция рассеяния точки 2.Глобальная и локальная фильтрации

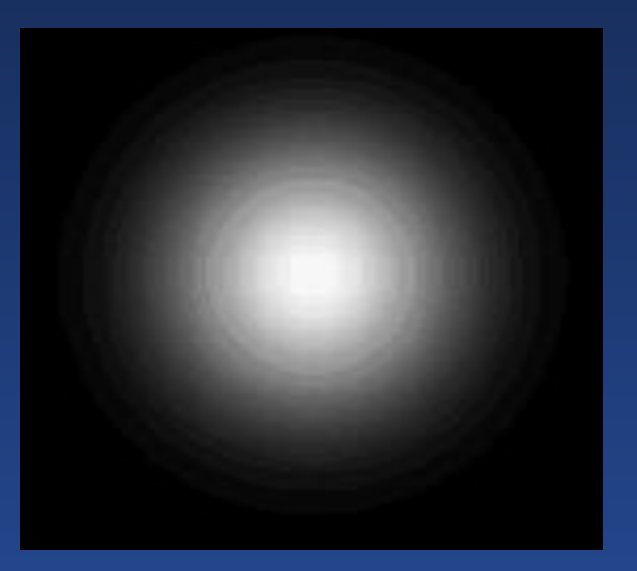

#### Функция рассеяния точки

*<sup>a</sup>*11 *a*12 *a*<sup>11</sup> *<sup>a</sup>*12 *a*22 *a*<sup>12</sup> *<sup>a</sup>*11 *a*12 *a*<sup>11</sup>

 $g(x,y) = \int_{0}^{\infty} f(x',y') h_1(x-x', y-y') dx' dy';$ – ∞  $K(u,v) = ∫ [h<sub>1</sub>(x,y) exp[-2π i(ux+vy)]dxdy;$ - ∞ ∞<br>LL *F*(*u*,*v*) = **∫ ∫***f*(*x*,*y*) exp[−2π *i*(*ux*+*vy*)]*dxdy*; ∞<br>⊸ – ∞

*G*(*u*,*v*) = *F*(*u*,*v*)·*К*(*u*,*v*).

- 1. Локальная фильтрация
- 2. Фильтры для подавления шума
- 3. Фильтры для выделения контуров

$$
g_{ij} = \sum_{D} a_{k1} f_{i+k,j+1}, \qquad H = \frac{1}{k} \begin{vmatrix} a_{11} & a_{12} & a_{13} \\ a_{21} & a_{22} & a_{23} \\ a_{31} & a_{32} & a_{33} \end{vmatrix}
$$

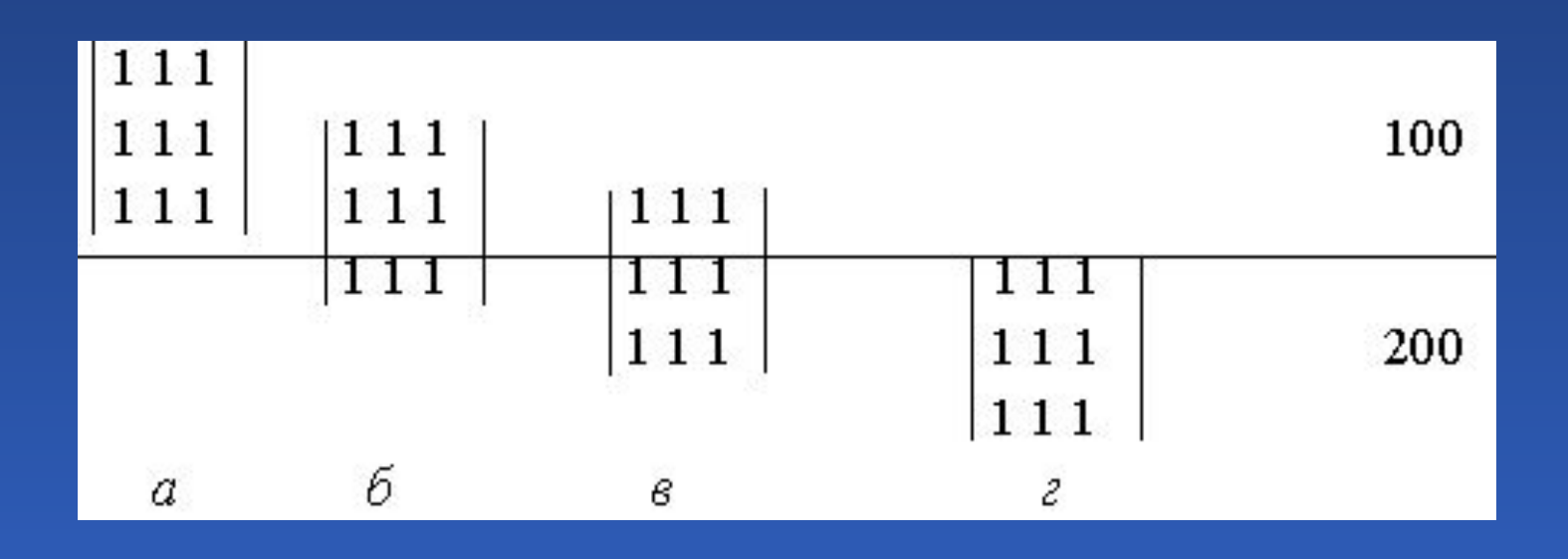

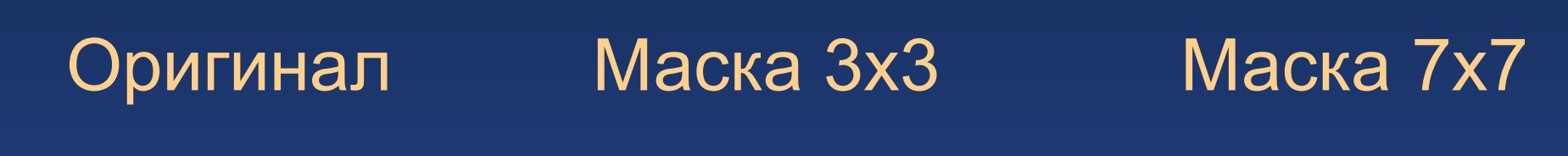

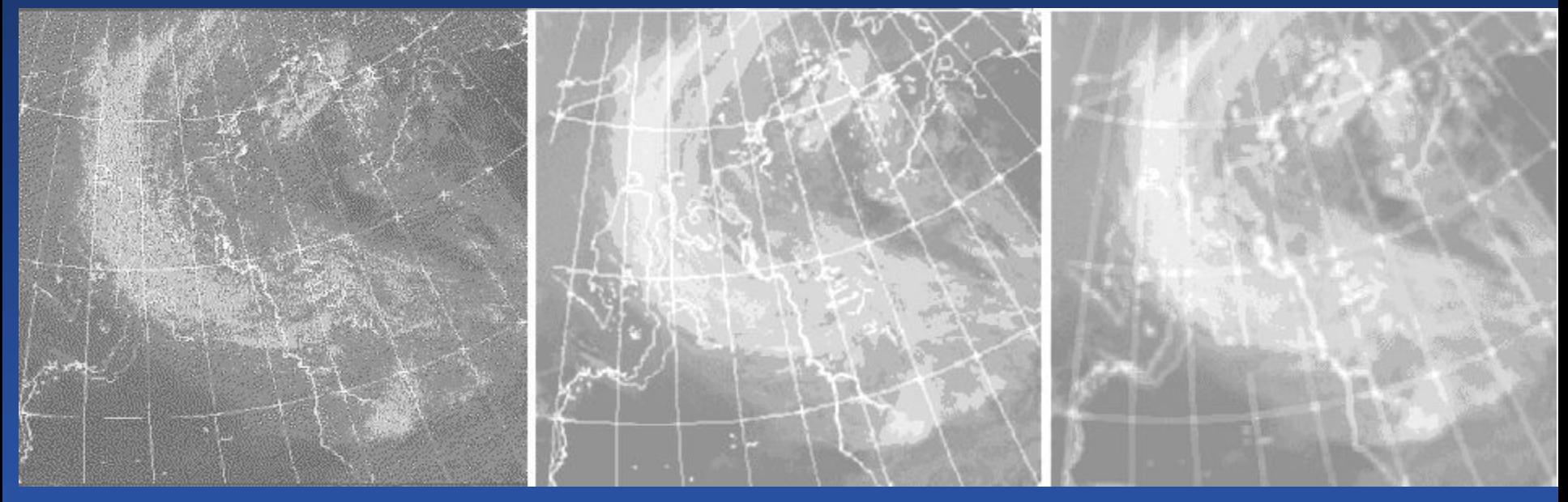

#### Оператор Лапласа

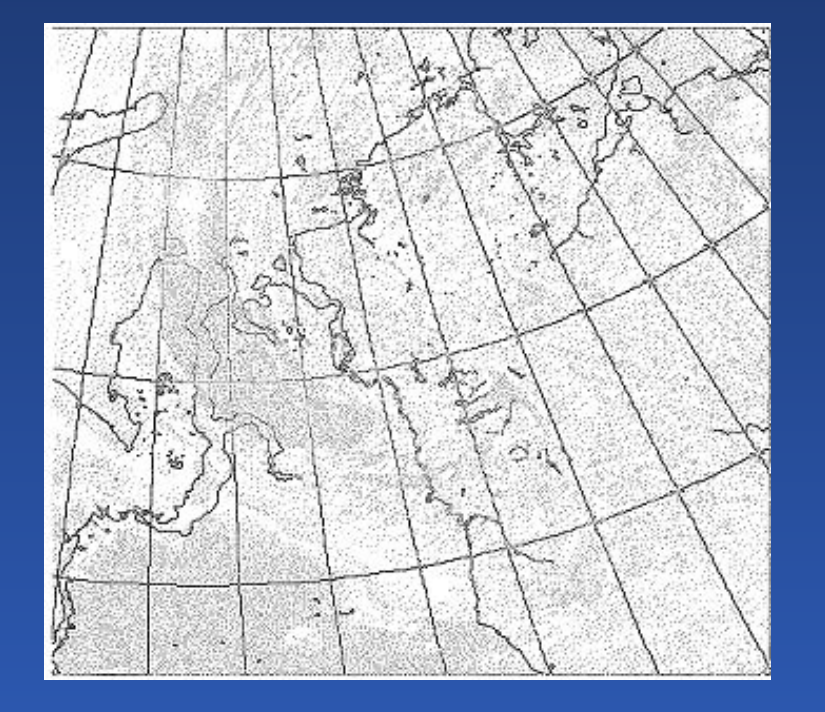

0 –1 0 *H* =  $\vert$  -1 4 -1 0 –1 0

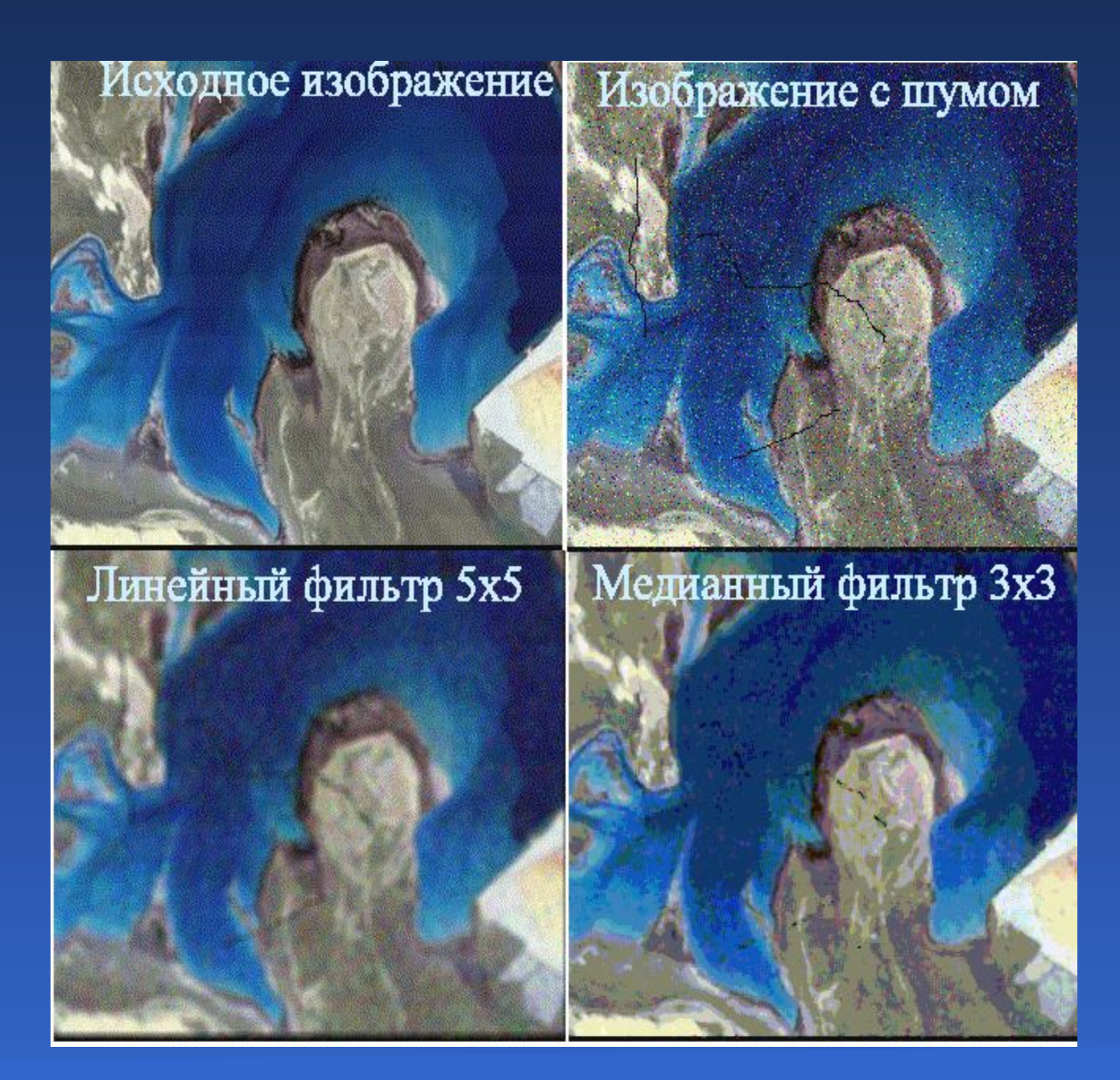

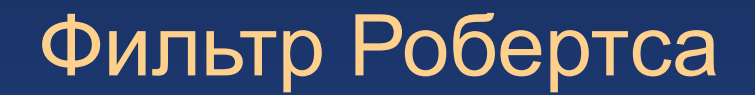

#### Фильтр Собела

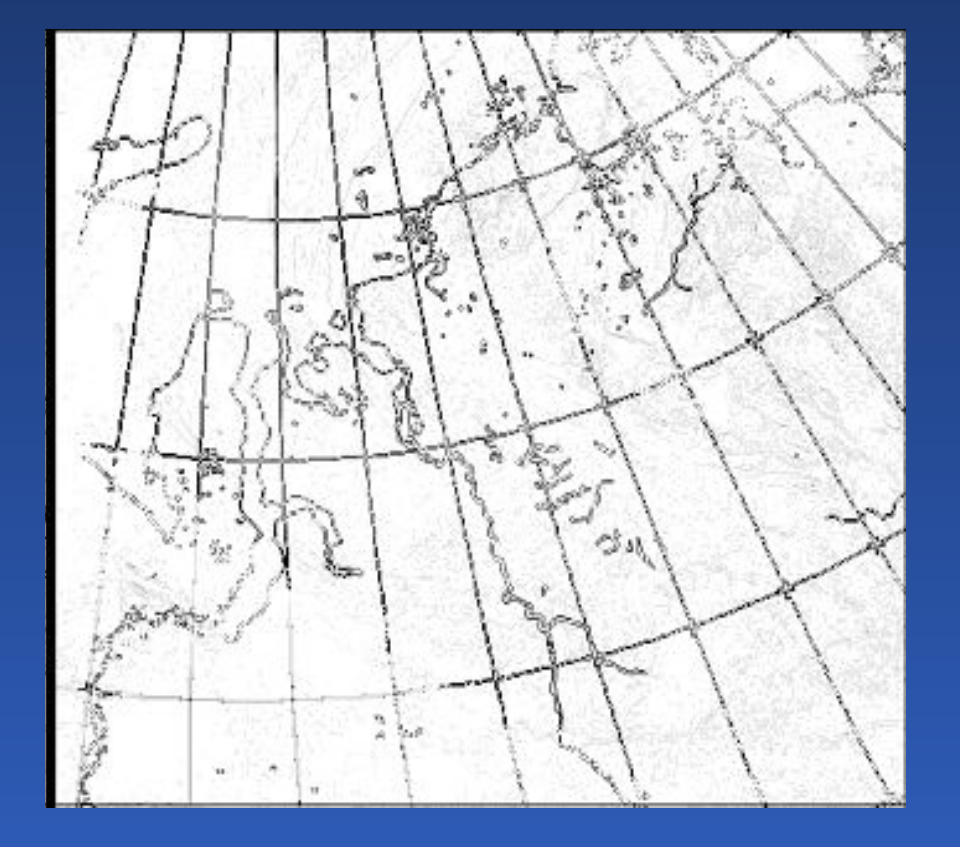

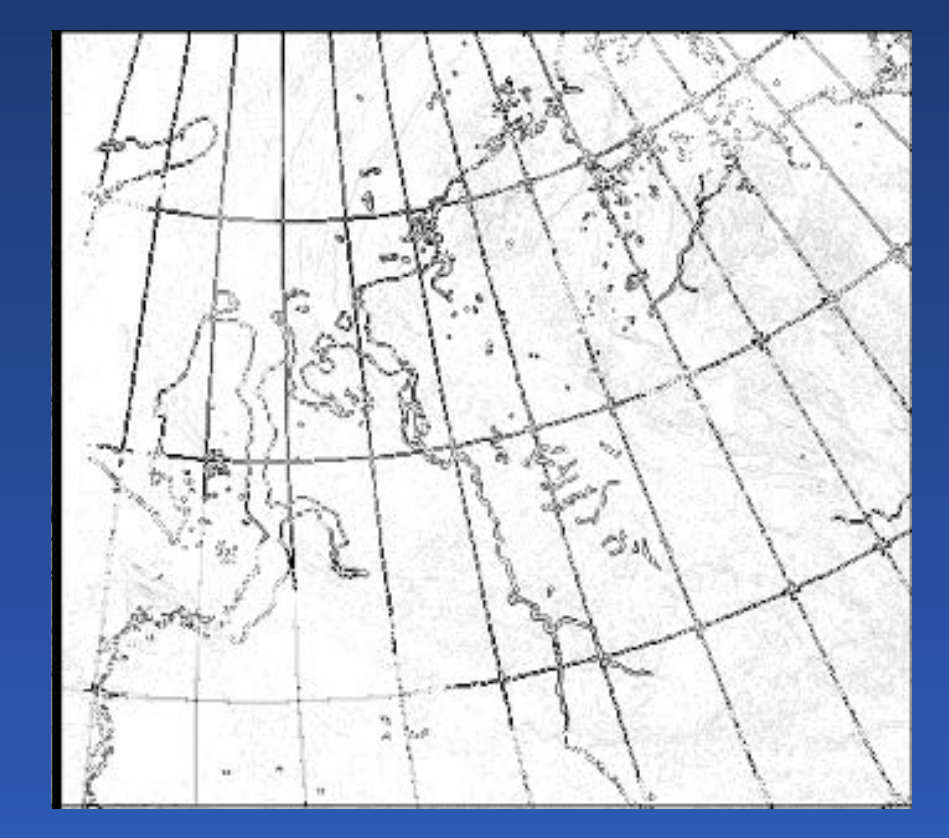

Сегментация изображений

- 1. Пороговая сегментация
- 2. Сегментация путем наращивания областей
- 3. Сегментация путем выделения границ

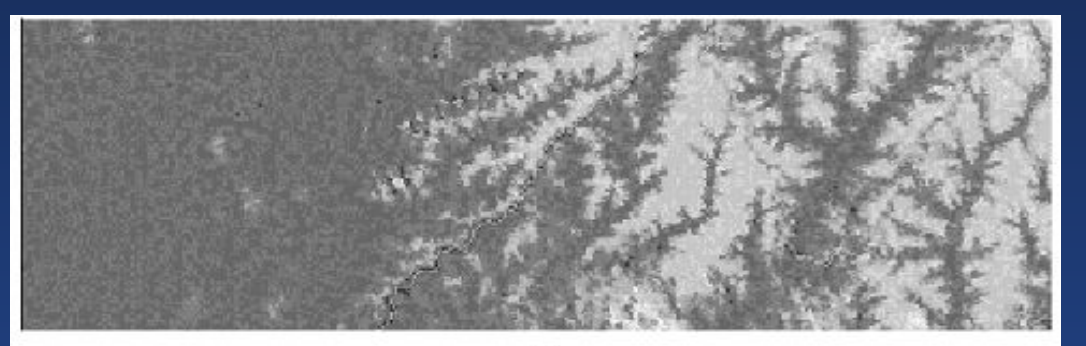

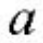

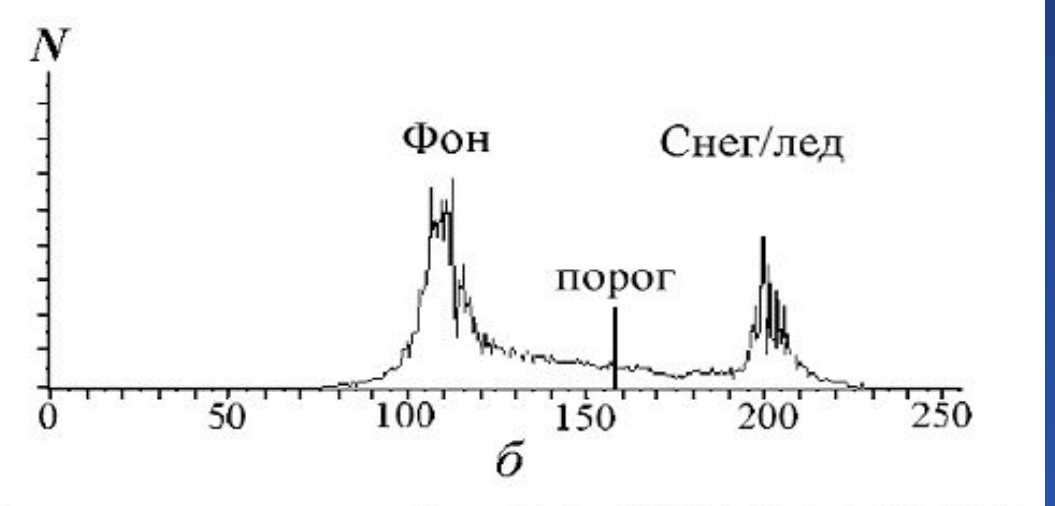

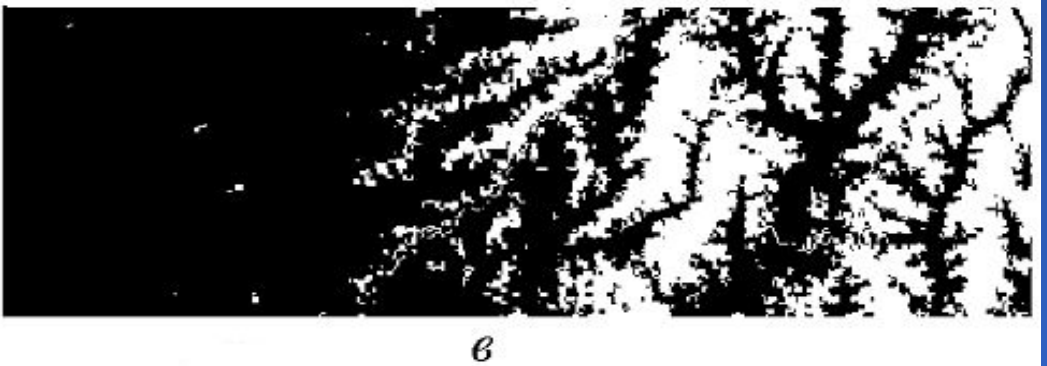

### Пороговая сегментация

#### Исходное изображение

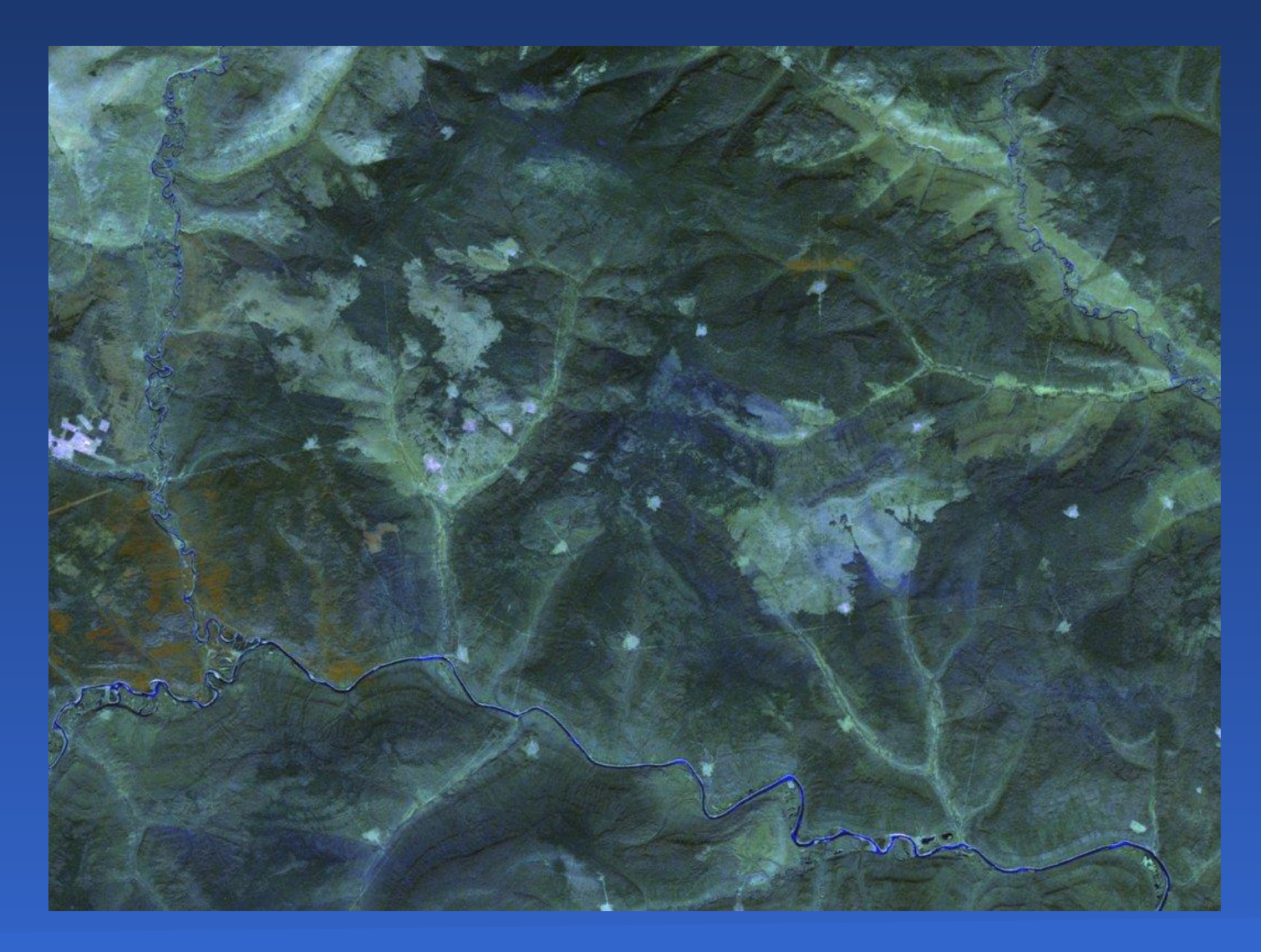

Сегментация изображений и последний в совмещении в 1983

### Результат сегментации наращиванием областей

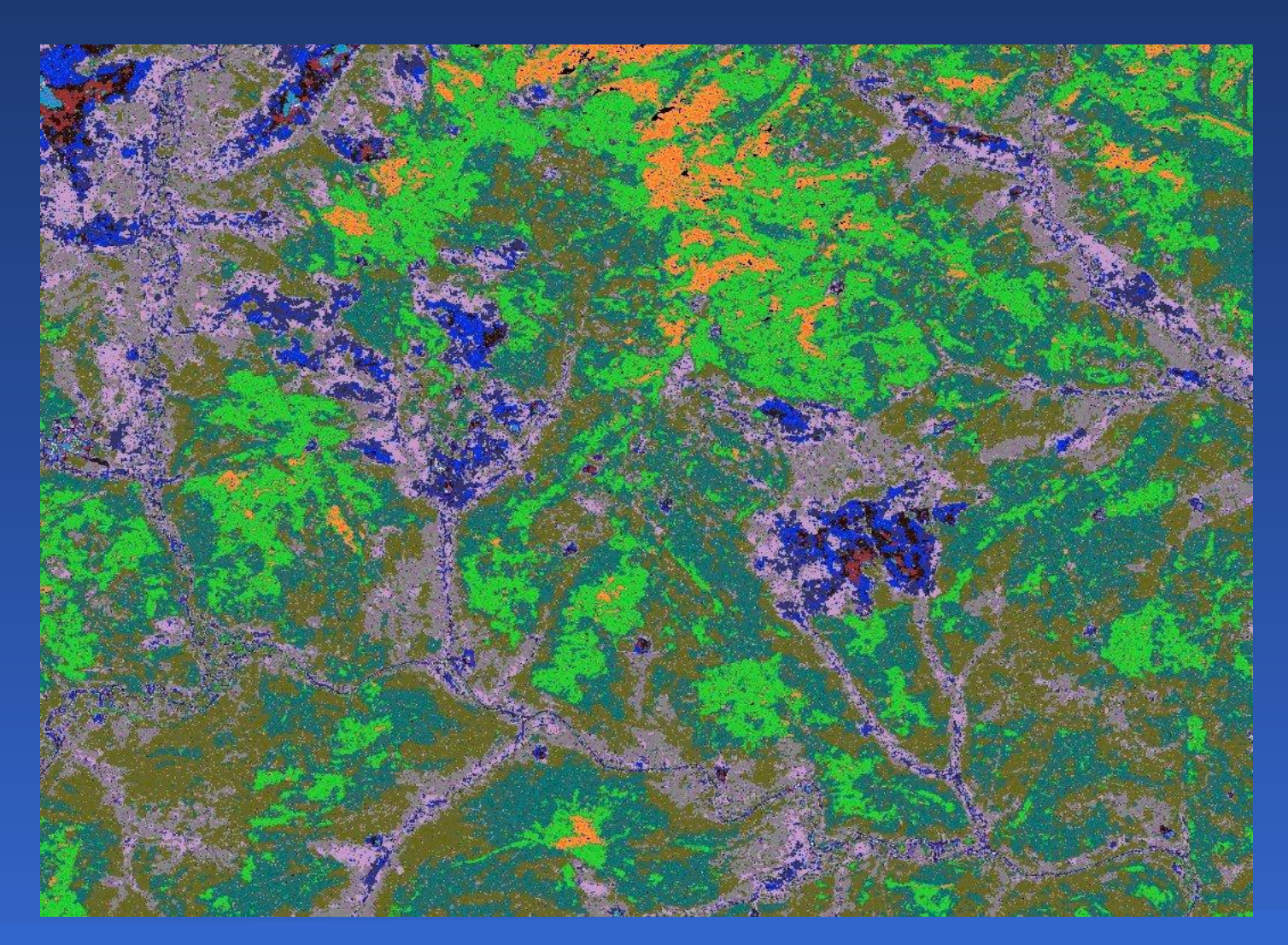

Распознавание изображений

- 1. Основы общей теории распознавания образов
- 2. Кластерный анализ
- 3. Параметрические и непараметрические методы классификации

#### Результат применения алгоритма ISODATA без обучения

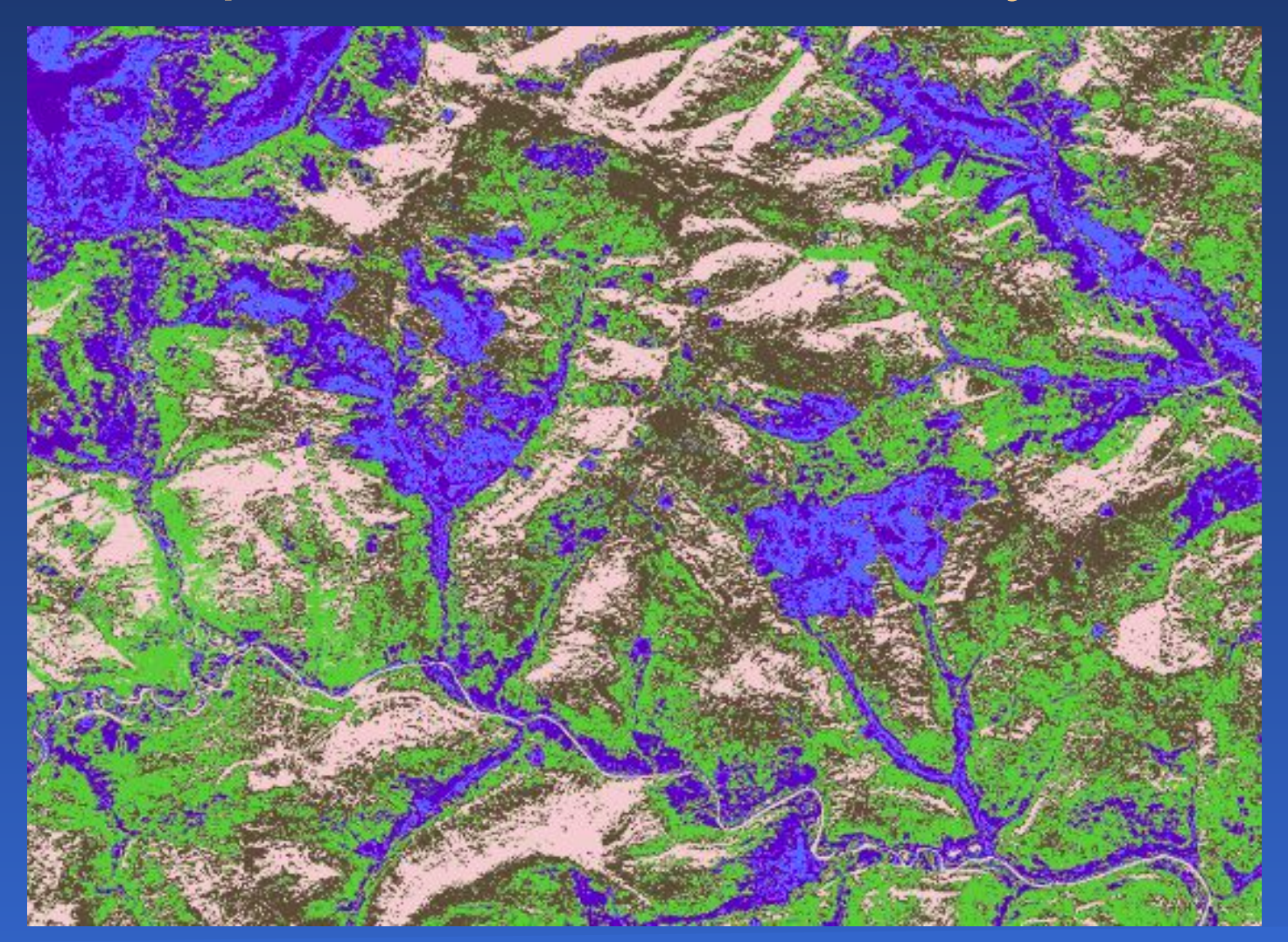

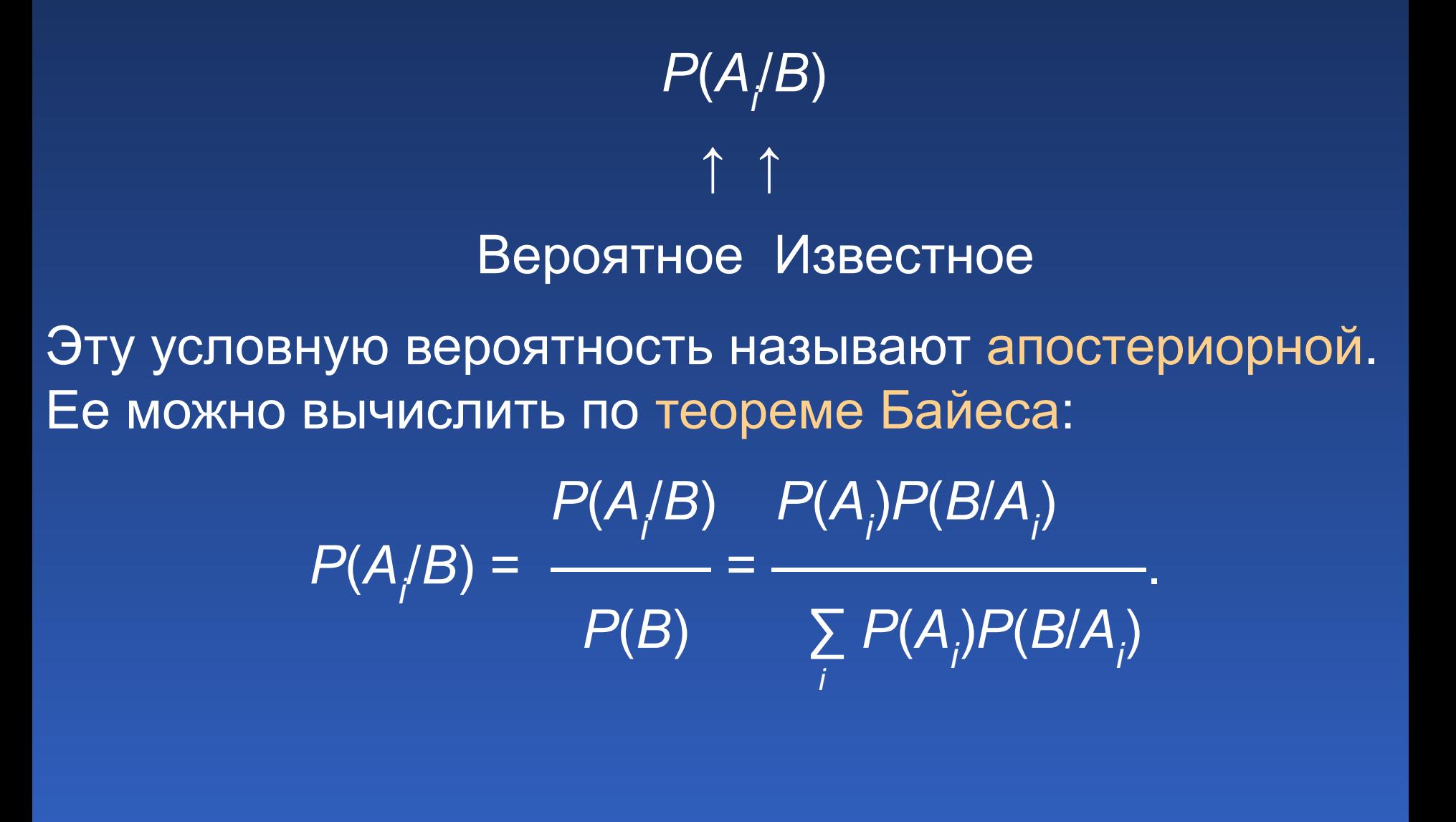

Параметрические методы классификации

- 1. Роль нормального закона распределения в задачах классификации изображений
- 2. Метод максимального правдоподобия
- 3. Метод минимальных расстояний
- 4. Метод параллелепипедов

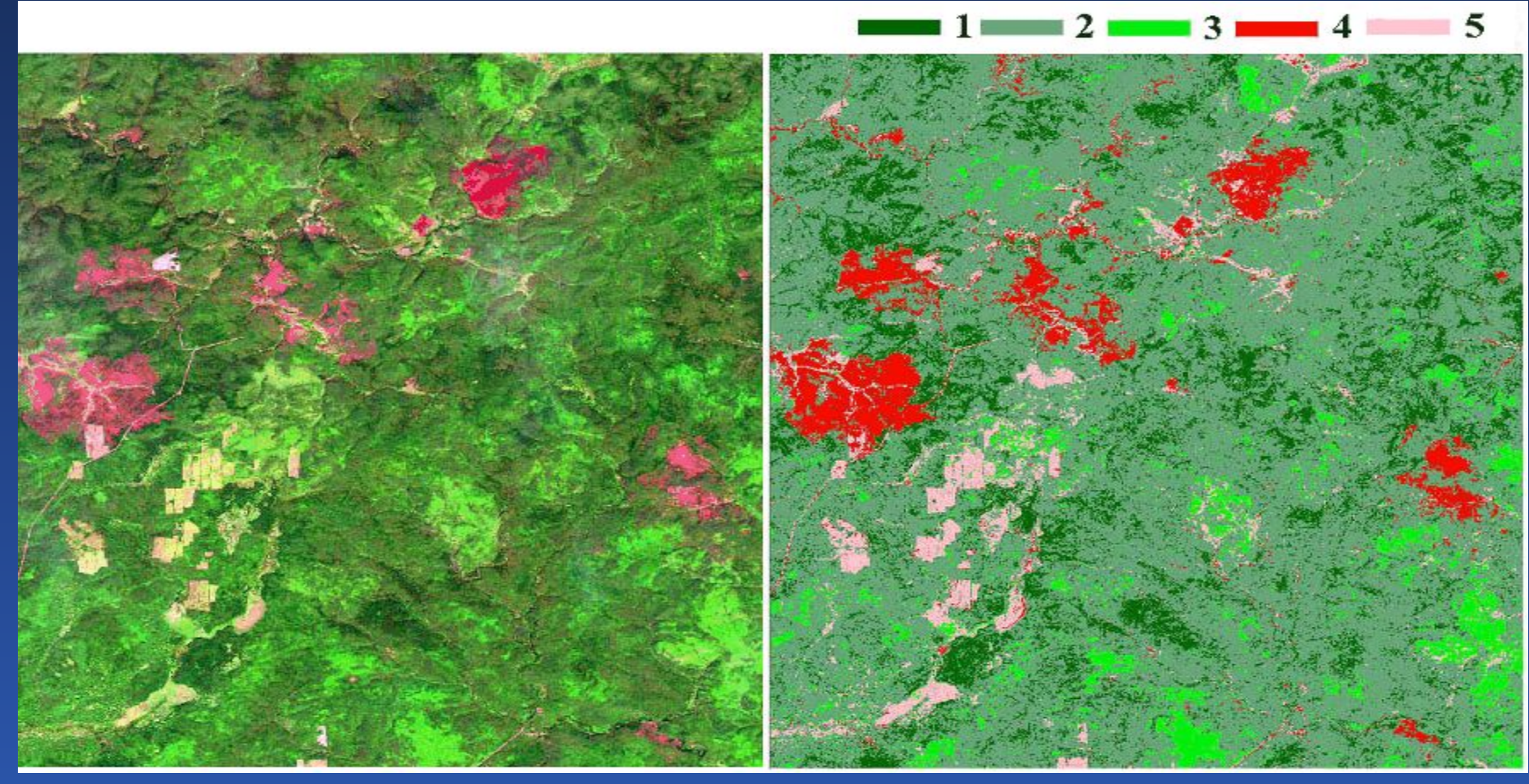

Попиксельная классификация участка тайги (слева) по методу максимального правдоподобия

1 – хвойные древостои; 2 – смешанные древостои; 3 – лиственные древостои; 4 – гари; 5 – вырубки, дороги и другие элементы ландшафта, лишенные растительности

#### Метод минимальных расстояний

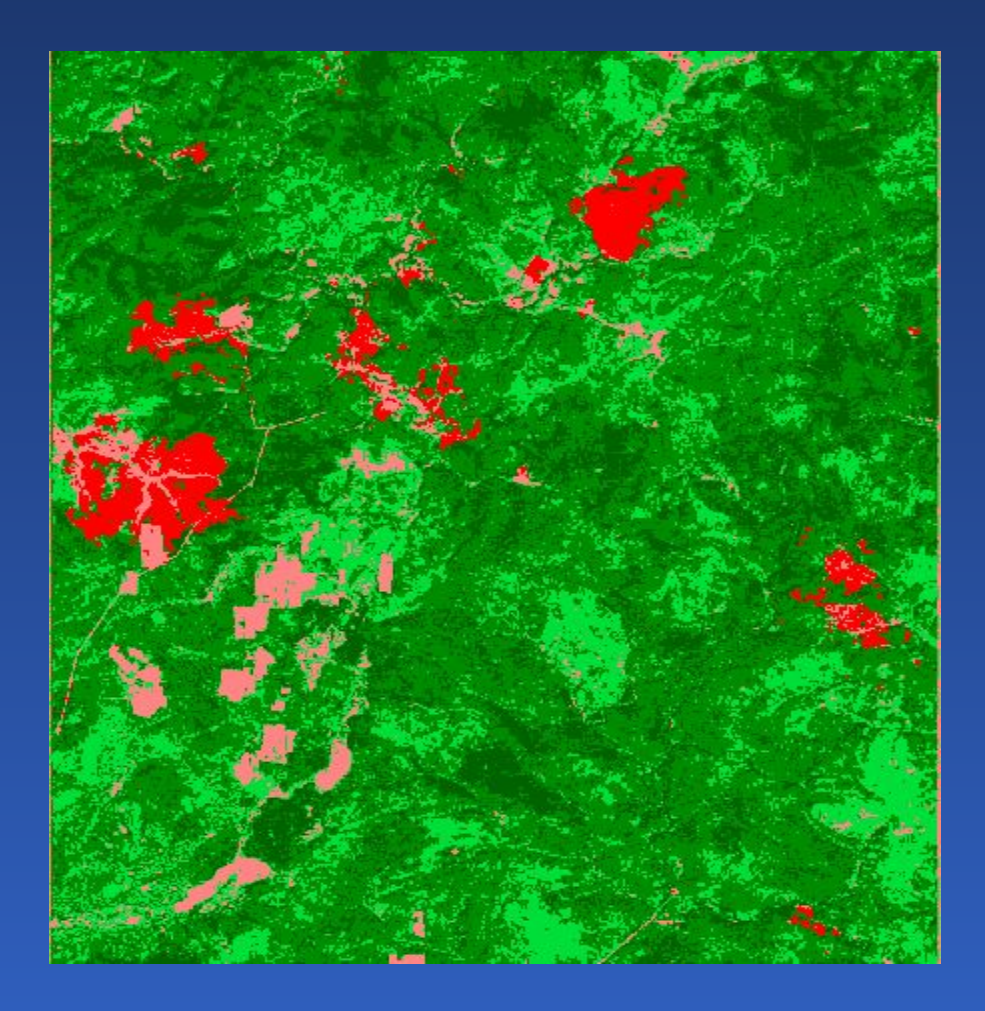

$$
r_k^2 = \sum_{M=1}^4 (f_{ijm} - \mu_{mk})^2
$$

Параметрические методы классификации

#### Метод параллелепипедов

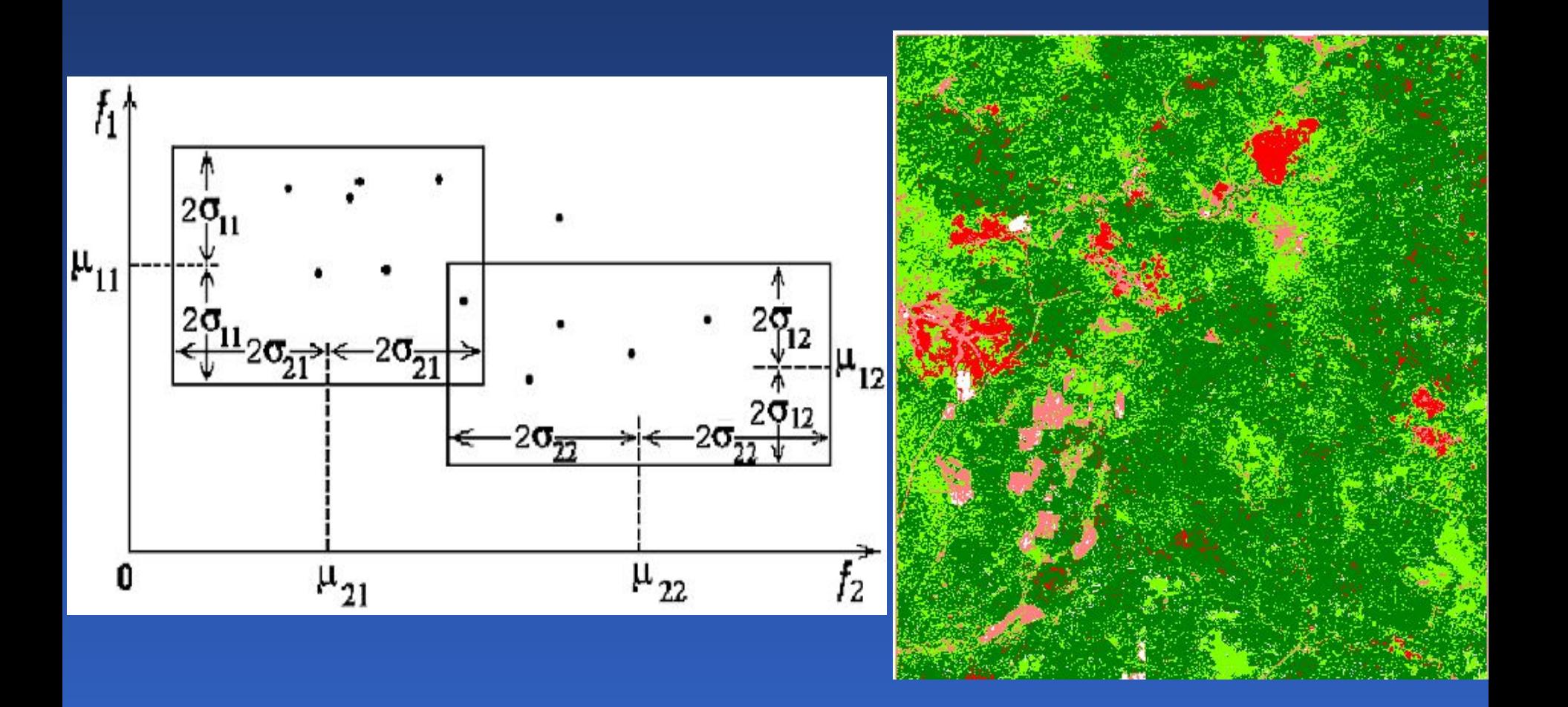

Непараметрические методы классификации

- 1. Робастные алгоритмы
- 2. Ранговый алгоритм
- 3. Декорреляция фона

### Ранговый алгоритм

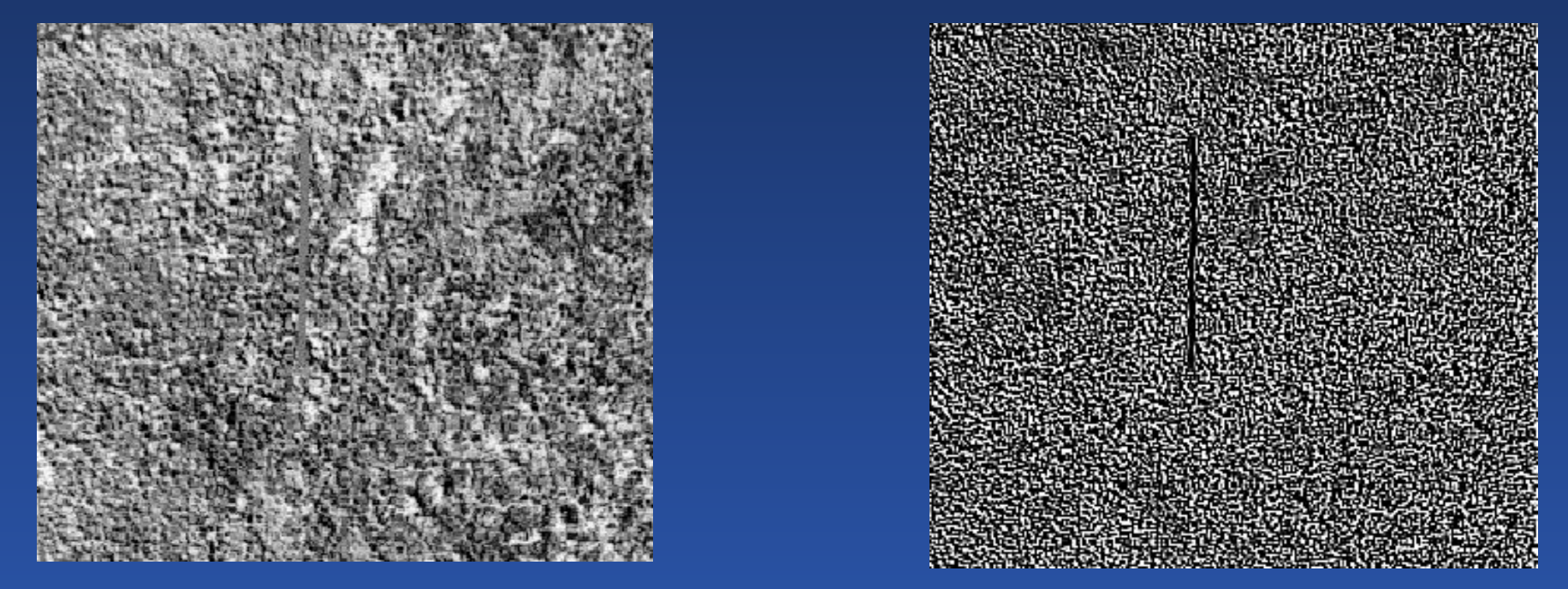

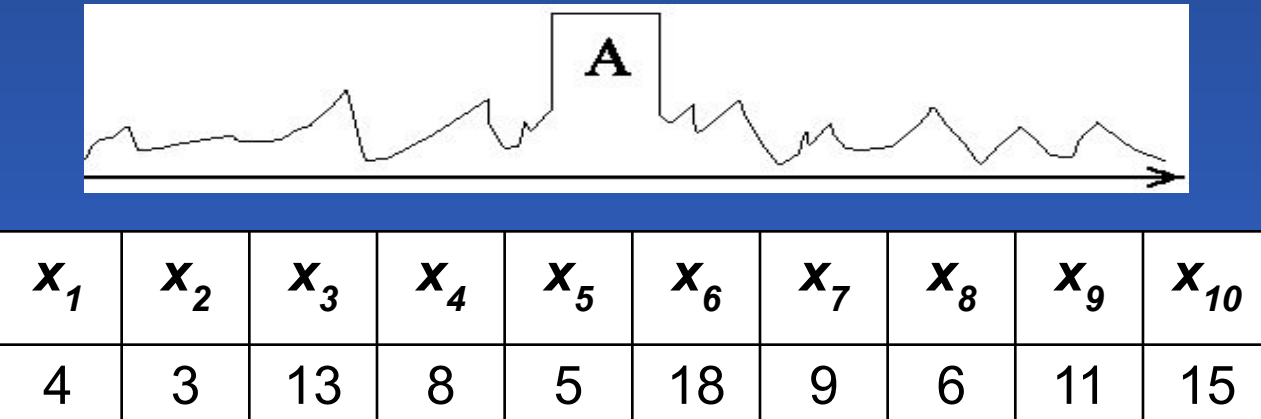

### R=55, если ЛКП отсутствует, R=76, если ЛКП имеется

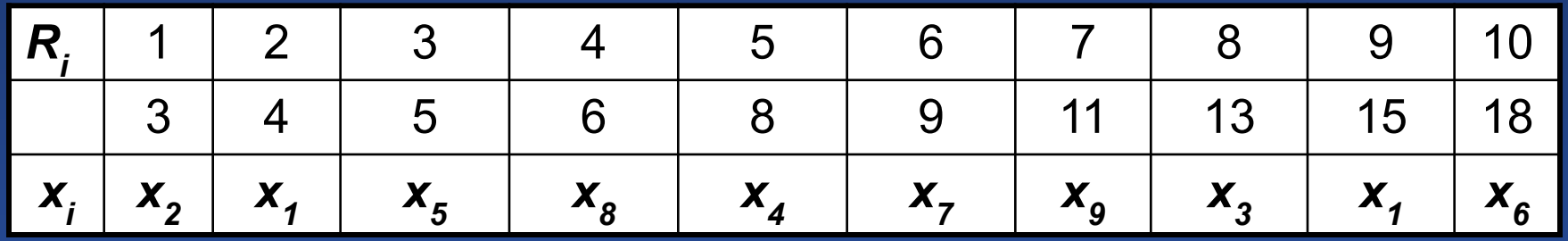

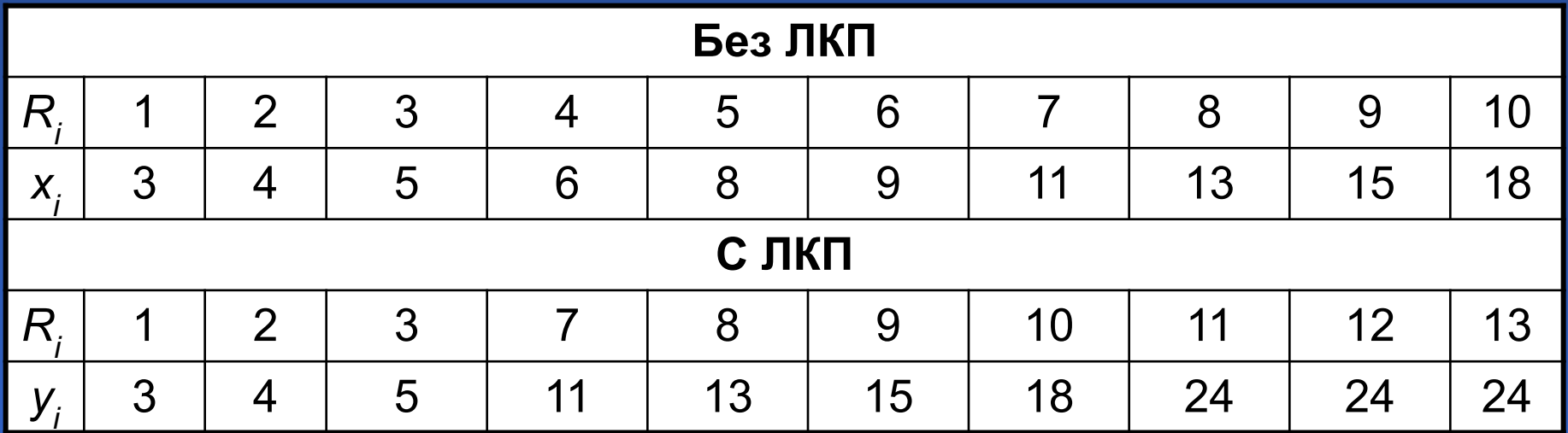

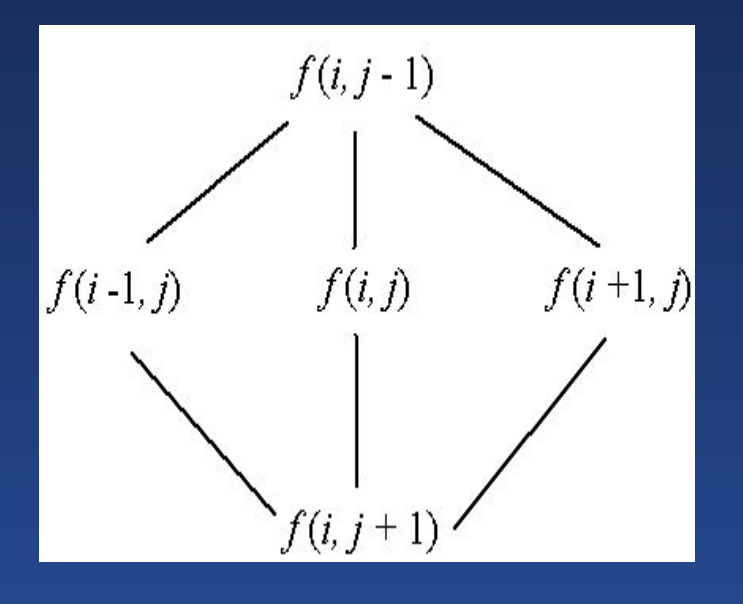

Четырехточечная модель

#### $f(i,j) = \alpha[f(i-1,j) + f(i,j-1) + f(i+1,j) + f(i,j+1)] + z(i,j)$

min  $\{f(i,j) - \alpha[f(i-1,j) + f(i,j-1) + f(i+1,j) + f(i,j+1) + z(i,j)\}^2$ 

$$
\begin{vmatrix}\n0 & -0.25 & 0 \\
-0.25 & 1 & -0.25 \\
0 & -0.25 & 0\n\end{vmatrix}
$$

Нейрокомпьютеры в обработке изображений. Метод главных компонентов

- 1. Особенности применения нейрокомпьютеров
- 2. Главные компоненты многоспектрального изображения

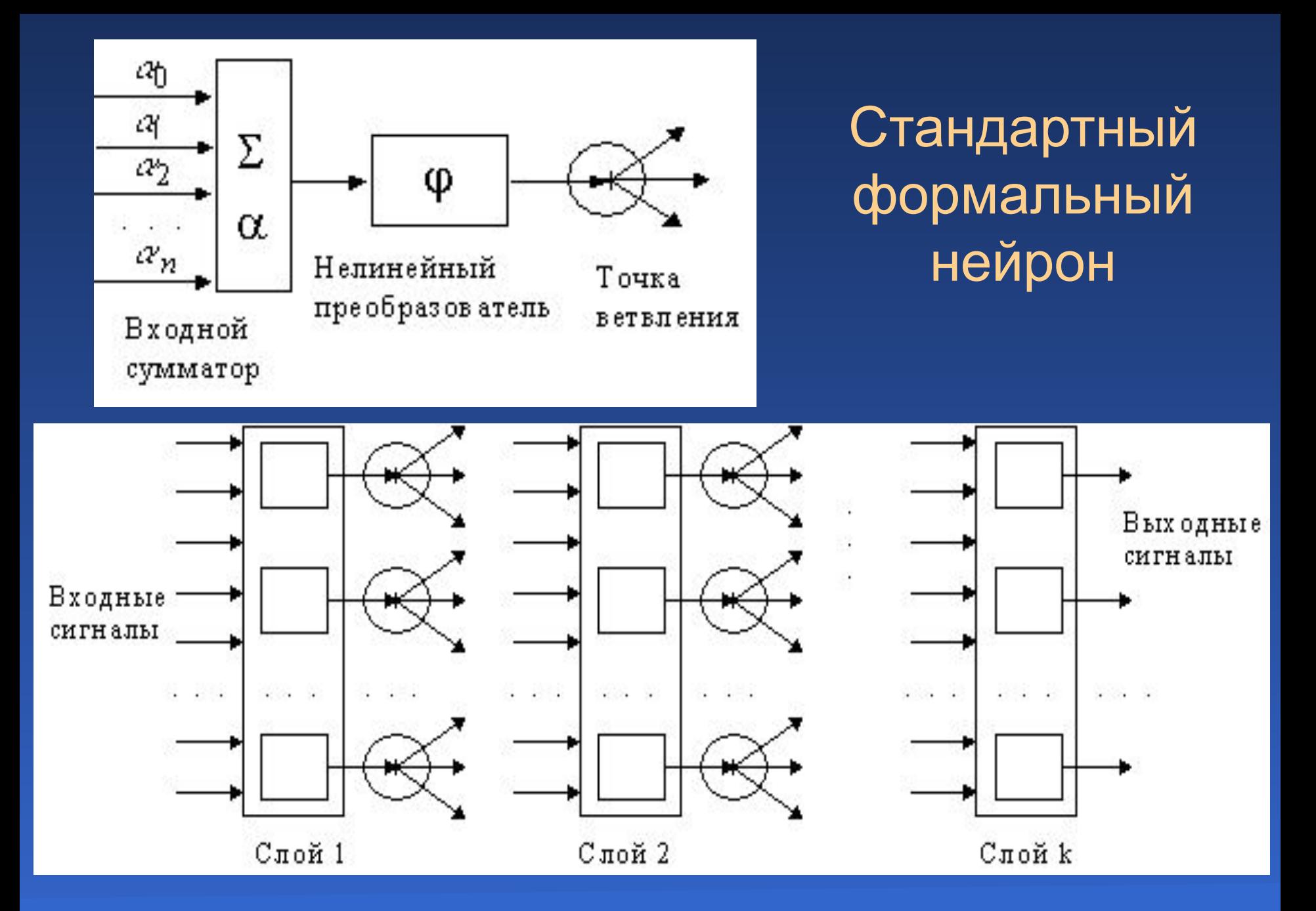

Нейрокомпьютеры в обработке изображений. Метод главных компонентов 97

#### Метод главных компонентов

 $R = \begin{bmatrix} \sigma_1^2 & R_{12} & \cdots & R_{1m} \\ R_{21} & \sigma_2^2 & \cdots & R_{2m} \\ \cdots & \cdots & \cdots & \cdots \\ R_{m1} & R_{m2} & \cdots & \sigma_m^2 \end{bmatrix}$  $\mathbf{\Lambda} = \begin{bmatrix} \lambda_1 & 0 & ... & 0 \\ 0 & \lambda_2 & ... & 0 \\ ... & ... & ... & ... \\ 0 & 0 & ... & \lambda_m \end{bmatrix}$ 

[*R* – λ*I*] = 0, *I* – единичная матрица  $R = P \Lambda P^T$   $P^{-1} \equiv P$ *G* = (*g*<sup>1</sup> , *g*<sup>2</sup> ,…,*gm* ) *H* = (*h*<sup>1</sup> , *h*<sup>2</sup> ,..., *h n* ):  $H = P G$ 

#### Результат преобразования многоспектрального изображения

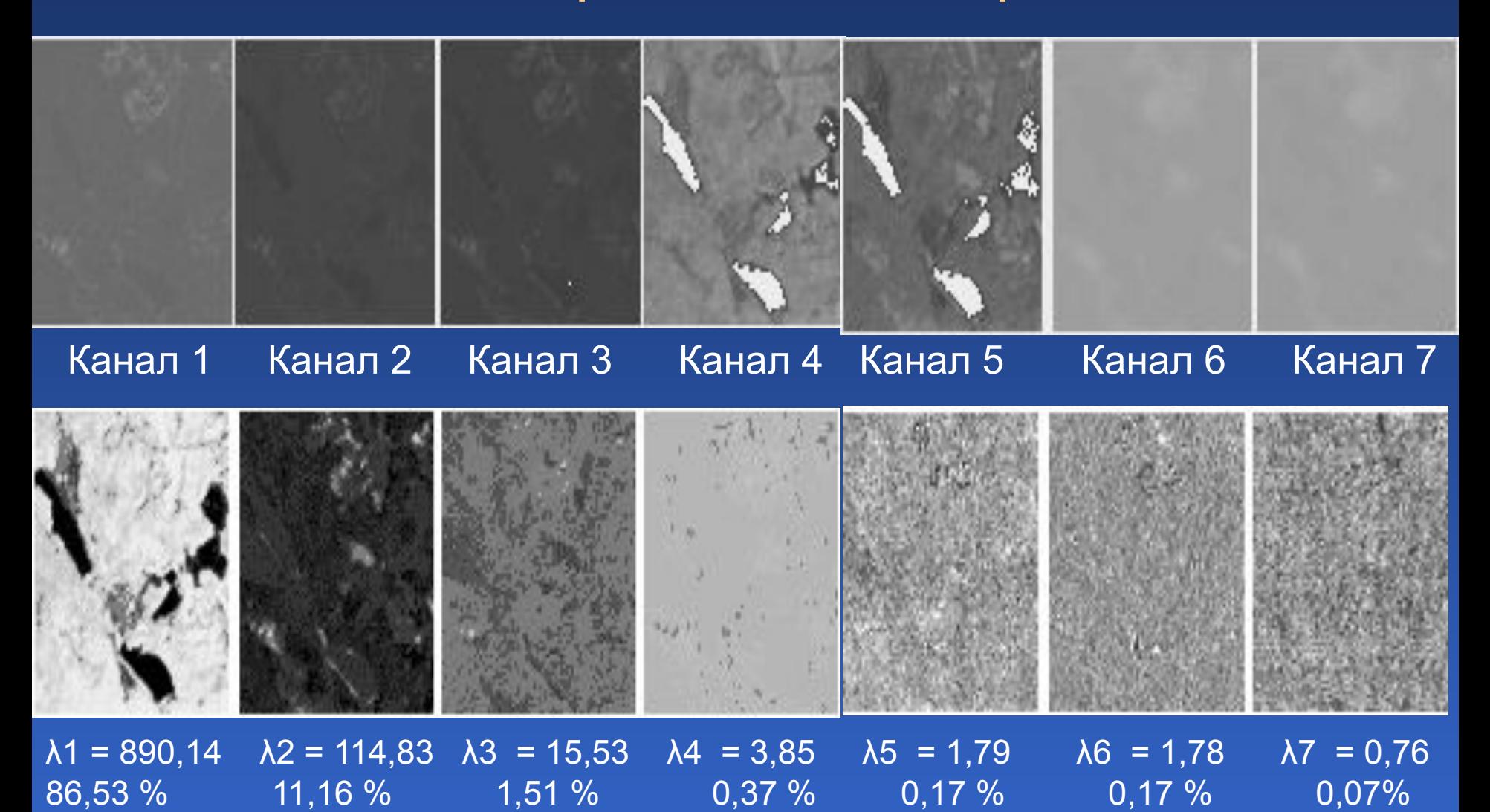

Нейрокомпьютеры в обработке изображений. Метод главных компонентов 99

#### Результат визуализации многоспектрального изображения

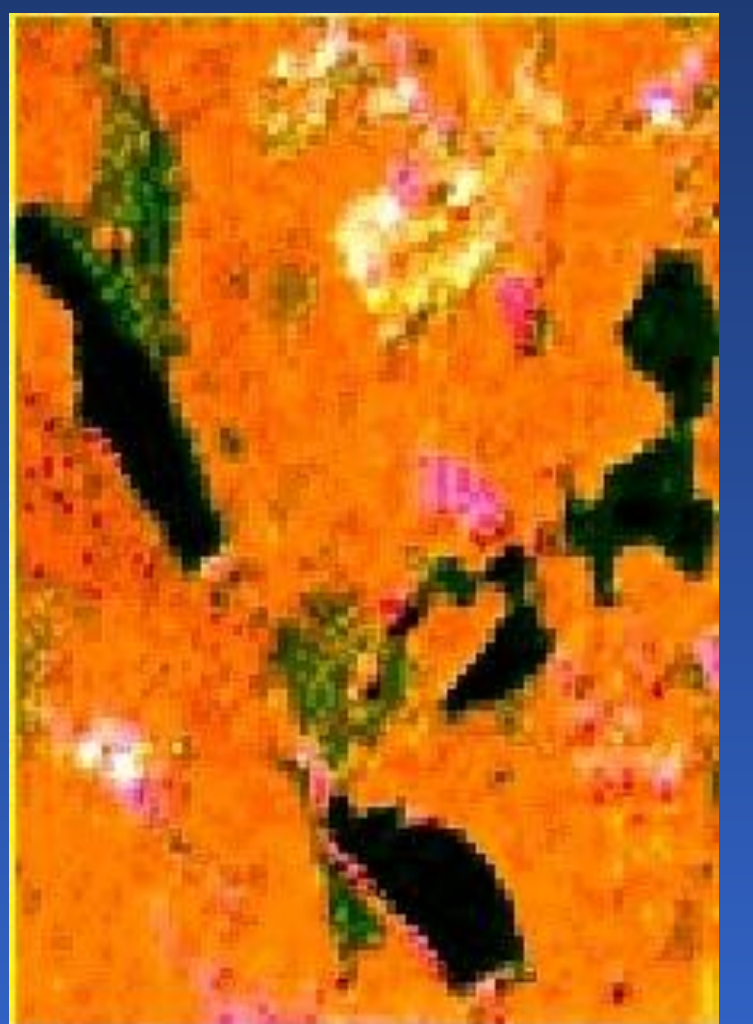

Использованы 1–3 главных компонента, которые вобрали в себя основные черты семи исходных. Произошла кластеризация изображения, четко выделились объекты: водоемы (черный цвет), хвойные деревья (зеленый цвет), лиственные деревья (розовый цвет), трава (оранжевый цвет)